COMO FAZER CONTAS **EM ASSEMBLER NO PC**  ANO X - Nº 101 -

460,00XV •

 $c_1$   $c_1$   $d_1$   $e_2$ 

PRIMEIRA REVISTA BRASILEIRA DE MICROCOMPUTADORES

SECURANÇA DADOS • DICAS PARA MANTER

0 BOM FUNCIONAMENTO DOS EQUIPAMENTOS

• COMO DESENVOLVER PROGRAMAS A PROVA DE VIRUS E PIRATARIA

E MAIS: PROGRAMAS INÉDITOS PARA IBM-PC

# **O MSX DO FUTURO**

# A Diferenca está no produto

TELESP.

KIT PARA DRIVE DDX Composto de gabinete metalico, fonte de alimentação, interface DDX, cabo para dois "drives", manual e sistema operacional (DOS).

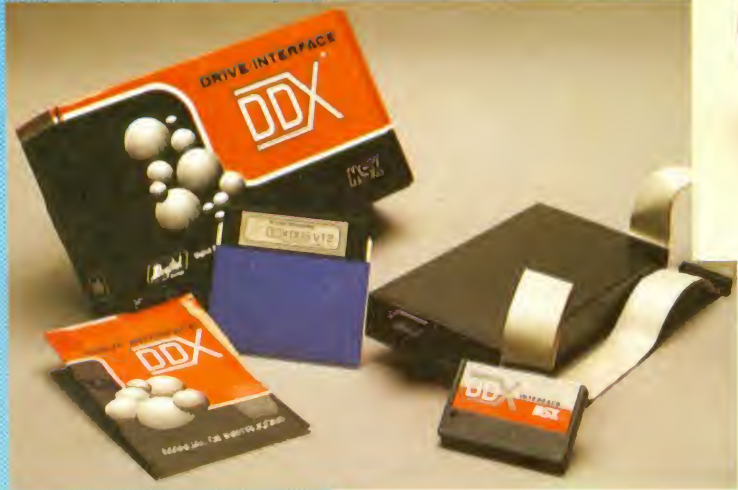

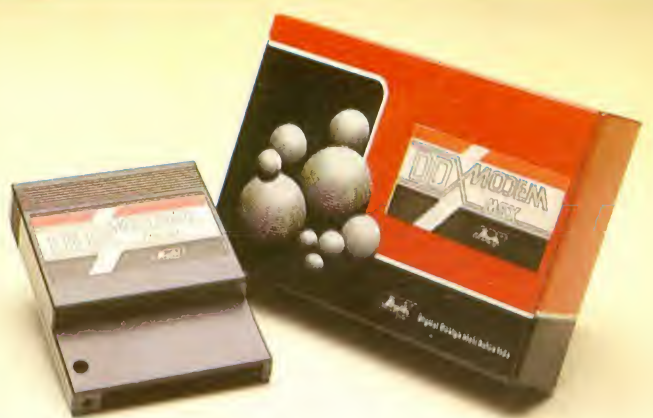

DDX MODEM PARA MICROS MSX Transmite e recebe em 1200/75, 300/300, 1200/1200, BELL e CCITT. Discagem automatica pelo teclado do micromputador. Monitoração

de linha, rediscagem automatica no caso de ocupado, atendimento automático. Contém software embutido para terminal genérico, vídeo texto (MSX <sup>1</sup> e MSX 2). Homologado pela

CONHEÇA OS<br>MAIS RECENTES **LANÇAMENTOS** 

#### KIT DDX PLUS 1.1

Este Kit faz com que o usuario es colha entre o modo "PLUS" e "1.1", fazendo seu micro <sup>f</sup>icar compativei com todos os jogos e utilitários do mercado. no modo Plus, o micro possui mais 64K de Ram, totalizan-<br>do 128K.

#### KIT DDX MSX 2.0

0 Kit MSX <sup>2</sup>faz com que o micro, entre outras vantagens, tenha maior resolugao, maior velocidade de.manipulação de gráficos, um relógio real com bateria para quando o micro estlver desligado, 80 colunas programaveis, 128K de Ram de vídeo, 256 cores simultâneas, etc.

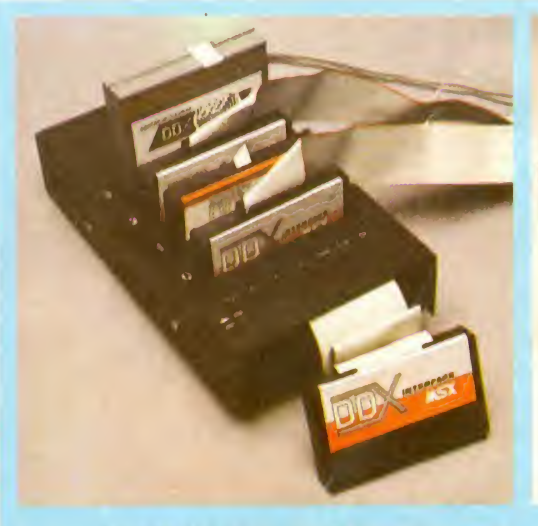

EXPANSOR DE SLOTS DDX Este aparelho expande cada "SLOT do micro MSX em <sup>4</sup> 'SLOTS" independentes, possibilitaneamente, ao invés de 2 originalmente.

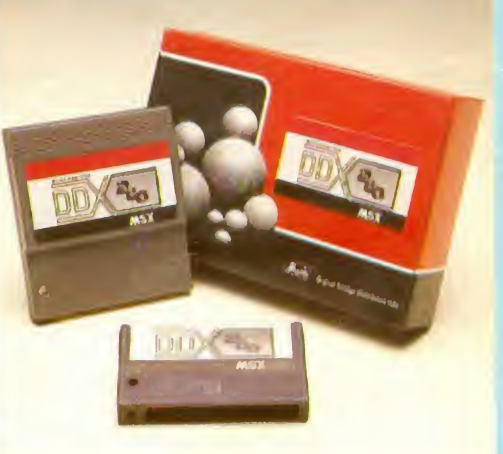

#### MEGA RAM DISK

tando ao usuário utilizar até 8 "SLOTS" simul-<br>taneamente ao invés de 2 originalmente.<br>256, 512 e 768 Kbytes, Portanto, ela funciona Esta placa é uma expansão de memória com o sistema operacional DDX DOS residente e é apresentada em <sup>3</sup> modelos diferentes: DDX como se fosse uma drive normal para o computador. Para quern gosta somente de jogos, e reco- mendavel <sup>a</sup> Mega Came DDX 256 Kbytes sem o DDX DOS residente.

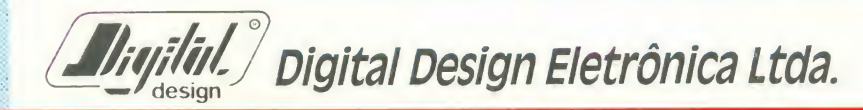

#### REVENDEDORES DDX

SÃO PAULO-SP/(011): Audicomp Tel.: 267-3581 •Benny Micros Tel.: 570-1555 • Brindata Tel.: 864-1888 • Bruno Blois Tel.: 223-7011 • Casa do MSX Tel.: 533-2351 •

• D.A.C. Informática Tel.:<br>871-0277 • Data Brind's Informática  $871-0277 \cdot \text{Data Binding Information}$ <br>
Tel.: 287.9909 • Datarecord Tel.:<br>
457.9932 • Datatec Tel.: 571.7083 •<br>
Ectron Tel.: 290-7266 • Elpson Tel.:<br>
37.7688 • Farants Informática Tel.:<br>
37.66-670 r Filicit : 220-3833 • Ga.<br>
me of Time Tel. formatica Tel.: 262-1876 • Misc Tel.: 34-8391 •MSX Informatica Tel.: 872-0730 • MSX Soft Sampa Tel.: 579-8050 • Nasa Tel.: 914-2266 • Pa-lo Alto Informatica Tel.: 288-7583 • Paulisoft Tel.: 37-1814 • Place Tech Tel.: 575-3087 • Play Tech Tel.: 220-1733 • Reai Universoft Tel.:<br>| 825-5240 • Tall Comunicação Tel.:

276-7465 • Toy Games Tel.:277-4878

ARAÇATUBA-SP: Computec Tel.:<br>(0186)23-3647<br>BELÉM-PA: Compubel Tel.:<br>(091)223-6319

BELO HORIZONTE-MG: Lema Tel.:(031)212-6855 • Argus Tel.: (031)227-5688 • Raja Informatica Tel.: (031)344-4877 BRASILIA-DF: BCS Brasilia Tel.: (061)274-7571 • CRP Informatica Tel.: (061)248-1165 • Ditz Informatica Tel.: (061)243-4040

CABO FRIO-RJ: Hofmar Tel.

0246)43-3533<br>| CAMPINA GRANDE-PB: Magno Compu-CAMPINAS-SP: Computer Hobby Tel. (0192)\$l-6649 • Sede Informatica Tel.: (0192)32-5188 •Marco Antonio

Fel.: (0192)43-2579<br>CURITIBA-PR: MSX SOFT Sul Informáti<br>Ca Tel.: (041)233-0046 /ି FEIRA DE SANTANA-BA: Computer Fei-

ra Tel.: (075)221-8094 FLORIANÓPOLIS-SC: Prática Tel. (0482)22-0819 • Megabyte Informati- ca Tel.: (0482)23-5010

FORTALEZA-CE: Sun Foto Tel.: (085)244-2308 •Top Data Informatica

Tel.: (085)239-2798 GOIANIA-GO: Porto Soft Tel.:

(062)223-0111 JUIZ DE FORA-MG: Power Informatica Tel.: (032)212-2016<br>SUNDIAÍ-SP: ITI Informática Tel.: ـ

(011)436-3322 LONDRINA-PR: Quinta Geragao Infor-

matica Tel.: (0432)24-8094 MACEIO-AL: Datasoft Tel.:

(082)223-4984 PELOTAS-RS: S. J. Informática Tel.:

(0532)25-9906 • Eliza Buchzertz In- formatica Tel.: (0532) 22-6988 • Per-

formatica Tel.: (0532)272172 PORTO ALEGRE-RS: Fonte Computado-

res Tel.: (0512)25-2286 \* Digimer Tel.: (0512)26-4395

- PRESIDENTE PRUDENTE-SP: Dura-lex Tel.: (0182)22-6853
	- RECIFE-PE: Quiminal Tel.:
	- (081)222-1224 Plavenor Tel.: (081)326-3337 RIBEIRAO PRETO-SP: ALS Tel.:

(016)636-5379 RIO DE JANEIRO-RJ: MSX SOFT Infor matica Tel.: (021)284-6791

SALVADOR-BA: Micro & Periféricos Tel.: (071)359-5599

SANTA MARIA-RS: Micro Sul Tel.: (055)221-1069

SANTO ANDRE-SP: Shop Audio e Video Tel.: (011)444-6055

SANTOS-SP: Datamarket Tel.: (0132)37-3900 • Drawline Tel.:

(0132)34-9813 S. J. DOS CAMPOS-SP: Igres Informáti-

ca Tel.: (0123)22-9057<br>S. J. DO RIO PRETO-SP: Zero Um Infor-

matica Tel.: (0172)32-2633 SAO LUIZ-MA: Suprimicros Tel.:

- (098)222-4561 TAUBATÉ-SP: J. R. Som Tel.
	- (0122)33-1855
- TUBARA: JC: Display Com. e Repres. Tel.: (0486)22-1022 VITORIA-ES: MSX Scorpions Tel.. (027)239-2337 • Ideias Informatica

Tel.: (027)287-9939<br>VOLTA REDONDA-RJ: Otica Sider Tel.:

Design O MSX BRASILA-DE: US USSUE DEL TURNE (25145-4515)<br>48-1165 • Ditz Informática Tel.: (081246)<br>48-1165 • Ditz Informática Tel.: (0246)<br>6246)<br>6246) 43-3533<br>tadores Tel.: (083)321-6472

Digital

A DIGITAL DESIGN é uma empresa de capital genuinamente nacional, voltada à industrialização e comercialização de periféricos para a linha MSX.

Atuando no mercado há mais de três anos, o que prova a seriedade com que a empresa encara o mercado de MSX, a DIGITAL DESIGN desenvolveu, e vem desenvolvendo, vários periféricos para o micro-computador pessoal mais vendido do Brasil.

Entre os periféricos desenvolvidos estão: o KIT DE DRI-VE DDX, o CARTAO 80 COLUNAS DDX, a MEGA RAM DISK 256 eo KIT DDX 2.0, uma placa que transforma o MSX 1.0 e 1.1 em MSX 2.0 com 512 cores, relógio, 128 Kbytes de VRAM e 80 colunas embutido.

### LANÇAMENTOS

O EXPANSOR DE SLOTS DDX, as MEGA RAM MEMORY MAPPER DISK <sup>512</sup> <sup>e</sup> <sup>768</sup> Kbytes <sup>e</sup> os MODENS DDX es- tao disponiveis nas nossas revendas.

#### DDX: ORIGINAL:

TECNOLOGIA DE PONTA DEDICADA A SEU MSX: IRRESISTI-VEL ATE PARA SER COPIADO... EXPERIMENTE! AFINAL, TRATA-SE DE UM PRODUTO COM ESTA MARCA DE QUALIDADE:

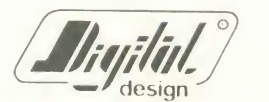

 $\sum_{\substack{(0.0486) \geq 2 \cdot 1022 \text{ N}, \text{ 256} \geq 3 \text{ N}, \text{ 2688}} \text{ of } \text{ 277} \geq 3 \text{ N}, \text{ 26888}}$ <br>  $\sum_{\substack{(0.27) \geq 87 \cdot 9339 \text{ N}, \text{ 26888}} \text{ of } \text{ 2788888}}$ <br>  $\sum_{\substack{(0.243) \leq 2 \cdot 1023 \text{ N}, \text{ 26888}} \text{ of } \text{ 2788888}}$ 

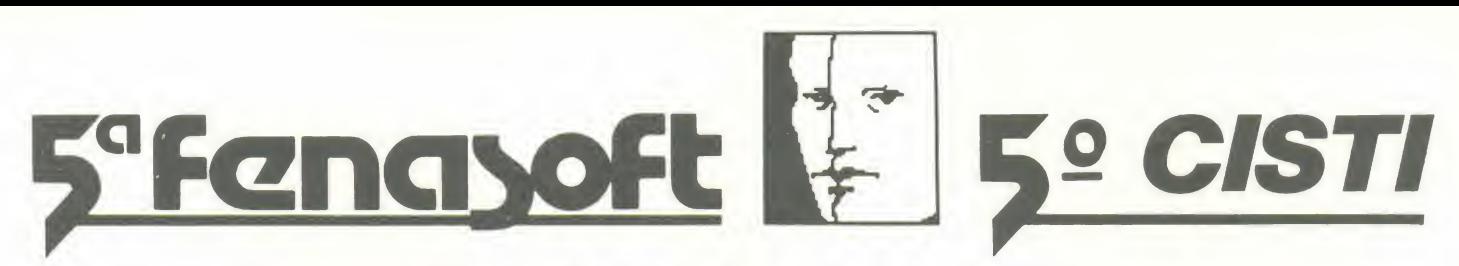

# 23 a 26 de Abril de 1991 4 dias que valem a tecnologia de um ano

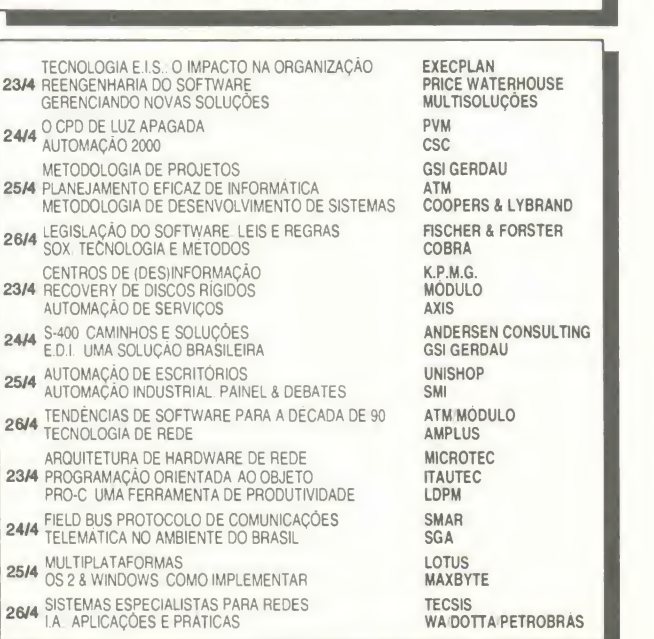

**PALESTRAS NACIONAIS** 

#### **SEMINÁRIOS**

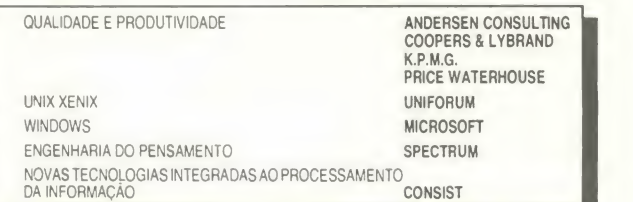

#### PALESTRAS INTERNACIONAIS

- BRIEFING SESSION ON NEW TECHNOLOGY TRENDS CONNECTIVITY FOR MULTI PURPOSE USE
- INTEL UNIX EVOLUTION 24/4 PICK SYSTEMS OPEN PHILOSOPHY STRATUS COMPUTERS
- D P. AUTOMATED STRATEGIES <sup>D</sup> <sup>P</sup> INTEGRATED ARCHITECTURE BOOLE & BABBAGE S-400 X E-9000
- **26/4** CONNECTIVITY IN THE FUTURE GURU METODOLOGY
- DATA CENTER MANAGEMENT GOAL SYSTEMS<br>23/4 WINDOWS IN HE WORLD GOAL STRENDS MICROSOFT<br>MICROCOMPUTERS TRENDS
- NEURONEAL NETWORKS NEURONEAL NETWORKS NEURON DATA NEURON DATA<br>24/4 EXPERT SYSTEMS DEVELOPMENT NEURALWARE<br>GENSYM GEREAL TIME EXPERT SYSTEMS
- MULTIMIDIA, DESKTOP. THE NEXT STEP 25/4 GRAPHIC INTERFACES STRUCTURED THINKING ALDUS
- DATA COMMUNICATION 26/4 TRENDS ON INFORMATICS DEVELOPMENT CLIENT SERVER ARCHITECTURE

 $ID.C. - BOSTON$ COOPERS &LYBRAND SINO SINO SINO THORNIX ANDERSEN CONSULTING 3COM SPECTRUM **MICROSOFT** MICROSOFT<br>NEURON DATA **GENSYM**<br>ALDUS HOCHTIEF VENUS CONSULTANCY **INTERCORP**<br>DATAPRO DATAPRO DATAEASE

#### EVENTOS ESPECIAIS

HOCHTIEF<br>ENESI ASSESPRO<br>ENSOFT ABES<br>SUCESUSP SUCESUNAC ABDI ABICOMP UNIVERSIDADES

# ESTEJA SEMPRE UM PASSO A FRENTE, PARTICIPE, E FAÇA O SEU MELHOR INVESTIMEN

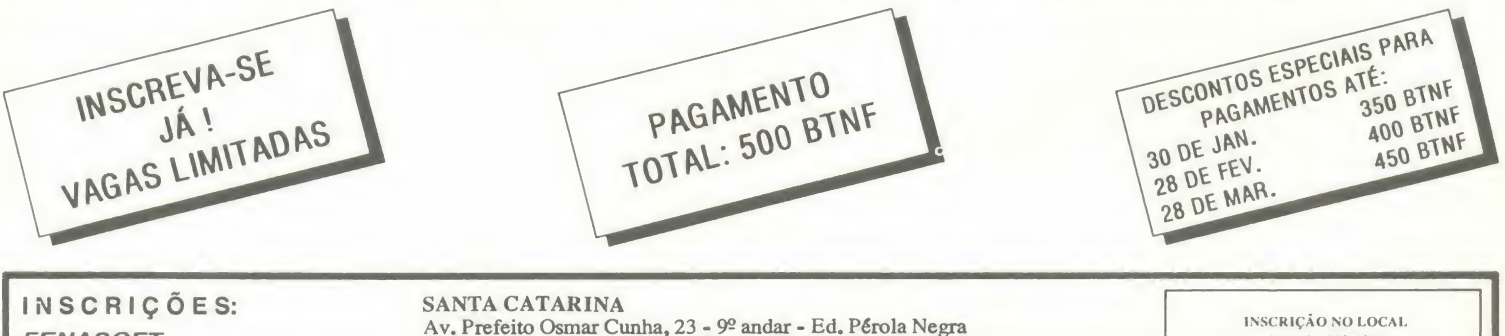

Av. Prefeito Osmar Cunha, 23 - 9º andar - Ed. Pérola Negra<br>FENASOFT CEP 88.015 - Centro - Florianópolis - Santa Catarina<br>FEIRAS COMERCIAIS LTDA. Telefone: (0482) 24-4305 - Telex:481-213 FEEM/BR - Fax: (0482) 23-5249

NO DIA 23/04/91 <sup>A</sup> PART1R DAS 07:00 h. DA MANHA.

DIRETOR E EDITOR: Renato Degiovani

EDITORA EXECUTIVA: Olenka Machado

**EDITOR TÉCNICO:** Claudio Costa

**REDAÇÃO** Coordenação: Myriam Lussac,

Redatores: Sylvio Messias Morais e Marcelo Zochio

DIAGRAMAÇÃO: Leonardo Santos

#### COLABORADORES:

Ariel Callegario Gomes, Roberto Andrade Fernades, Carlos<br>Rodrigues Sarti, Mary Lou Rebelo, Aguinaldo de Oliveira<br>Santos, Miguel Ángelo<br>Clemente, Vicente José Moredo,<br>Max Stephano, Henrique Avila Vianna e Vander R. Nunes Dias.

ADMINISTRAÇÃO: Vanier de Oliveira e Silva e Tânia Mayra Gonçalves

DIRETOR COMERCIAL: Ademar Belon Zochio

**PUBLICIDADE** S§o Paulo: Lucia Silene

Rio de Janeiro: Elizabeth Lopes do Santos e Alfpio Lopes Pereira Filho

Nordeste Márcio Augusto N. Viana<br>Tel: (071)321-0737

CIRCULAÇÃO: Dilma Menezes da Silva

COMPOSIÇÃO: Alfalógica

FOTOLITOS: Conde Leão e BENI

IMPRESSAO: Gráfica Editora Lord S.A.

DISTRIBUIÇÃO: Fernando Chinaglia Distr. Ltda

ASSINATURAS: No pafs Cr\$ 7.150,00

Os artigos assinados são de responsabilidade única e exclusiva<br>dos autores. Todos os direitos de<br>reprodução do conteúdo da revista estão reservados e qualquer reprodução, com finalidade comercial<br>ou não, só poderá ser feita mediante autorização prévia. Transcrições parciais de trechos para comentário ou referências podem ser feitas, desde que sejam mencio nados os dados bibliogteficos de MICRO SISTEMAS. <sup>A</sup> revista n3o aceita material publicitário que possa ser confundido com materia redacional.

MICRO SISTEMAS é uma pu-<br>blicação mensal da ATI-Análise Teleprocessamento e Informática Editora S.A.

#### Endereços:

Rua Washington Luiz, 9 gr 403 Rio de Janeiro - RJ Cep: 20230 Tel: (021)232-0653

Av. São Gabriel 555/cj 609 São<br>Paulo SP - Cep: 01435<br>Tel: (011)852-5617

JORNALISTA: Luiz F.O. Franceschini-R.P. 15877

#### Ao leitor

ESPECIAL:

ARTIGOS:

DE DADOS

ENTREVISTA:

PROGRAMAS:

NO MICRO

SERIE:

DO PROGRAMADOR

ASSEMBLER NO PC: ACERTANDO AS CONTAS

QUEDAS DE ENERGIA

**COMPUTADOR** 

EMOCÕES GERADAS POR

(E TAMBEM DE PIRATAS)

Mary Lou Rebelo 14

UM PROGRAMA A PROVA DE VIRUS

CUIDADOS COM A SEGURANQA

Flávio Augusto Guedes .................................. 18

Álvaro da Silva Carneiro ............................. 26

CLIPPER 5.0 - GUIA DE REFERENCIA

Jose Antdnio Ramalho 22

Renato Degiovani 28

PROTEgAO de arquivos contra

Rog6rio Paulo Girotto 38 um calendArio A brasileira

Alfredo Peine Troncoso 33

No Brasil ainda não aconteceu o boom das comunicações via MODEM, entre usuários pessoais de micros. Os BBS ainda engatinham e as comunidades eletrônicas se restringem a iniciativas regadas por recursos de algumas estatais.

Mas, enquanto o inevitável não chega, podemos nos deliciar com uma pequena mostra desse universo no artigo EMOCÕES GERADAS POR COMPUTADOR. de Mary Lou Rebelo.

Nossa colaboradora nos dá, do Japão, uma percepção bastante curiosa de como o entretenimento eletrônico começa a influir no cotidiano das pessoas. De comum com a nossa realidade, o leitor encontrará a mesma surpresa com os custos telefônicos desse tipo de aplicação do micro.

Um assunto que tem figurado em praticamente todas as edições de MS e que é da maior importância é a questão dos vírus em computador. Praticamente inesgotável, esse tema é mais uma vez abordado por MS, no artigo do nosso colaborador Flávio Augusto Guedes.

A destacar ainda nessa edição, a entrevista com José Antônio Ramalho, autor do primeiro livro sobre Clipper 5.0 que se tern noticia.

Renato Degiovani

# NESTE NÚMERO

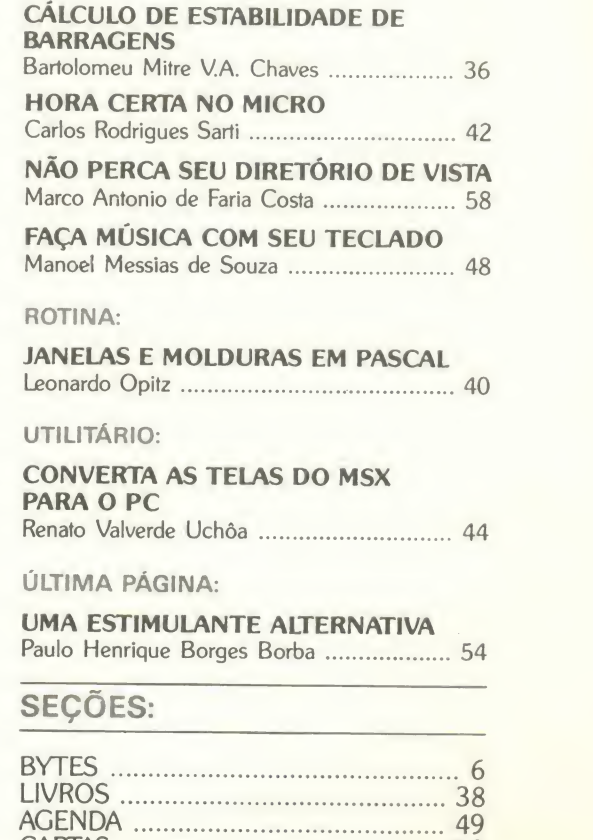

CARTAS 50

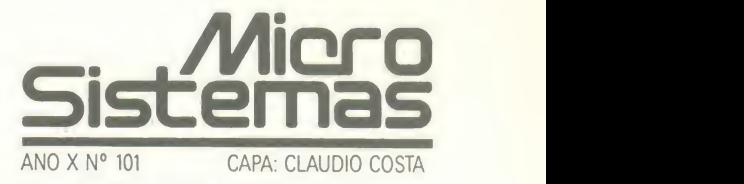

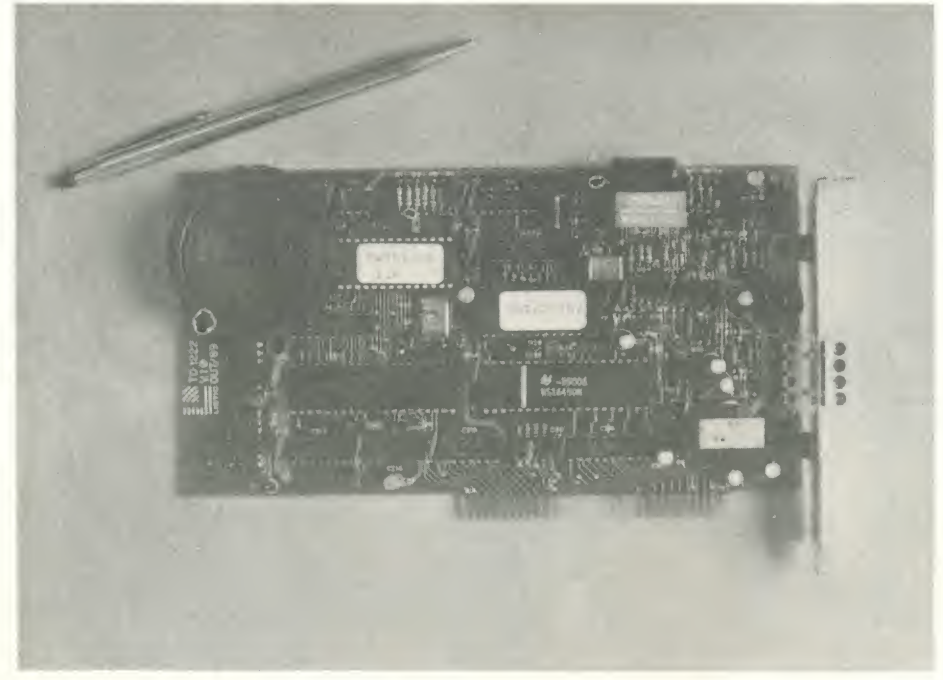

PLACA MODEM TD1222

### Placa agiliza comunicação de dados

A Listic, empresa especializada em comunicação de dados, está lançando a placa modem TD1222, que permite que o PC re alize ligações, através da rede telefônica, a serviços públicos e bases de dados como: VideoTexto, Renpac, STM-400, Bireme, Inter data, DBolsa, 'Home Banking', ligações micro a micro e micro a mainframe.

A TD1222 aceita comandos compatíveis com o Hayes Smartmodem 2400, acresci dos de comandos especiais e próprios da placa TD1222, explicados em detalhes no manual que acompanha o produto.

Compatível com a maioria dos programas de comunicação do mercado, a placa oferece recursos para discagem e atendi mento automáticos, monitoração da conexão através de alto-falante, armazenamento de configuração e número telefônico em memória não volátil, além de controle de ganho do sinal de transmissão.

de um modem 1200 bps full-duplex (pa drão normalmente utilizado), mas permite também o acesso ao VideoTexto com velocidade 1200/75 bps, <sup>a</sup> um custo relativa mente baixo. E um projeto nacional, sendo garantida a assistência técnica e suporte total da mesma, inclusive com homologa ção da Telebrás e da extinta SEI.

### Redes locais ganham serviços telex e fax

A comunicagao telex e fac-sfmile das empresas pode agora ser agilizada com os software servidor /LC e o Servidor FaxT. To dos os micros da rede local podem enviar e receber mensagens fax através da interface fac-sfmile FaxT, acoplada <sup>a</sup> um micro que também fica livre para rodar outras aplicações. O tráfego fax da empresa é concentrado e otimizado, evitando-se adquirir um aparelho fac-sfmile e uma linha tele fonica para cada departamento. 0 sistema oferece transmissao com hora programada para usar a tarifa noturna reduzida e para distribuir a carga de mensagens para a noi te, normalmente um perfodo ocioso.

A placa possui todas as características instalada em qualquer micro da rede e De forma similar o Servidor /LC permite que todos os usuários da rede local enviem mensagens telex imediatamente ou com hora programada, deixando a cargo da interface telex Intelex/LC o servigo de dis cagem e transmissao na hora desejada, com rechamada automática em caso de ocupado. A interface Intelex/LC pode ser mesmo este micro fica disponível para outros usos, visto que o software Servidor/LC roda em 'background;

> Ambos os servidores oferecem relatórios para que se possa acompanhar o andamento das mensagens bem como consultar as mensagens recebidas. E são compatíveis com as redes locais padrão NetBios.

### Controle de qualidade nas impressões CMC-7

A Sirius Sistemas Digitais, empresa especializada em automação bancária, comercializa no Brasil o MICR Qualifier, equipamento produzido no Canadá pela RDM.

O MICR Qualifier é um equipamento de controle de qualidade de impressões de caracteres CMC-7. Através da sua utilização, os gastos com reimpressao podem ser evi tados.

Detecta qualquer desvio de qualidade de impressão antes da efetivação do processo. Entre suas aplicações destacam-se: nos bancos, a verificagao da qualidade dos documentos fornecidos pela impressora de segurança e, nas instituições financeiras, a análise dos documentos rejeitados pelo leitor e selecionador, entre outras.

### Software aumenta produtividade de executivos

Está chegando às das grandes e médias empresas um software de nova geração, desenvolvido especialmente para aumentar a produtividade dos executivos. Trata-se do Commander EIS da software-house norte- -americana Comshare, representada no Brasil exclusivamente pela Andersen Software, uma das subdivisões da Andersen Consulting. Nele as funções são apresentadas na tela, com figuras coloridas e gráficos, não exigindo conhecimento sobre como operar os computadores.

Para obter a informação, bastará ao executive um simples toque no mouse (localizador de tela) ou num único botão do teclado. Uma de suas funções é reduzir a quantidade de dados que chega ao executivo, bem como facilitar a leitura de relatórios e simplificar ou diminuir radicalmente o tempo de espera de informações.

0 Commander extrai dados de todos os sistemas de informação da empresa e é adaptado a máquinas com padrão IBM, VAX e outros. Permite ainda acesso imedia to a correio eletrônico, agenda e banco de dados, assim como a montagem de análises e cenários para a rápida decisão do exe cutivo.

Operável em mainframe e micro ao mesmo tempo, permite ao usuário total controle das informações sem precisar sair de sua sala.

## Robôs modernizam retira de pecas

A Iteq, Indústria Técnica de Equipamentos, de São Paulo, lança no mercado brasileiro seis versões do robô Conair Martin, para retira de pegas injetadas e/ou canais de injegao, cuja faixa de atendimento abrangerá máquinas injetoras com força de fechamento de 25t a 4000t e para pegas de lg ate 22kg.

Assim como ocorreu com as demais seis linhas de produtos da empresa, a de robôs, inicialmente será importada da Conair norte-americana, para depois buscar a nacionalização do equipamento, quando o mercado internacional passar a justificar a produgao local, amortecendo seu prego através da oferta em escala econômica.

Os robôs se apresentam nas versões EX, GRABBER, HIM, INDY, INDY II e SEPRO (modelos que correspondem a capacidade da injetora e tipo de retira).

No Brasil, não existem mais de quarenta robôs instalados em máquinas injetoras. A ineficiência na produção ainda é embutida nos preços para os consumidores finais. ROBÔ CONAIR MARTIN

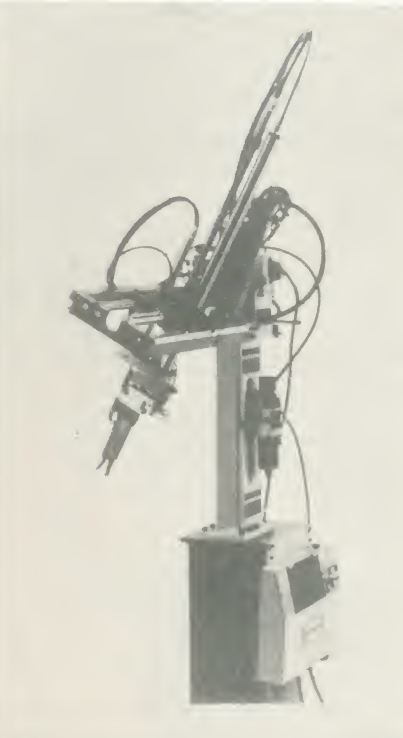

### Novos programas para controle de custo e produção

A PRH Consultores, softhouse carioca, langou no mercado dois novos sistemas para cálculo do preço de custos de produtos e servigos e controle de rebanho leiteiro.

O primeiro, o Calcusto permite calcular o prego de custo total a partir dos custos de seus componentes.

Calcula o prego de venda baseado no prego de custo e de uma margem de lucro prefixada; prepara listas de pregos; reajusta o prego dos produtos em fungao de alte rações de seus componentes, e faz orçamentos.

0 outro programa. Controle de Rebanho Leiteiro, acompanha as atividades básicas de um rebanho: cadastra os animais, controla a sanidade, a produção de cada vaca, e os nascimentos e cruzas. Possui um módulo de avaliação das receitas e despesas mensais, permitindo uma administração mais eficiente do rebanho.

### Mouse da Microsoft já no Brasil

A Intercorp, distribuidora de produtos para microinformatica no pais, comercializa agora o mouse Microsoft. 0 produto, que detém atualmente 70% do mercado mundial de mouses, é considerado ergonomicamente perfeito, tem alta precisão e um design premiado nos EUA.

0 mouse vem com uma placa para ser colocada no micro ou pode ser ligado na safda serial do equipamento. A empresa está comercializando também o Mouse Pad, suporte de borracha para o mouse.

Uma ferramenta fundamental para <sup>a</sup> in terface gráfica, o mouse é um produto de crescimento de vendas à medida em que o ambiente Windows, da Microsoft, se tor ne um padrão.

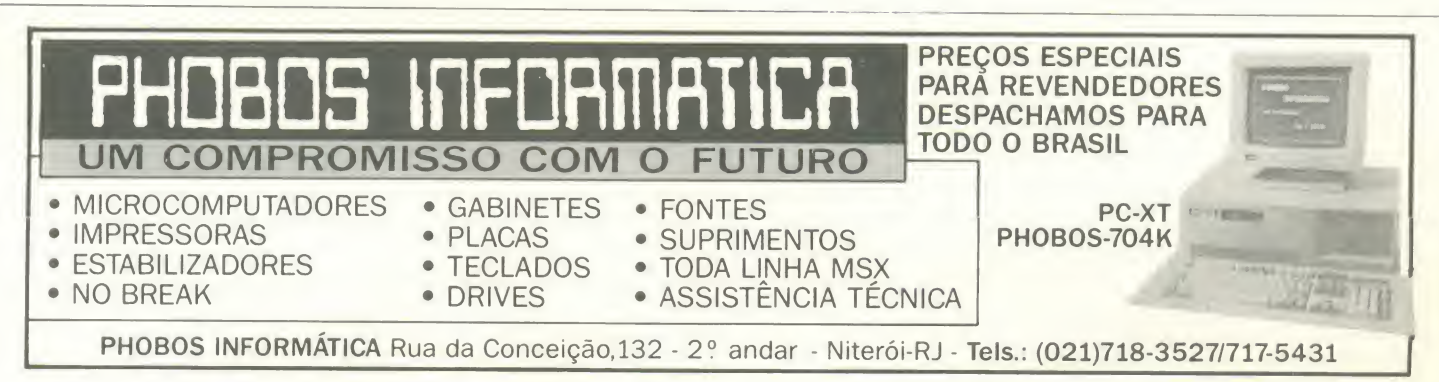

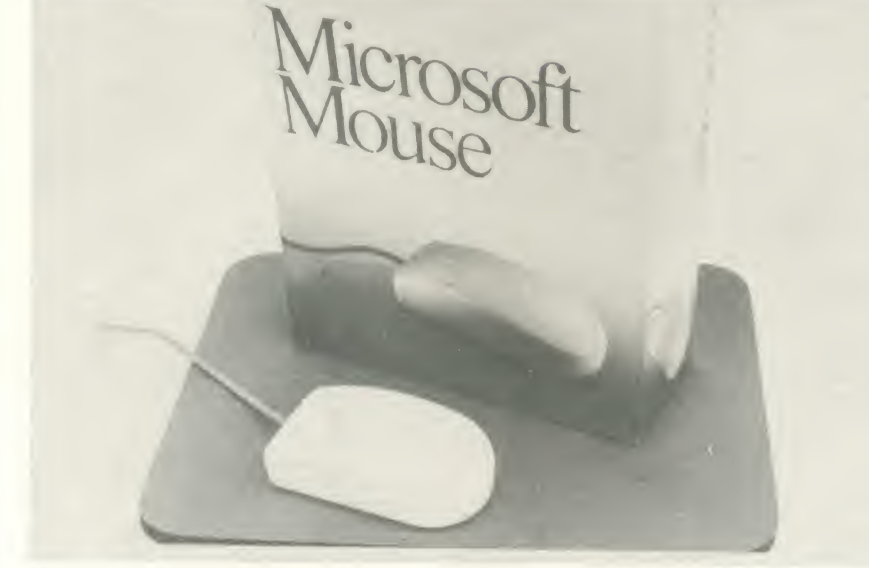

MOUSE DA MICROSOFT

### Novos estabilizadores de energia no mercado

A Brasvoltec Equipamentos Eletrônicos lança no mercado nacional a série Plus II de estabilizadores de energia para a área de microinformatica.

Os produtos da série reúnem diversas caracteristicas que os tornam diferentes dos produtos oferecidos pelo mercado. Os estabilizadores Plus II têm um poderoso filtro de linha e protetores contra surtos e transitórios. A Brasvoltec prevê uma produção inicial de 1000 peças por mês.

A série Plus II oferece potências que variam de 500 a 2000 VA. As tensões de trabalho disponiveis sao: 110/110v, 127/110v e 220/220v (religáveis com chave). Opcionalmente incorporam um transformador isolador, que permite qualquer combinação de tensão de entrada e saída, além de eliminar ruído e distúrbios elétricos da rede.

### Usuários de S-400 já podem testar aplicações

A Informatel, empresa que presta servi ço a usuários de S-400, apresenta ao mercado um serviço de apoio às empresas de qualquer porte interessadas nesse equipa mento.

Enquanto aguardam a instalação efetiva do S-400, as empresas dispõem de treinamento para operadores e programadores, máquinas para desenvolver e testar programas, além da assessoria dos profissionais da Informatel.

Com esse servigo antecipado, as empresas usuárias do S-400 terão a oportunidade de estruturar e adaptar as diversas aplicações à nova máquina sem perda de tempo.

### Computador aponta qualquer dano da rede elétrica

A CESP, Companhia de Eletricidade de São Paulo, desde 1986 atende todas as necessidades da rede elétrica utilizando um banco de dados para consultas on-line de atualização, simulação e correção de problemas de operação e gerenciamento do sistema elétrico.

A partir de agora, a solicitagao do usuario quanto a qualquer dano da rede de dis tribuição elétrica conta com recursos computadorizados que possibilitam localizar rapidamente o local de chamada, descobrir o problema e solicitar a ocorrência.

Para viabilizar o projeto, a CESP já integrou nove estações gráficas sendo instaladas três no escritório central e uma em cada região de distribuição: Andradina, Atibaia, Itanhaém, Itapeva, Rio Claro e Votuporanga. As estações são compostas por um monitor gráfico de alta resolução em cores (MVA 192/A) da Datanav, um micro AT (286), uma mesa digitalizadora e plotter.

A CESP pretende manter, nos próximos anos, estações em cada um dos 25 distritos.

### Drawing Master, plotter de imagem direta

A Comicro esta langando o plotter Dra wing Master, um traçador gráfico de baixo custo e alto desempenho. O produto é baseado em tecnologia de imagem direta, bastante semelhante à empregada nas máquinas de fac-símile, porém com papel de alta qualidade. Opera em até quatro estações de trabalho ao mesmo tempo. O plotter de imagem direta utiliza papel termo-sensível e cabeças térmicas para impressao, sem necessidade de toner, ribbons e penas.

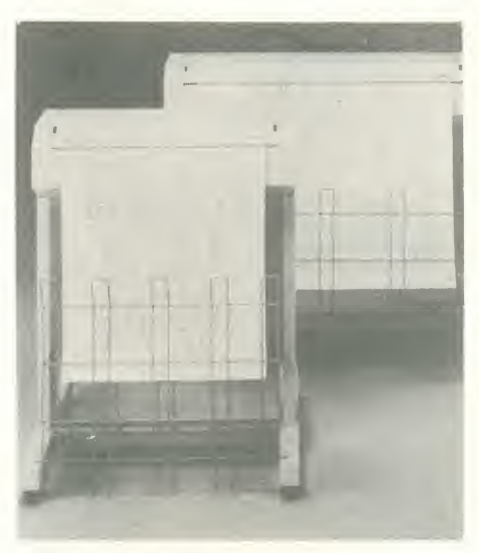

DRAWING MASTER

Permite a impressão em até duas cores (vermelho e preto), utilizando rolos de 60 metros de comprimento de papel ou poly ester. Voltado para usuários com médio e grande volume de saídas gráficas, esse plotter é compatível com a maioria dos sistemas CAE/CAD e é apresentado nos modelos A1 e AO.

### Novo concorrente em de prestação de serviços

A Consoft Consultoria e Sistemas e a DTD Desenvolvimento de Sistemas uniram forças na prestação de serviços de informática no segmento de análise e programação em ambientes IBM e compatíveis.

A associação visa inclusive a redução de custos operacionais com a administra ção de recursos logísticos, financeiros, técnicos e da carteira de clientes de forma centralizada.

A fusão gera uma das maiores empresas de prestação de serviços em São Paulo.

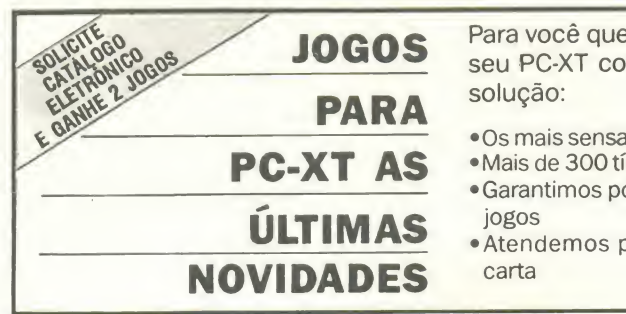

Para você que deseja se distrair com seu PC-XT compatível, nós temos a solução:

- •Os mais sensacionais jogos do mercado
- Mais de 300 tftulos em jogos para PC-XT
- •Garantimos por 30 dias a gravagao dos jogos
- •Atendemos pedidos por telefone ou carta
- •Garantimos o menor prazo de entrega possivel
- · Também trocamos jogos
- •Ligue-nos solicitando nosso catalogo e maiores informações, não esquecendo de especificar o seu equipamento

#### AG INFORMATICA

Cx Postal 11-6501 CEP 70084 Brasflia-DF Tel.: (061)274-9964

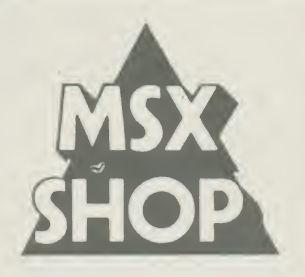

EXPERIENCIA

以图 **VI 前**  $\Box$ ę 136  $\circ$  $\Omega$ 

#### — KIT 2.0:

(4 sub-slots)

Transforma seu MSX1 em uma estação gráfica de pequeno porte. As principais<br>características são: — 80 colunas já incorporado<br>(mesmo pela TV) (mesmo pela Terreen até 8 de screen até 8 de sete de solução de pontos de 512 x 424 e 16 côres de 512 combinações possíveis. (modo entrelação)<br>— Resolução de côres simultâneas 256. Cada ponto pode assumir uma cor.— Scroll fino no sentido vertical. (A movimentapao no sentido vertical das telas gráficas se faz linha por linha.<br>— Basic mais poderoso<br>(ROM passa para 48 KBytes) — Turbo-Basic já incorporado (acelera at6 seis vezes o processamento de programas em Basic. — RAM de video de - Relógio interno (conta hora e data mesmo com o micro desligado -<br>mantido a bateria) – Expansão de Slot interna

LANGAMENTO

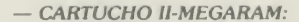

Permite rodar os jogos tipo Megarom grava em disquetes. Sao jogos de grande qualidade grafica e vários níveis de dificuldade. Aproximadamente 80 jogos para MSX1 e MSX2.

#### — Mega-Mapper:

expansão de memória para MSX2 (interna). Expande a RAM do usuário para 256 KBytes podendo chegar até a 4 MBytes. Ideal para os programas utilitários europeus e jogos de última geração.

#### $-$  Kit 2.0 + :

Aprimoramento do Kit 2.0. Passa a trabalhar com 19.268 côres simultâneas. O número de screens passa para 12. Scroll fino tanto na horizontal quanto na vertical. ROM do Basic vai para 64 KBytes, onde estao os novos comandos. Jogos de altissima qualidade gráfica. Junto com o cartucho FM-PAC e o digitalizador da Sony se toma o computador mais modemo da linha.

2.0 +

RUA LUCIDIO LAGO, 126/503<br>MÉIER - RIO DE JANEIRO LIGUE E COMPROVE MEIER - RIO DE JANEIRO

## Novos produtos de memória magnética

Três novos produtos da Multidigit Tecnologia já estão à disposição dos usuários. Trata-se da fita magnética para minicartucho e dos controladores de disco rfgido e de disco flexivel CW 2327 <sup>e</sup> CW 2427.

Com capacidade de armazenamento de 20 Mb e 40 Mb e compativel com micros PC, a fita magnética tem dimensões de 5 1/4' e meia altura. Sua principal função é o backup de informações residentes no winchester. Pode funcionar também como memória auxiliar, ou seja, pode salvar dados cuja consulta não é feita periodicamente, liberando espaco no disco rígido.

Os dados armazenados no minicartucho são acessados através do disco rígido, e a gravação ou transferência de arquivos ocorre por meio de utilitários que viabilizam a comunicação entre as unidades. O periférico é dotado ainda de um sinal de servo, gravado ao longo da fita, que possibilita à unidade centralizar a cabeca de leitura na trilha magnética, permitindo que qualquer variação na mesma seja compensada automaticamente.

0 minicartucho apresenta ainda outra vantagem: dispensa a placa controladora de fitas, uma vez que pode ser ligado na própria controladora do floppy. A fita magnética exige configuração mínima com 560 Kb de RAM, unidade de floppy e disco rfgido. 0 modelo de 20 Mb pode ser insta lado em XTs <sup>e</sup> o de 40Mb em ATs ou configurações maiores.

Projetado para ATs 286 e 386 que não possuem controlador de disco flexivel na placa principal, o CW 2427 pode gerenciar até duas unidades de disco rígido e duas de disco flexível. Graças ao método de gravação, o produto permite aumentar em 50% <sup>a</sup> capacidade de armazenamento do disco rfgido, utilizando o mesmo espago ff sico.

O CW 2427 lê setores adjacentes (interleave 1.1) fazendo com que a transfe rência de dados do periférico para o sistema seja mais rápida. Ele é capaz de configurar até mesmo discos rígidos não reconhecidos pela BIOS do equipamento. 0 pa drão de reconhecimento abrange 48 tipos de winchester mas, com o firmware implantado no controlador, a capacidade da BIOS e expandida para 256 diferentes tipos de disco rígido.

0 modelo CW 2327 possui as mesmas caracterfsticas e proporciona os mesmos benefícios do modelo CW 2427, não possuindo, entretanto, o controlador de discos flexfveis.

### Sistema informatizado de cadasfro de clientes

A Softsupply Assessoria em Computadores comercializa um moderno sistema de informatização para consultórios médicos.

Micromed é um programa completo pa ra ser utilizado tanto clínica quanto financeiramente: possibilita a abertura de fichas médicas, fazendo estatísticas e controlando consultas caso a caso. Dá informações do número de pacientes consultados, conveniados ou não. Seu período de implantação é de três meses.

0 software vem aconpanhado de um de talhado manual de instruções, permitindo a qualquer pessoa utilizar o sistema. 0 pro grama é compatível a computadores da linha IBM-PC (XT ou AT) e aceita qualquer tipo de impressora.

### Cooperação entre empresas otimiza soluções

A Engecom S/A oferece agora ao mer cado solucões abertas envolvendo integração completa de redes de comunicação, seja a nível local -LAN, Local Area Network--ou geografico -WAN, Wide Area Network.

Os servigos especializados de projeto e instalação de sistema serão de responsabilidade da Sysnet, uma empresa irmã enquanto a Engecom atuará nas áreas de fabricação de equipamentos e no fornecimento dos sistemas abertos orientados à solução do problema do cliente. Esse procedimento inaugura uma nova estratégia de cooperagao com as empresas atuantes no mercado nacional e internacional de infor mática, onde ao problema colocado serão apresentadas soluções usando hardware e software quer de fabricação da empresa ou de outros fornecedores.

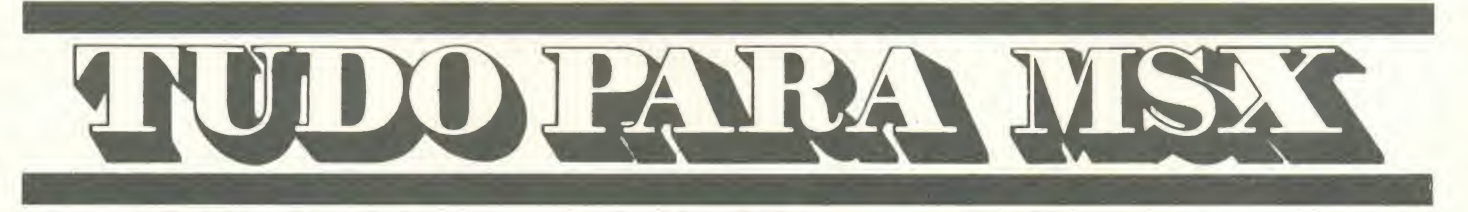

- 
- DRIVES DE 5 1/4 E 3 1/2 IMPRESSORAS MONITORES<br>• MODEM DE COMUNICAÇÃO EXPANSOR DE SLOTS TRANSFORM
- - TRANSFORMACÃO PARA 2.0

Distribuidor dos produtos: DDX - TELCOM - GTS - ELGIN - TACTO Distribuidor dos softs: PRACTICA (DBASE II e SUPERCALC)

LANCAMENTO EXCLUSIVO: Copiador GTS (Copia <sup>e</sup> formata D/D em <sup>36</sup> segundos)

Solicite nosso catalogo de programas. Atendemos todos os estados em 24 boras via SEDEX. Para fazer seu pedido envie cheque nominal com carta detalhada para MSX-SOFT

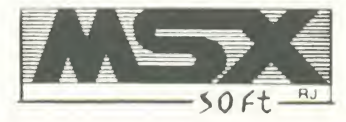

tel: (021)284-6791

Matriz: RJ - Av. 28 de Setembro, 226 Loja 110 VILA SHOPPING - RJ - CEP 20551 - Tel: 284-6791 e 264-1549 Filial: Curitiba - Av. 7 de Setembro, 3.146 Loja 20 SHOPPING SETE - CURITIBA - PR - CEP 80010 - Tel: 232-0399 Filial: SP - Caixa Postal 20.217 - CEP 040 43 Tel: 579 8050

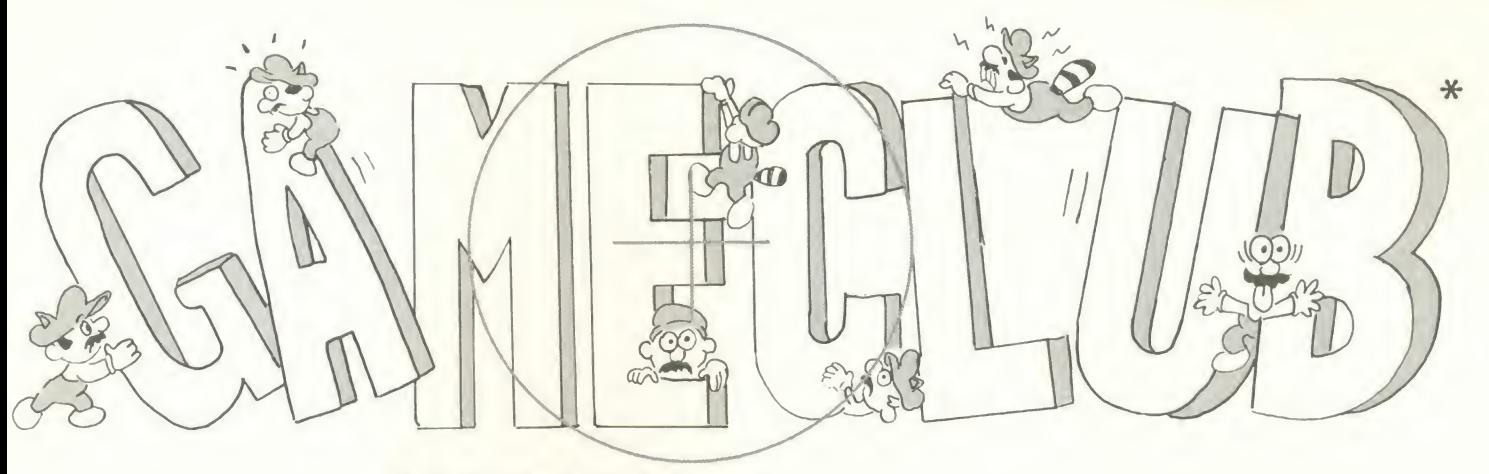

\*VALIDO PARA TODO O BRASIL.

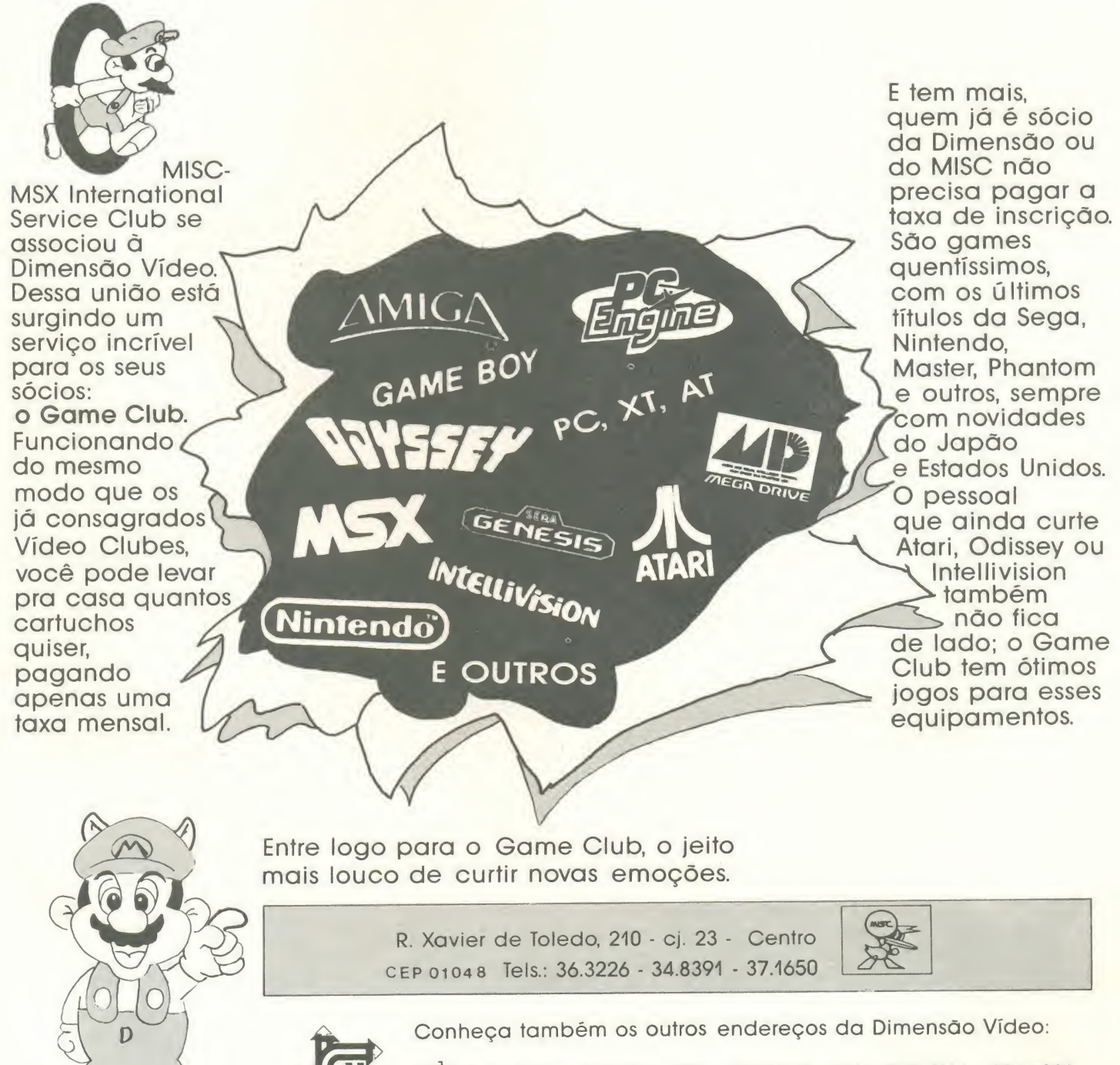

Loja 1: R. Santa Virginia, 107 - Tatuapé - Tels.: 217.7161 - 296.4928 Loja 2: R. Afonso Celso, 771 - V. Mariana - Tels.: 884.8151 - 884.8152

 $-$ 

# BYTES

### Estoque Zero • software de materiais

Nos paises desenvolvidos existe uma fi losofia na qual uma empresa estoca material de acordo com o que irá produzir, nem mais, nem menos. No Brasil, ainda falha essa concepção e o estoque de materiais de uma empresa é muitas vezes maior do que ela necessita para produzir.

Hoje, em consequência da crise econômica que o pais atravessa, e principalmen te com a liberação para entrada de produ tos importados, as empresas brasileiras tendem a se modernizar, para vencer a competividade e garantir um espago no mercado. A ITG, Informação, Tecnologia e Gerência S/C Ltda criou um sistema para planejamento e controle de materials, o Es toque Zero, onde a empresa planeja a pro dução de acordo com o mercado, além de calcular as necessidades de compras e controlar os custos.

Este software surgiu no mercado há cinco anos, como uma versão do MRP e consiste em um sistema modular integrado de planejamento e controle de produgao, estoques e custos, feitos para micros tipo IBM-PC.

Atualmente, este sistema conta com 12 módulos padrões, podendo, contudo, ser adaptado às necessidades de cada empresa, tanto que, hoje, ele roda também em rede local.

Com a implantação do sistema, o usuário consegue a uniformização de informações na área de produção de sua empresa o que, por si só, já garante o aumento da produtividade.

### Software para gerenciamento de aguas industrials

Os profissionais do setor de utilidades industriais poderão contar agora com o Aguamanager. Trata-se de um software de simples aplicação, concebido pela Aguatec Quimica S/A para facilitar a tomada de de cisões desses profissionais, servindo como suporte gerencial no acompanhamento, avaliação, controle e otimização dos resultados dos programas de tratamento de águas industriais.

Com este recurso, <sup>a</sup> Aguatec introduz mais um instrumento para gerenciamento total da qualidade na indústria.

0 Aguamanager foi estruturado em sete

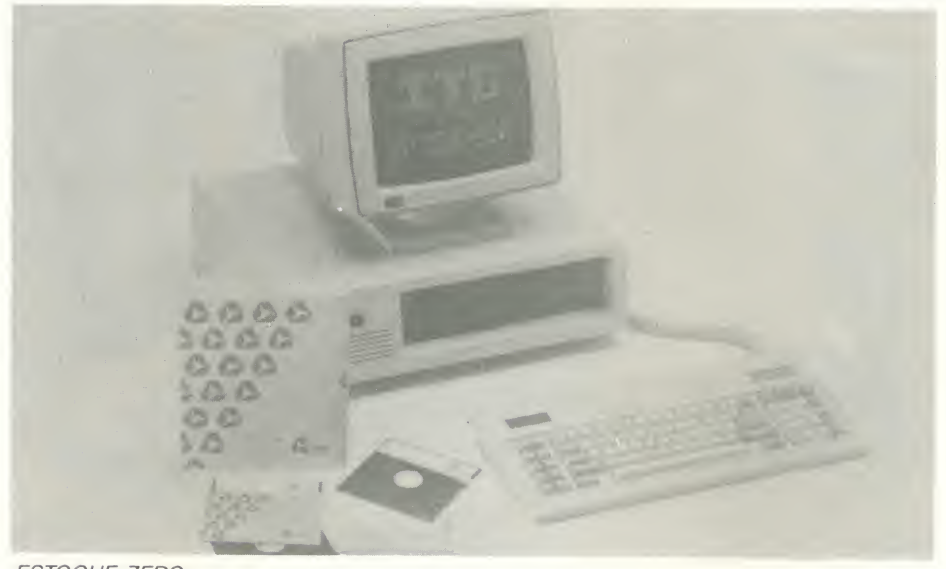

ESTOQUE ZERO

módulos diferentes: águas, microbiologia, corrosão, operação do sistema, performance de equipamentos criticos, consumo / estoque de produtos e agenda de ocorrências / providências.

Com sua utilização é possível o arquivo de resultados numéricos de testes e outras informações que podem ser processadas a qualquer instante e permitir a emissao de relatórios históricos de ocorrências e providências, posição de consumo e estoque de produtos de tratamento, planilhas de re sultado da operação do sistema, planilhas de resultados da performance de equipamentos criticos, planilhas de recursos de testes analiticos diversos (ffsicos, qufmicos, físico-quimicos, microbiológicos), gráficos de tendências de variáveis diversas, gráficos para controle estatistico de processo e laudos com interpretação de gráficos estatisticos.

### Cobrança automática em dnibus urbano

A Wolpac, empresa brasileira de fabri cação de equipamentos para controle e acesso, está implantando nos ônibus urbanos de Curitiba o sistema de cobranga au tomatica denominado WAIN.

O projeto começou a ser desenvolvido há quatro anos. O WAIII é um aparelho de configuração compacta, para ocupar menor espaço útil. Sua construção robusta deve-se às vibrações dos ônibus e problemas como altas temperaturas, umidade e poeira.

O equipamento funciona com fichas metálicas reutilizáveis, sem ranhuras dire-

cionais para facilitar sua entrada no aparelho. Para torná-la mais leve e evitar falsificações, a ficha possui rasgos oblongos em forma de arcos.

As vantagens básicas da cobrança automática:

- reduz o custo operacional, com a elimi nação de cobranca interna:

- agiliza o transporte, com ganho de 3.6 segundos por passageiro embarcado.

Até o mês de outubro de 1991 serão colocados 1400 aparelhos. Para o próximo ano a empresa promete implantações nas cidades de Campo Grande e Limeira.

### BF1011, maior interação micro/impressora

O Buffer BF1011 é um produto fabrica do pela Proinf Produtos Inteligentes de Informatica, e tern como finalidade liberar o mais rapidamente possível a interação micro / impressora, aumentando a capacidade de processamento do micro PC-XT ou AT compativel.

O produto é uma placa que armazena, na velocidade de seu micro, todos os da dos enviados pelo computador liberando-o para outros processamentos. Ao mesmo tempo, o buffer BF1011 envia esses dados para impressão na velocidade da própria impressora.

Com capacidade de armazenar em 5 minutos o que a impressora mais veloz do mercado leva <sup>1</sup> hora para imprimir, o BF1011 proporciona economia de tempo eenergia aumentando a produtividade de seus usuários.

# 13121] ICI Informática e Editora Ltda

# Super promoção GRAPHOS PRO

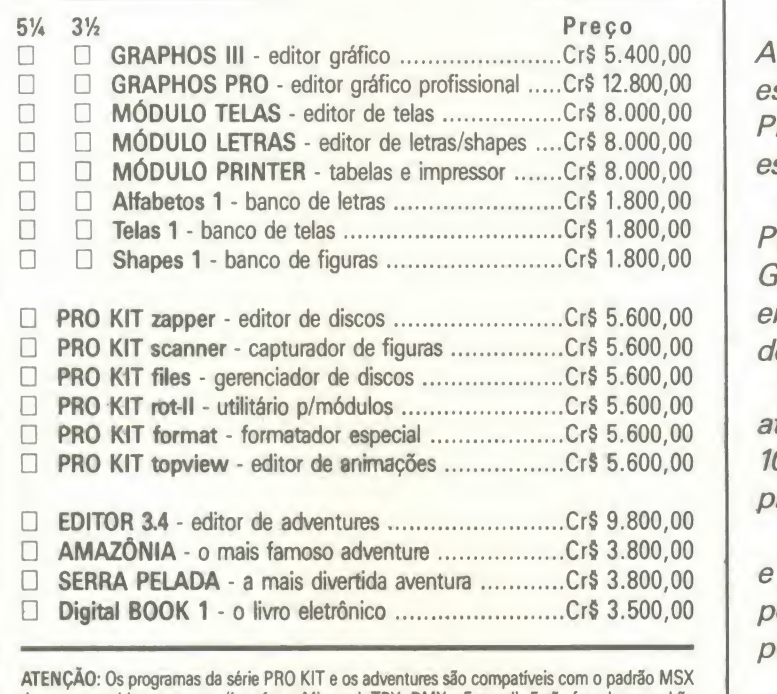

de acesso ao drive por portas (interfaces Microsol, TPX, DMX e Expand). Estão fora desse padrão e portanto não funcionarão perfeitamente nas seguintes interfaces: DDX 2.0, SHARP, LEOPARD e EXPERT DDPLUS.

#### NOVIDADE PARA IBM PC:

□ PRO KIT topline - editor de fontes Assembler .........Cr\$ 8.700,00

Atualize suas ferramentas gráficas. A PRO KIToferece uma oportunidade especial para os usuários do GRA-PHOS III original. Veja como funciona esta promoção:

Retire a etiqueta do disco GRA-PHOS III <sup>e</sup> anexe-a ao seu pedido. O GRAPHOS PRO passará a custar entao Cr\$ 7.400,00, o que equivale ao desconto de um GRAPHOS III.

Simples, não é mesmo? Mas atenção; esta promoção só é válida até 10/3/91 e somente para usuarios de produtos originais.

Se voce jd tern o GRAPHOS PRO e quer atualizar sua biblioteca, você pode pedir o conjunto dos 3 módulos por Cr\$11.200,00 (Cr\$ 24 mil - <sup>1</sup> PRO).

Nessa promoção você ainda recebe inteiramente grátis o disco PACOTE 1.

COMO FAZER SEU PEDIDO:

Marque os programas que deseja receber em sua casa e preencha o

cupom abaixo. Anexe um cheque nominal à PRO KIT Informática e Editora Ltda, no valor total do pedido, e envie para a Caixa Postal 108.046, Cep 24120, Niterdi - RJ. Seu pedido será prontamente atendido.

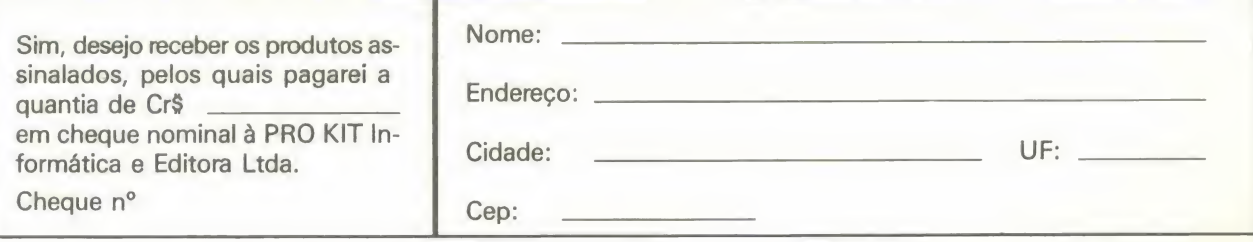

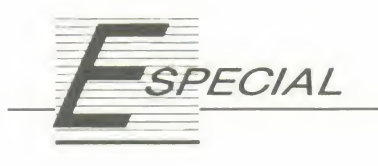

# Emoções geradas por computador

Conhega um pouco mais sobre a intimidade do universo de usuarios que se comunicam via computador

#### Mary Lou Rebelo

Quando Kiyoshi me deu o Mac, o mundo entrou junto pela tela do ter minal, me abrindo um novo horizonte de bits e bytes, micro e macros, que vieram de lambuja junto com o computador. Além disso veio também um modem, que abriu a tela do Mac para os amigos eletrônicos e uma nova comunidade virtual. Nessa gigantesca ci dade deste imenso planeta, não preciso sair de casa para encontrar meus amigos eletrônicos a qualquer hora do dia e da noite, estejam eles onde es tiverem: em Tóquio, como em Saltrod, em Berlim como em Sendai, em Boston ou em Sidnei. Basta sentar em frente do Mac, colocar o software apro priado e ligar o número da minha rede (de comunicações) preferida. Minha comunidade fica em Beejima, uma ilha-metáfora da rede de comunicação TWICS-BeeLINE. Lá tenho visto permanente e boa reputação. Conheco seus labirintos como <sup>a</sup> palma de minha mão, ou a ponta dos meus dedos! Mas TWICS é uma realidade virtual e nós somos pessoas virtuais", como diz o Dr. Timothy Leary (aquele mesmo das experiências com LSD nos anos 60). Ou, segundo Woggle, outro membra desta rede:

"Poderíamos dizer que TWICS é puramente uma "trip" no sentido em que estamos nos comunicando somente através da palavra escrita sem outros elementos, tais como voz e gestos. Naturalmente nossas respostas são emocionais e isso nos leva por sua vez a respostas cada vez mais emocionais. Mas será que isso implica em que as emoções são as bases do nosso intelecto? Imagino que os dispositivos de VR (realidade virtual) podem sentir o que as pessoas comunicam"

Hemingway dizia pela boca de Santiago, o velho pescador do "O velho e o mar": "As palavras nunca se perdem, e "carriage returns". Ás vezes, um ruído mesmo que ninguém esteja perto de vem junto e é um tal de  $\square \square \square$ jOp[ mesmo que ninguém esteja perto de você ouvindo atentamente o que você está dizendo." A base das redes assíncronas é essa aí. Não gritamos nossos pensamentos ao vento, mas os colo camos dentro das "garrafas virtuais" (nossos computadores, extensões de nosso cérebro, de nossas vozes, de nossas mãos, nossa memória auxiliar, nossa RAM) que as levarão através dos mares e dos ares, ao destinatário final, seja ele quern for.

Meu Mac é um pouco eu também. na medida em que armazena os meus pensamentos e ideias, palavras e silen cios (espacos em branco, se quiserem). De certa forma é meu clone, é a "Mary Lou virtual", a que se comunica (ou é passivel de se comunicar). E o Mac que guarda em sua memória, o que eu não quero (ou não posso, por falta de tempo ou espago!) guardar na minha. As palavras que saem dele, vindas de outras tantas pessoas virtuais, podem me ferir ou me fazer feliz, me irritar ou me fazer chorar. <sup>E</sup> como <sup>a</sup> luva PAX do Nintendo da esquina. Você põe a luva e dá um soco virtual no bonequinho que está dentro do joguinho eletrônico

e o bonequinho cai sob seu efeito. Voce "sente" que deu o soco, o bonequinho "sente" o soco e estamos conversados. Falta ainda a volta do soco, que você ainda não pode "sentir"... mas qualquer

dia... No meu Mac, porém, eu "sinto" a volta. Ela entra pelos meus olhos e atinge direto o meu coração. Vem em ondas como omar, em impulsos como <sup>a</sup> eletricidade, em letras como nas canções e nos versos, em bits e bytes <sup>e</sup> "carriage returns". As vezes, um ruido \*\*& - °\*j+0&<sub>nnn</sub> que ninguém entende, como barulho de estática ou microfonia.

Já tive até um namorado virtual. Trocávamos bilhetinhos eletrônicos, e nos cham£vamos de e-amigos ("e" de ele trônico). Nessa época gastei horrores em ligações telefônicas, pois ligava para todos os BBS para deixar e rece ber essas mensagens eletrônicas. Nunca nos vimos, nunca nos encontramos, mas sablamos tudo da cabega <sup>e</sup> dos sentimentos um do outro. 0 corpo não importava... claro eu sou casada, e ele sabia; ele não, mas tinha namoradas de carne-e-osso e eu sabia. Era um namoro eletrônico, do seu computador com o meu, eu só servindo de suporte, provendo o Mac com minhas emoções e ele o seu micro com as dele. Não havia problema de compatibilidade, pois as redes ofereciam o ambiente virtual necessário para que os micros se comunicassem numa boa. Foi uma experiência fascinante, meu Mac me pedindo <sup>a</sup> toda hora para ligar aqui e ali para receber seu alimento emocional. Meu Deus, foi uma loucura agüentar a paixão eletrônica, que nunca foi consumada, mas consumfu- -se com o passar do tempo. Mac selembra de vez em quando daquele "username", mas n§o treme mais de emoção nem insiste para que eu o procure. Outro dia recebi um cartão postal do tipo convencional do dono do outro computador e a mensagem era formal e estranha. Afinal, as emoções não eram totalmente nossas, só as emprestávamos para nossas máquinas--gemeas, nossas "metades significativas". Sem nossos "eus virtuais" <sup>a</sup> história não tinha mais graça. Parece com aqueles namoros de férias que perdem o sentido no momento em que a gente volta para o cotidiano.

#### **VÍCIOS ELETRÔNICOS**

Virei viciada em bits e bytes, preciso de minha dose diária de papo eletrônico, senão entro em órbita. É um vício caro, reconheço, mas como não fumo e raramente bebo, acho que te nho direito a isso. Quando viajo e fico sem acesso a um terminal, pareço uma daquelas pessoas que, sem a droga, tremem, sentem calafrios e precisam arranjar uma maneira de dar ao organismo o que esta faltando: papo ele trônico, no meu caso.

Sendo um vicio caro, nem toda <sup>a</sup> gente que acessa as redes o mantém por muito tempo. Muitos são ativos até a chegada da primeira conta de tele fone. Dai o entusiasmo arrefece e muitos acabam desistindo. A melhor maneira é mesmo arranjar alguém que pague por nós, usando as redes para serviço, para transferências de arquivos ou para comunicações oficiais. Uma "olhadinha" nas outras conferências não vai fazer mal a ninguém e acaba entrando na conta do empregador, da escola, do escritório. Mas há outros jeitos de se economizar. Por exemplo, ler e escrever as mensagens somente "off- -line" e, quando ligar para a rede, despejar tudo de uma vez, evitando uma conversa "real-time". Outra maneira 6 <sup>a</sup> de usar modems de alta velocidade (no minimo de 2400 bps, mas quanto mais velozes melhor é) e só acessar as redes em horários tardios, quando o preço das ligações cai bastante. Por isso o horário mais congestionado é depois das onze da noite. Parecem todos uns fantasmas insones, tentando fre- bom eco e ficam por um tempo, mas neticamente se comunicar, procurar uma alma irmã que queira bater papo

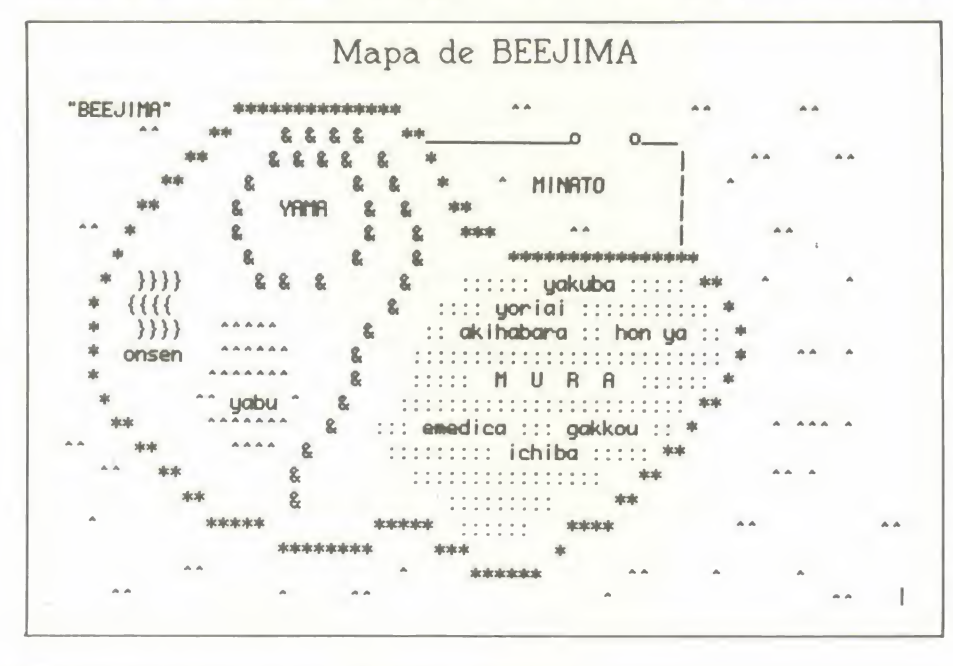

(6 bater mesmo: o som das teclas sendo tocadas é inconfundível!) que não pode ser batido face a face devido às distâncias, o horário, etc. Sábados e domingos também são dias muito movimentados tanto em Beejima como em outras comunidades virtuais.

As pessoas que encontramos mais frequentemente no mundo dos BBS podem ser classificadas nos seguintes tipos:

Os "techie freaks", ou aqueles que dão a vida por um papo sobre as últimas novidades em eletrônica, em computação, etc. Sabem de tudo sobre os prdprios computadores e os alheios, sobre os modems, os últimos softwares do mercado, o que é, o que foi e o que virá a ser. Geralmente são encontrados nos tópicos que dizem respeito ao hardware e não têm problema de usar nenhuma lingua natural, já que possuem dialeto próprio.

Os "curiosos", ou seja, aqueles que não queriam nada mas acabaram vindo para saber o que está acontecendo, sobre o que se discute, quais são as novas. Os curiosos às vezes encontram em geral são ciganos, não se apegando senão às novidades.

Os "membros de grupos profissionais", por exemplo os tradutores, que trocam informações de seu traba-Iho, sobre as palavras que encontraram e como as traduziram. Nesse grupo também há os que discutem assunto peculiar à sua profissão, usando a rede como meio.

Os "viciados na palavra escrita", que precisam de uma dose diária de palavras para funcionarem perfeitamente. São os que dão vida às redes, os que entram em todas as conferências, dão seus palpites, perguntam, respondem, inventam, imaginam e não se satisfazem com um "inbox" vazio. Se necessário for, inventam um pseudônimo e "conversam" com ele. Meio esquizofrenico, mas quebra um galho danado na falta de parceiro para o saudável exercício do diálogo.

Mas, de modo geral, todos os qua-

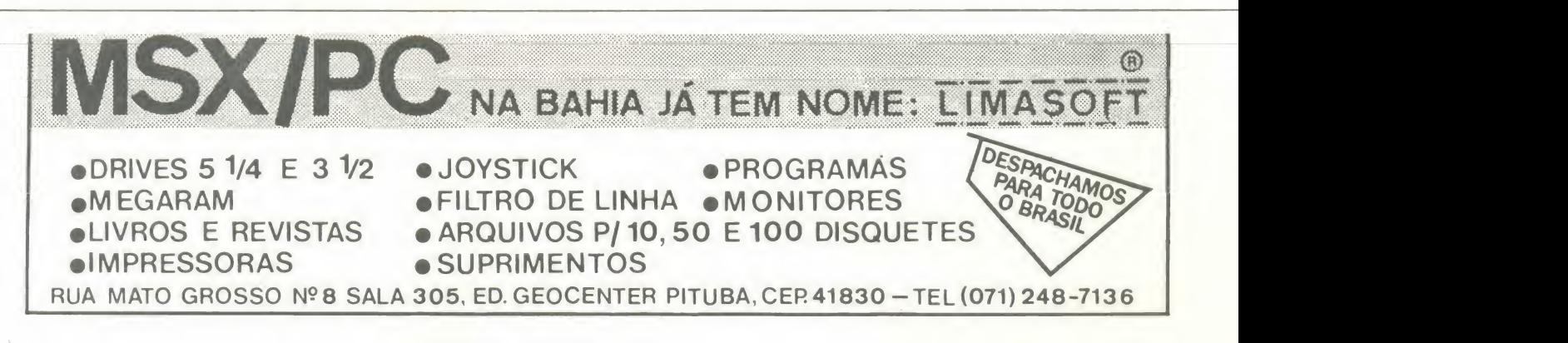

tro tipos têm um gosto acentuado pela palavra escrita: gostam de ler e de escrever, têm fascínio pela língua. Acreditam como Roland Barthes que "a escrita é a ciência do prazer da língua, seu Kamasutra". Nada melhor do que satisfazer seus prazeres, é ou não é?

Muitos dos usuários, porém, não vêm só para conversar, para trocar idéias, ou informações técnicas, usam as redes para transferir arquivos de traba-Iho, para ganhar seu pão-de-cada-dia.

De vez em quando <sup>a</sup> gente ainda se assusta ao encontrar um novato que está acessando Beejima desde Curitiba ou de Vancouver. Daqui a pouco

talvez isso seja café pequeno, mas como numa aldeia onde nunca chega gente de fora e todo mundo se conhece, nós ainda saudamos esses novos habitantes Ihes oferecendo boas-vindas e procurando ajudá-los a encontrar os caminhos dentro do labirinto das conferências oferecidas e que estão sempre crescendo.

Beejima usa o sistema PARTI de conferências, que é

do tipo que permite ao usuário a liberdade de abrir novos tópicos, ramificados dos já existentes, ou seja, cada conferência pode ser a base para outra ou outras conferências. Essa característica de PARTI dá ao sistema uma maior flexibilidade e aos usuários a sensação de estar "fazendo" o sistema. Não é como em outros BBS, onde a gente tem que se enquadrar no já existente.

"Gosto de PARTI como um serviço para a comunidade em geral e como ferramenta de suporte para comuni-<br>cacões complexas gracas às suas in-<br>NIS cações complexas graças às suas interfaces desestruturadas com mensa gens e tdpicos e a facilidade com que a gente pode iniciar um novo tópico da mesma maneira que a gente enviaria uma carta eletrônica. PARTI permite muitas pequenas discussões laterais e ramificações, assim como conversas particu/ares de uma maneira bem bagumpada, embora o sistema permita uma maior estruturação. Entretanto a maioria dos organizadores dos tópicos prefere não mexer neste estilo. "(Jeffrey Shapard, operador de sis tema de TWiCS)

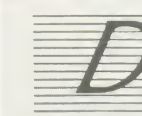

vez em quando a gente ainda se assusta ao encontrar um novato que está acessando Beejima desde Curitiba ou de Vancouver

Mas, como disse antes, sou "fominha"... e não me limito às visitas cotidianas e frequentes a Beejima... Visito outros BBS localizados na área metropolitana de Tóquio ou nas províncias adjacentes, tomando cuidado para não gastar muito em interurbanos!

#### OUTROS BBS EM T6QUI0 E ARREDORES

Há os que são ligados às escolas intemacionais, como o INN da escola St. Joseph de Yokohama; o St. Mary's BBS, da escola do mesmo nome; o (Nishimachi International School); e o ASIJ-BBS, da American School. São lugares simpáticos, cheios de estudantes curiosos e criativos. Além do mais, o ambiente é internacional

Outros BBS são ligados a grupos que têm interesses específicos, como o POLYGLOT, que congrega tradutores e professores de línguas estrangeiras. As discussões aí são mais voltadas para essas duas áreas e a gente acaba aprendendo muita coisa interessante. O operador de POLYGLOT é um espanhol há muito tempo radicado no

> Japão. Outro famoso BBS é o GAY NET, dirigido aos homossexuais e pessoas que têm interesse em assuntos ligados <sup>a</sup> esse grupo de pessoas.

> Há também os que são curtição pura, como o TFA (The First Amendment), operado por um australiano louquissimo. Nesse BBS, quase to dos usam pseudônimos e as conversas não são nem um pouco sérias (e ai de quem

queira transformá-lo num forum para discussão de assuntos graves!). Mas a gente sempre sai de lá com um sorriso nos lábios e mil idéias na cabeca.

Este 6 o maravilhoso mundo das redes de comunicação. É um não acabar mais de emoções e informações através do computador. É também a nossa janela para o mundo, nossa nesga de mar numa selva de pedra.

Ajuda a encarar a vida moderna e a curtir a solidão.

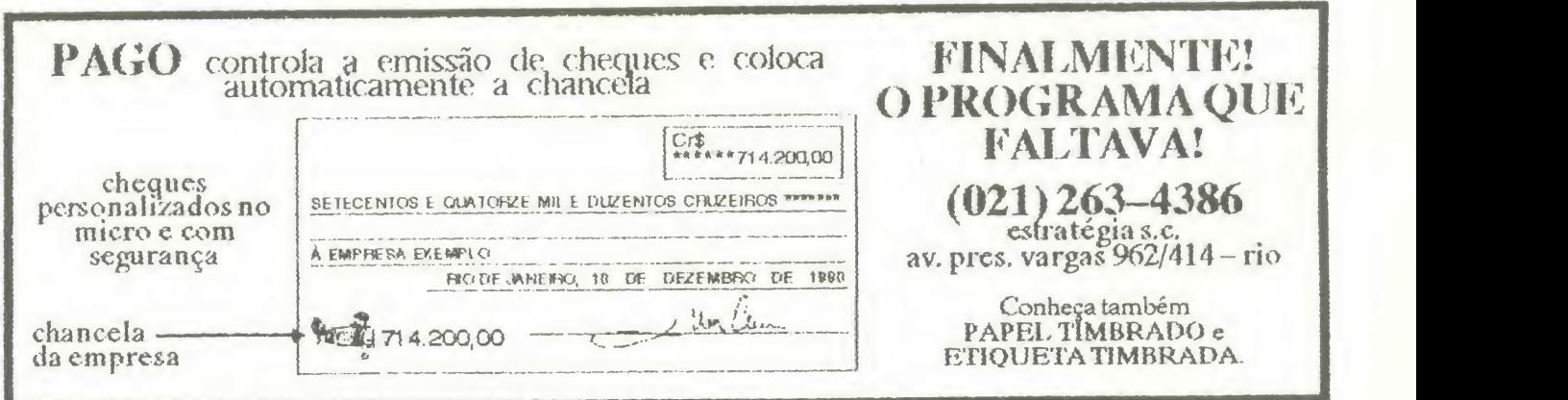

# dBMSLIB, a biblioteca de terceira geração

A dBMSLIB é compatível com as versões Summer'87 e Clipper 5.0.

Possui 103 funções distribuidas em 10 tipos (arquivo, arrays, data, matemática, menus, mouse, pop-up, tela, string e valor) para facilitar o desenvolvimento de aplicações profissionais.

Entre as funções que se destacam estão:

 $\overline{\phantom{a}}$ 

- As funções pop-up de calendário e calcularora on-line.
- Uma função HELP() que é dinâmica, ou seja o texto de HELP é construido em tempo de execução e não em tempo de desenvolvimento, o que permite a construção de um mecanismo de auxílio bastante personalizado.
- · Há também uma função de acentuação que permite acentuar palavras nas edições de GET e MEMOEDIT().
- Existe um outro grupo de funções destinadas a permitir o uso do MOUSE dentro de uma aplicação Clipper.

Vem em uma embalagem de poliuretano, acompanhada de manual com exemplos para usar cada função e também o código fonte de um programa de demonstração com o uso de todas as funções da biblioteca.

A dBMSLIB custa 230 BTNf e pode ser encomendada diretamente à :

> DBMS INFORMATICA LTDA APT "Centro Empresarial" Posta Restante CEP 22257 TEL.: (021) 552-4293

Janeiro 1991  $D$   $3$   $1$   $9$   $9$   $3$   $3$ 1 2 3 4 5 6 7 8 9 10 11 12 13 14 15 16 17 18 19 20 21 22 23 24 25 26 28 29 30  $F2 - A$ juda

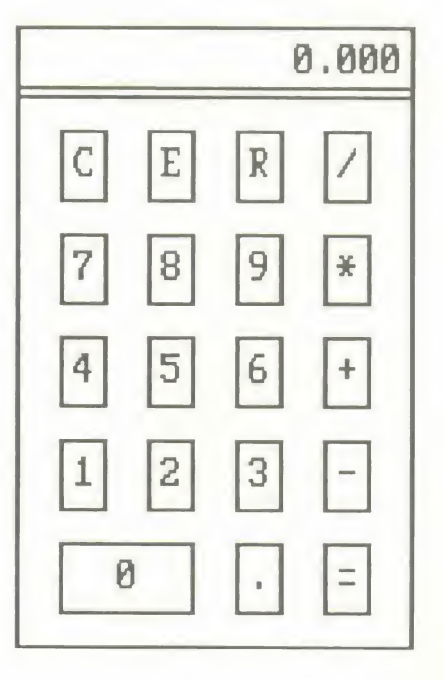

Atenção: estamos cadastrando revendas em outros estados

CLIPPER é marca registrada da Nantucket Corporation

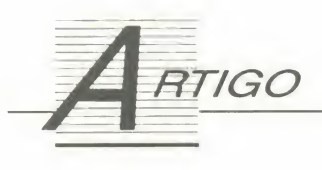

# Um programa à prova de vírus (e tambem de piratas)

Que tal fazer o próprio micro alertá-lo sobre a tentativa de contaminação por vírus e detectar a intromissão de piratas no seu sistema? Veja como conseguir isso neste artigo

#### Flavio Augusto Guedes

Nos dias de hoje os virus de computador são uma preocupação constante e, queiramos ou não, estamos permanentemente expostos <sup>a</sup> uma contaminação. Seja com aquele nos so colega que conseguiu uma cópia (totalmente legal!) de um último lancamento nos Estados Unidos; seja usando aquele computador no curso, que já estava ligado quando chegamos; seja em algum clube de usuários; ou seja em um BBS, que põe à disposicão de quem possui um modem uma grande quantidade de pro gramas de livre distribuição (pena que os vírus também sejam de livre distribuicão).

Seja como for, os vírus têm mil maneiras de entrar - mesmo que por tempo limitado - em nossos disquetes ou winchesters. Quem já teve alguma (dolorosa) experiência e toma certos cuidados, consegue descobri-los antes ou imediatamente apos a contaminação, e assim evitar que um mal maior aconteca. Os usuários menos avisados ou mais descuidados descobrem apenas quando é tarde demais. Solução? Freqüentemente, a formatacão é a única.

#### ALGUMAS INFORMAÇÕES SOBRE OS VIRUS

Existem, basicamente, dois tipos de vírus: os que contaminam as áreas do sistema do disco (tabela de partição, setor de boot, FAT e diretório), como

o Ping-Pong e o Joshi; e os que afe tam diretamente os programas, como o Jerusalem e o Cascade, inserindo seu código, todo ou apenas uma parte, no programa "hospedeiro". E neste segundo tipo de virus que estamos interessados: o virus que altera nosso programa para que ele passe então a disseminar o mal em outros micros.

Estes virus precisam alterar parte do codigo do programa, seja ele .COM ou .EXE, <sup>a</sup> fim de incluir uma chamada à sua propria rotina principal. Esta rotina, ao ser executada, poderá tomar as mais diversas providências para infectar a memória e outros programas e, futuramente, causar a deleção de programas, mistura de informacões ou mesmo a destruição de todo um disco rigido. Para evitar que um virus entre em nosso sistema te mos, então, que evitar esta alteração inicial do código.

Por falar em alteracão no código do programa, tocamos em outro as sunto bastante delicado: pessoas que, com ouso de um dos diversos utilita rios que existem para este fim (Pc-Tools, Norton Utilities, XTree Gold, Capoeira, Editor Utilitário etc.) e possuindo uma cópia de um programa, alteram o nome do autor original, nu mero de série, mensagens e diversos outros dados, fazendo-se passar por autor, ou por esperto.

E com o objetivo de evitar estes dois tipos de intervenções que foi idealizado o sistema de verificação apresentado neste artigo. Seu funcionamento não apresenta grandes segredos, e pode ser implementado na maioria das linguagens existentes. Basicamente, ele trabalha do seguinte modo:

1) O programa é executado e a rotina entra em acão, lendo o próprio programa como um bloco em binário do disco.

2) É iniciado um loop que irá calcu lar uma soma de controle de todos os bytes do bloco. Ao mesmo tempo, é procurada uma sequência específica que identifica o valor inicial de uma variável quando o programa é executado.

3) A partir dai, <sup>a</sup> rotina pode tomar dois rumos:

3.1) Se a seqüência foi encontrada, é sinal de que esta é a primeira vez que o programa é executado. Então a soma já calculada é gravada exatamente na posição em que estava a seqüência.

3.2) Se a seqüência não pode ser localizada, é sinal de que o programa já foi executado antes e a soma correta já foi gravada nele. Como esta seqüência serve de valor inicial para uma variável, esta variável deverá conter a soma de controle calculada na primeira execução do programa. Com para-se entao a soma recém-calculada com o valor desta variável. Se forem iguais, o programa está incólume e a execução continua. Caso sejam diferentes, é apresentada uma mensagem de alerta e o programa apaga-se do disco, para evitar disseminação de prováveis vírus.

#### 0 PROGRAMA

Aqui é apresentado um programa completo que, depois de compilado, será capaz de detectar qualquer alteracão ocorrida em si mesmo. A procedure VERIFICA pode ser copiada diretamente para qualquer programa e ira funcionar perfeitamente, bastando inserir uma chamada <sup>a</sup> ela logo no ini cio do nosso programa. O programa foi escrito em Turbo Pascal versão 5.5 e pode ser compilado com pequenas alteracões com outras versões (4.0 e 5.0).

Acompanhando os números que aparecem entre chaves no final das li nhas da listagem do programa INCO LUME.PAS, vamos então analisar pas so a passo o funcionamento desta procedure:

01) Diretivas iniciais de compilação. Procuram aumentar a rapidez de execucão da rotina. Podem ser alteradas sem problemas, com exceção da definicão de Memory Sizes (\$M x,y,z), onde o tamanho do stack (valor de x) deve ser no minimo 35 Kb, a fim de conter o buffer de leitura.

02) Este é o seu programa. Pode ser de qualquer tamanho, conter qualquer coisa, situar-se em qualquer lugar.

03) ParamCount é uma variável interna do Turbo Pascal que indica quantos parametros existem na linha de comando.

04) ParamStr é uma matriz de strings que contém cada parâmetro da linha de comando.

05) Esta é a rotina de verificação propriamente dita. E totalmente independente do resto do programa. Possui suas próprias variáveis e pode ser inserida em qualquer outro programa.

06) Um arquivo sem tipo, <sup>o</sup> qual será lido em blocos para o teste.

07) Um arquivo de caracteres, usa do para gravação da soma calculada na primeira execução da rotina.

08) Três variáveis: Posit guardará, apenas na primeira execução, a posição onde foi encontrada a sequência predeterminada. ChkSum é quem possui o valor inicial que será alterado diretamente dentro do módulo execu-

### • Programa: INCOLUME.PAS

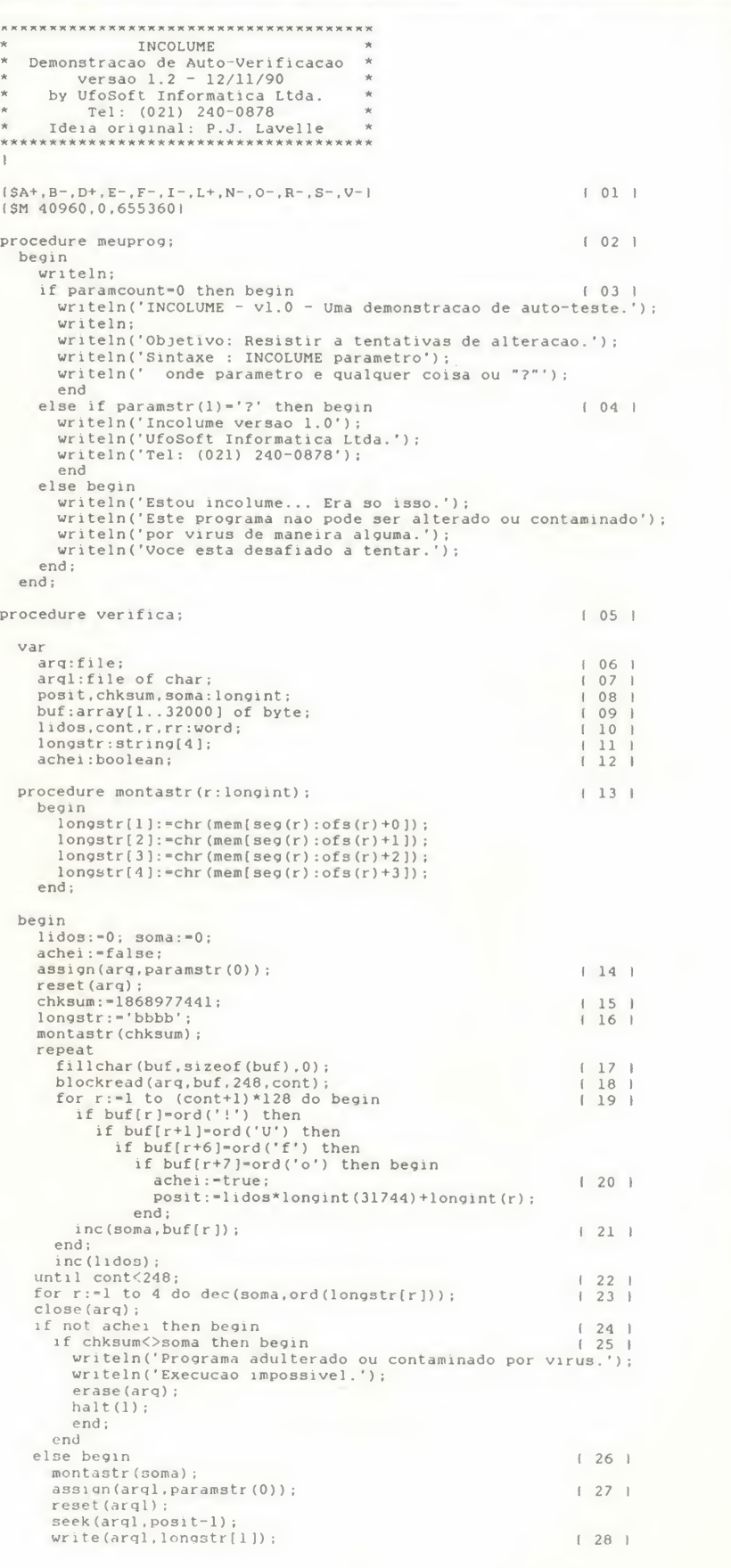

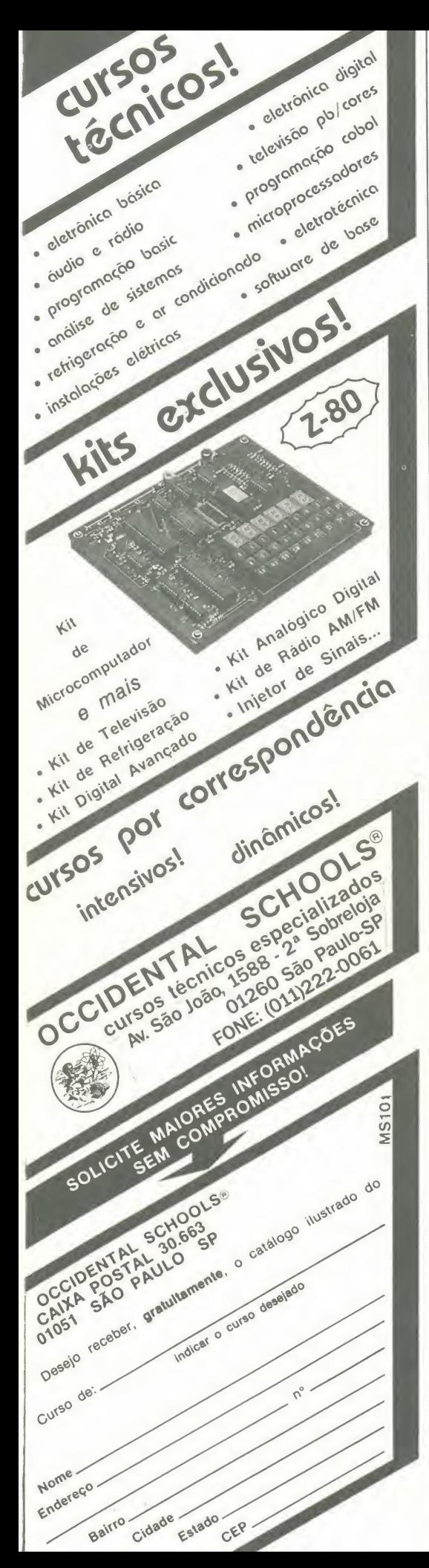

write (arql, longstr[2]); seek (arql , posi t+5) ( <sup>29</sup> <sup>1</sup> write(arql, longstr <sup>T</sup> <sup>3</sup>] ) write(arql,longstr[4]);<br>close(arql);  $halt(0);$ end end begin igin (\* 130 )<br>Verifica; (\* 130 ) verifica; myprog end  $\cdots$ 

tável pela rotina. Soma guardara a  $[0] := 4;$ soma do programa atualmente em execução.

09) Buf é um buffer para os blocos do programa serem lidos e verifica dos. Quanto maior o buffer, mais rápida será a verificação e menor será o espaço restante para as nossas variáveis ou para o stack. Seu tamanho pode ser alterado & vontade.

10) Variáveis auxiliares: R e RR são para os comandos For; Cont indica quando terminou a leitura do progra ma sendo verificado; e Lidos registra quantos blocos foram lidos do pro grama.

11) LongStr guarda o formato da soma que será gravada incialmente, e o valor que deverá ser descontado do somatório atual para evitar erros.

12) Registra se a seqüência foi encontrada durante a realização do somatório.

13) Esta procedure armazena em LongStr os quatro bytes que formam o valor recebido.

14) Os parâmetros da linha de comando são armazenados em Param Str(1), ParamStr(2), etc. ParamStr(O) contém o nome e path do programa sendo executado no momento (assim é mais fácil, Lavelle!)

15) Valor cabalistico inicial para Chk Sum, que facilitará muito a pesquisa. Quando armazenado na memória, es te valor ocupa quatro bytes, cujos valores são os mesmos dos caracteres "!", "U", "f", "o". Então, ao localizar esta string dentro do programa executável, temos em mãos a posicão exata da definição desta variável, pronta para ser alterada.

16) Esta inicialização é indispensável, com quatro caracteres quaisquer para setar o tamanho inicial da string. Pode ser substituida por LongStr

20 MICRO SISTEMAS

17) O buffer é preenchido com zeros para evitar espúrios no somatório.

18) São lidos 248 registros, com 128 bytes cada, do arquivo. Cont irá receber a quantidade real de registros que foi lida.

19) Inicia-se o loop que irá procurar a sequência inicial (o primeiro valor de ChkSum) e realizar a soma.

20) Se a sequência é encontrada o flag é setado e sua posição é calcula da e armazenada em Posit.

21) Aqui é calculada a soma dos bytes do programa. Esta soma simples é bastante insegura, pois não resguarda completamente o progra ma. Deve ser utilizada uma fórmula que atribua um peso a cada série de bytes, ou um teste de CRC, para poder detectar uma simples troca de bytes ou uma alteração que se complemente, sem modificar a soma total.

22) Quando o número de registros lidos for menor que o solicitado, ter minou o loop.

23) A solução dos problemas. Aqui e deduzida a soma do valor de inicia lização do somatório geral.

24) Se não for encontrada a se qüência, então a soma inicial já foi gravada em ChkSum, bastando então compara-la com <sup>a</sup> soma atual.

25) Se a soma atual é diferente da armazenada em ChkSum o programa foi alterado. Uma mensagem é fornecida e o programa se apaga para evi tar a disseminação de vírus. Neste caso, contudo, é possível que a memória também esteja contaminada. Uma solução mais eficaz talvez fosse entrar em loop infinito, para obrigar o operador a ressetar o equipamento, limpando também a memória, além de deletar o programa.

26) Como a seqüência foi encontrada, esta é a primeira vez que o programa é executado. Devemos então gravar o novo valor de ChkSum na posição já armazenada.

27) O arquivo é novamente aberto, desta vez como um arquivo de caracteres, para gravação.

28) São gravados os dois primeiros bytes que compõem a soma correta, e...

29) Precisamos pular quatro bytes antes de inserir os demais, pois no ar quivo .EXE gerado pelo compilador, as variáveis longint possuem quatro bytes de identificação gravados no meio delas (por São Borland, por que isso? Por que ai?).

30) Aqui esta o corpo do programa em si. Na prática a chamada à rotina Verifica não deve ser colocada tão no inicio do programa, a fim de evitar sua fácil localização.

#### **CONCLUSÃO**

Quem tem alguma noção de Pascal deve ter observado que a portabilidade (capacidade de ser transporta do a outros sistemas, computadores e linguagens) deste programa não é das maiores; isto é proposital. A rotina aqui apresentada é apenas um exemplo. Funciona? Sim. Deve ser utilizada tal como está? Não! A que eu uso é constantemente alterada. A partir do momento que todos conhecem o seu método de seguranca, ele deixa de ser seguro, transformando-se em ape nas uma divertida brincadeira para pi ratas experimentados. Esta rotina deve ser estudada, entendida, modificada, tornada confusa, inserida no meio dos programas, chamada indiretamente -enfim, tudo deve ser feito a fim de que alguém que procure um bloqueio deste tipo tenha a maior dificuldade em encontrá-lo, e mais ainda para entender o que este trecho do programa faz.

Procurei facilitar o entendimento da rotina, com o propósito de não haver problemas no momento da conversão. No entanto, surgirão alguns empecilhos que deverão receber tratamento personalizado devido às diferenças existentes entre computadores e lin guagens. Esta solução própria é que irá formar a primeira barreira contra a descoberta, pelos virus e/ou piratas (considero estes últimos iguais aos vírus, e da pior espécie), do sistema utilizado para verificação.

#### **OBSERVACÕES**

Para terminar, alguns alertas e lembretes para os que desejarem desenvolver suas próprias rotinas:

1) No IBM-PC a rotina deverá prever a execução indireta do programa, através do comando PATH ou outros programas que estendem o caminho de procura, e localizar corretamente o código a ser verificado;

2) No IBM-PC, na hora de gravar inicialmente a soma, o programa poderá estar setado como Read-Only, ou System, ou Hidden. A rotina deve prever tais flags para funcionar;

3) No MSX: não se esqueçam, programadores <sup>e</sup> softhouses, que o MSX 2 possui sub-diretórios que devem ser previstos.

Flavio Augusto Guedes é estudante de Engenharia EI6trica. Trabalha no Minist6 rio da Aeronáutica e programa em Pascal, C, Assembler, Basic e Clipper.

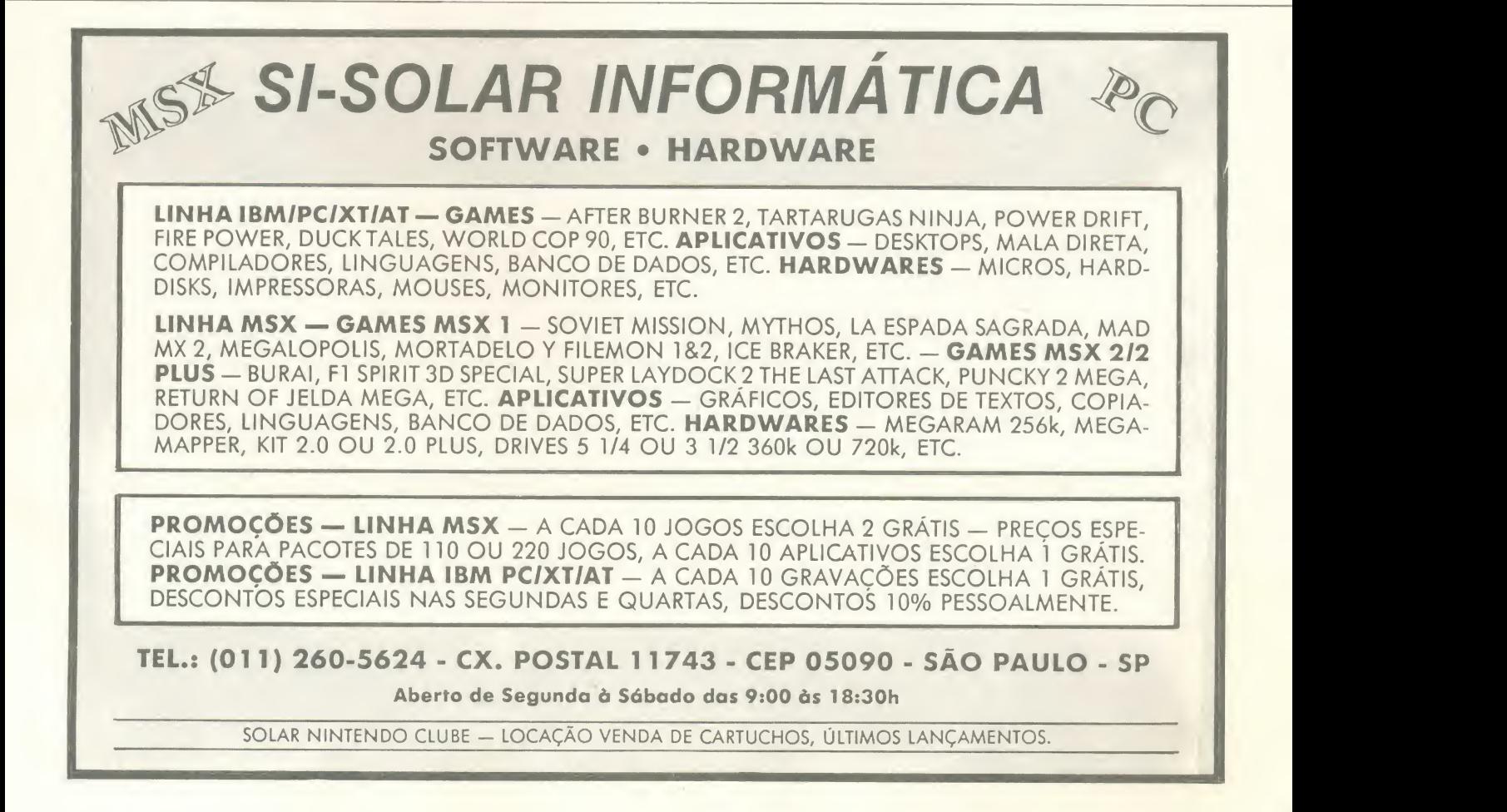

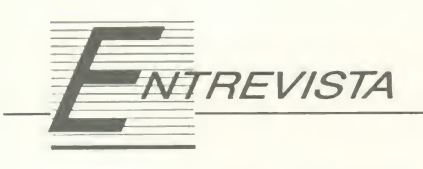

# CLIPPER 5.0 Guia de referência do programador

José Antonio Ramalho, autor do livro "Clipper 5.0 - Guia de referência do programador", recém-lançado e primeiro no mundo sobre o assunto, conversa com MS sobre as tendencias do mercado de informatica, os novos langamentos, os grupos de usuarios <sup>e</sup> <sup>a</sup> probabilidade do Clipper 5.0 criar um caminho próprio desvinculado do padrão dBase. Uma linguagem que permitirá ao usuário liberdade de estilo e sintaxe de programação.

- MS Qual a sua visão sobre o Clipper 5.0 em relação ao Summer 87 e às outras ferramentas de compilação que existem, como o Force III e Joiner?
- Ramalho Acho que o Clipper 5.0, marca algumas coisas fundamentals: primeiro, o comeco da desvinculacão com o padrão dBase em termos de banco de dados. Ele parte desta versão para um caminho próprio onde, através de uma arquitetura aberta, permite que o usuário tenha mais liberdade para escolher o estilo e a sintaxe de programação que deseja e está partindo. Começa <sup>a</sup> dar indicios de se tornar uma lin guagem totalmente orientada para objetos numa próxima versão.

MS - A pré versão da PEGASUS ?

Ramalho - Isso, exatamente. Do ponto de vista do mercado, eu acho que ele vem atender ao usuário profissional. Ao usuário que eu chamo de 'compilador', que programa em dBase e só compila em Clipper. Ele vai acrescentar uma série de novos recursos que vão ser sub-utilizados com certeza.

Com relacão aos produtos concorrentes, é difícil avaliar diante do Force III, por exemplo, que é baseado no padrão dBase apesar de ter algumas características próprias interessantes. Eu acredito que dificil mente o Force III vá tirar o mercado do Clipper nos EUA. Em termos de Brasil, o Joiner é uma alternativa interessante dependendo: da base, do ambiente operacional que você usa, se está usando DOS monousuário ou rede. O Clipper, ao meu ver, continua sendo uma ferramenta extre mamente potente. Principalmente com os novos recursos de memória reduzida que ele está usando em redes, isto se torna extremamente interessante. O Joiner já tem uma plataforma para Unix, o que facilita se sua empresa tem máquinas DOS e máquinas Unix. Vai economizar em desenvolvimento e manutencão padronizando, enquanto o Clipper vai limitar na base operacional DOS.

#### MS - Em OS/2 também?

- Ramalho Sim, eles estão prometendo para início do ano versões para Windows 3.0 e para OS/2. Não prometeram nada efetivamente para Unix.
- MS Você falou em memória. Já tivemos oportunidade de usar o Clipexecutável maior que o Summer 87. A nive<sup>I</sup> de armazenamento e de carga do programa, como fica essa diferenca? Pois, o grande problema do Clipper hoje, é a quantidade de memória que ele usa. Concorda?
- Ramalho Nominalmente, o teu executável, não importa a forma que seja gerado, se sozinho ou com bi blioteca pré-linkada, pode ser até maior que o Summer 87. Agora, o grande pulo do gato desta nova versão é o gerenciamento dinâmico de memória, que independente do tamanho do seu executável, 200, 300 ou 500 k, vai carregar o que for

possível na memória disponível. Então, se você tem uma memória disponivel de 300k, o programa de 500k vai rodar sem overlays, coisa que hoje não se conseguiria.

- MS Então, como diz a propaganda do RTLINk, ele usa uma overlay dinamica, ou seja, cria a overlay em tempo de execução, e não em tempo de linkedição?
- Ramalho Exatamente, você tem um preço para isso, que é: quanto menos memória tiver, mais vai ter paginacão. E lógico, a sua performance tende <sup>a</sup> diminuir. Mas se você tinha uma rede e não conseguia rodar o Clipper por causa do software da rede, do seu Sidekick, hoje vai conseguir rodar com cer teza. Então, eu acho que está é a principal vantagem desta versão.
- per 5.0 e ele gerou um objeto e um como o report form usando sub-MS - O Summer 87 tinha alguns bugs, -grupo. Na versão 5.0 quais os bugs que você já encontrou?
	- Ramalho O debugger dele mudou bastante, é um produto excepcional, para o programador ele é uma ferramenta indispensável. Apresenta algumas instabilidades como sujeira na tela em algumas situações, mas está funcionando. O novo linkador dele eu consegui linkar todas as minhas aplicacões sem problemas mas em determinadas situações ele dá algum erro fatal que recompilando desaparece. São probleminhas que não inviabilizam a nova versão de maneira nenhuma. Pelos problemas

que ele apresentou está muito bem pois um software novo que não tem problema, tern problema.

- MS O seu livro, como foi este iancamento - o primeiro livro sobre Clipper 5.0 no mundo?
- Ramalho 0 importante e' isso, no mundo. Isso foi um trabalho exaustivo que <sup>a</sup> gente teve junto com <sup>a</sup> Makron Books. Fomos para os EUA, na Clipper Development Conference, em outubro de 90, para obter as informacões. Inclusive, na quarta capa do livro você vai me ver ao lado de um carro americano que se chama Clipper. Lá então, obtivemos as informações sobre o que não iria mudar no software, e tudo que não dependia especificamente da versão nova fomos preparando. A medida que eu digitava uma página, ela já estava sendo revisada e composta. Com o material que obtivemos na conferência conseguimos montar esse primeiro livro. <sup>E</sup> um li vro de 500 páginas, um guia de referência para o programador, logo, o público alvo não é o leigo em Clipper mas sim quem já mexe com as versões anteriores ou com dBase e quer ter um guia para consulta ra pida e informações sobre os comandos, funções e novos recursos. Nós conseguimos sair até na frente dos autores americanos. Para ter uma idéia, ele foi lancado há uma semana e já venderam 3000 exemplares. Em termos de Brasil isto é um record absoluto. Hoje, numa tiragem média, a vendagem anual de um livro está em torno de 5000 exemplares e nós conseguimos 3000 livros em duas semanas. É um fato histórico!
- MS Nesta conferência que teve nos EUA e/es abriram a arquitetura do Clipper. Parece que foi dito para que servia cada bit do compilador. Quando você vai escrever um livro sobre isto?
- Ramalho Nós estamos trabalhando, numa trilogia do Clipper. Será um guia do usuário, onde vamos juntar todos os recursos do software e ensinar, para quem conhece e para quem não conhece, o Clipper. Detalharemos principalmente: as clas ses, os objetos, code blocks, que é algo novo e parece complicado, meio obscuro. Com estes dois primeiros livros procuraremos dar uma

visão clara da iteracão do Clipper com o 'C', fazer um mini-curso de 'C' dentro do livro. Não queremos tornar ninguém programador profissional em 'C', <sup>e</sup> sim, fazer entender porque tanta gente usa o Clipper com o 'C', um minimo para que ele depois possa começar a rascunhar. Um terceiro livro que estamos pre tendendo fazer seria sobre dicas, truques <sup>e</sup> mutretagems. Um livro mais técnico, para passar toda essa experiência adquirida com esta versão e com as anteriores.

- MS E um livro mais profundo, não para usuário mas para projetista de sistemas que utiliza Clipper?
- Ramalho Como eu falei, esses livros vão sair numa sequência gradativa de complexidade. O terceiro livro ja pode conter este tipo de infor mação. Um grande problema que a gente tern ainda, apesar da abertura do software pela Nantucket, é que existe uma considerável falta de documentacão. É como abrir o motor de uma Ferrari F-40 e não ter os manuais técnicos. Mas vamos procurar, nesses três livros, atender do iniciante até o usuário que não quer saber do Clipper, e sim do que tem dentro, e este publico, reduzido, eu acredito que aprove os recursos novos.
- MS O público não será reduzido mais por falta de informação do que por fa/ta de interesse?
- Ramalho É, além disso, os recursos de classes - code blocks - que, eu diria, uma parcela muito pequena dos usuários que chamo de programadores vão fazer um uso efetivo, a complexidade aparente destes ele mentos vai obscurecer a potencialidade dos recursos.
- MS E o seu grupo de usuários, inclusive anunciado na Data Base Adivisor? Parece que antigamente ai gumas pessoas participavam com intenções não muito louváveis, pirataria por exemplo. Hoje a selecão mudou?
- Ramalho Esse grupo chegou <sup>a</sup> ter 50 pessoas que participavam de reu niões mensais, e houve uma filtragem, uma seleção natural, pois alguns elementos queriam cópias de reciam nada em troca. Nós nunca

apoiamos pirataria. Eles simplesmente vinham, só para sugar alguma informação e não contribuiam com nenhuma. Nós tinhamos uma estrutura interessante, onde nas reu niões, de três horas, na primeira abordávamos uma palestra específica de algum recurso interessante do Clipper, depois uma aplicacão prática e a terceira hora usávamos para um bate papo informal onde havia a troca de experiências. Dada a caracteristica da maior parte das pessoas o grupo foi diminuindo, e hoje temos menos de 10 pessoas, efetivamente técnicos, todos muito interessados na pesquisa da utili zacão do Clipper.

- MS Oque deve fazer um interessado para participar do grupo?
- Ramalho Eu recomendaria mais para as pessoas de São Paulo. No caso dos usuários de outras cidades seria quase inviável pois não poderiam participar das reuniões, a base efetiva de todo o trabalho.

Inicialmente, a pessoa tem que ter um conhecimento minimo de Clipper, encontramos pessoas que conheciam dBase e queriam aprender o Clipper através do grupo. Não queremos só experts mas um nível mínimo é necessário. Também, não ter o "espírito pirata", de só querer cópia pirata, xerox de manual, etc, porque não fizemos o grupo para isso. Além de, fundamentalmente, ser uma pessoa que recebe informações e que traz informações, ou seja, ter o espírito cooperativo, coisa que é difícil. Acho que associação no Brasil não funciona, são três que trabalham e vinte que usufruem. Tenho uma Caixa Postal: 62574, Cep 01295, e dependendo do número de pessoas que se interessarem poderiam mandar um breve resumo do seu currículo. Nós temos interesse em manter estas reu niões. A idéia original era que tivéssemos uma sede, com uma biblioteca à disposição, livros, revistas e uma secretaria onde tudo fosse criado profissionalmente. Mas isso, é lógico, teria um custo e aqui no Brasil quando se fala em gastar, apesar das vantagens geradas por uma estrutura destas, as pessoas recu sam.

manuais, de programas e não ofe- mar essas pesquisas em seminários MS - Vocês já pensaram em transforpagos?

- Ramalho Sim, essa idéia surgiu. Nós pensamos até em trazer pessoas do exterior, mas o fator custo fez com que o piano caisse, provisoriamente, na falta de interesse.
- MS Nenhuma empresa se interessou em patrocinar este evento?
- Ramalho Não houve um pedido formal para isto mas não posso dizer que ninguém se interessou. A Officer, por exemplo, sempre nos apoiou na parte de editoração dos livros <sup>e</sup> agora existe interesse em promover encontros maiores. Na reuniao onde ela apresentou o Clipper 5.0, em agosto de 90, até se comentou à boca pequena que haveria um ''development conference" aqui no Brasil. Mas, porenquanto, não existe nada de concreto. Aqui no Brasil existem pessoas com o mesmo nivel dos estrangeiros, pois já participamos de várias conferências da Nantucket e deu para constatar que o material humano que temos não fica nada a dever ao lá de fora. O que falta aqui é a motivação financeira, não pelo seminário ou conferência em si, mas por todo o esforgo despreendido para pesquisar <sup>e</sup> gerar um produto, seja ele um programa ou um livro. <sup>E</sup> sempre muito mal remunerado, não motiva as pessoas a se empenharem quanto deviam. Apesar do potencial que elas têm, acabam sub-utilizando os seus conhecimentos.
- MS Nos outros livros que você escreveu, dizia que as rotinas apresentadas estavam à disposição do leitor por uma pequena quantia, como foi a resposta disso?
- Ramalho Olha, foi boa também, não sei dizer percentualmente o número, mas tive tantos problemas com aquilo que realmente me arrependi. Cheguei a pedir para a editora tirar aquela página do livro. Houve dois

fatores básicos: um foi a economia brasileira e o outro problemas com o correio. O que tive de disquetes estragados e problemas para remete-los... O valor pedido na epoca dava para cobrir os custos, hoje está totalmente defasado do custo real do disquete.

- MS Seria interessante vender o dis quete junto com o livro como fazem aigumas editoras americanas?
- Ramalho Seria, mas aqui você encontra um problema grave que é o furto muito grande de disquetes em capas de livro, então algumas livrarias costumam deixar os disquetes separados e só entregar quando o comprador pagar no caixa. Apesar de motivar a compra do livro, o País ainda não possibilita esta prática. Mas veja, eu até aproveito e pego desculpas se algum leitor teve problemas com meus disquetes, o correio me desanimou.
- MS E dizem que é um dos melhores serviços públicos que temos...
- Ramalho Mas acredite, na mesma agência que eu ia depachar um disquete o cara dizia: "não pode ser despachado assim, tem que ser numa embalagem especial", e ai voce vai, gasta mais na embalagem especial. No dia seguinte você vai de novo com <sup>a</sup> embalagem antiga e ai manda normalmente, sem ninguém perguntar nada. Quer dizer, uma falta de critério e cuidado que desmotiva qualquer empreendimento.

#### MS - E o futuro?

Ramalho - Eu sou um eterno otimista, acho que independente da situação, tem que ser otimista para ter um horizonte e ir atrás dele. Quanto mais <sup>a</sup> gente trabalha, menos <sup>a</sup> gente ganha, quanto mais livros

se escreve, menos <sup>a</sup> gente vende, principalmente se você comparar com os anos dourados. Existe uma realidade toda que tem que ser percebida e saudosismo hoje em dia s6 faz ficar deprimido. Mas, eu acredito que a gente supere esse ano, cuja perspectiva é bem pior do que o passado em termos de previsão negativa. Estamos sentindo que o aperto é geral, a área de software tern sofrido bastante. Em paralelo, a pirataria voltou a surgir novamente porque muita gente quer até comprar mas ficou inviável se gastar o valor que se pede por alguns soft wares. No mercado editorial de li vros todos, até as empresas, estão comprando menos livros. Mas, eu acho que é uma área que promete crescer e estou dedicando mais de 50% do meu tempo à editoração de livros, com os outros 50% divididos entre consultoria e treinamento. As áreas de treinamento e consultoria são engraçadas pois as duas nunca estão ambas bem ou ambas mau, quando uma vai mau, a outra vai bem e vice-versa. Então o mercado acaba se compensando. O futuro, apesar de todo o pano preto ai pela frente, lá no fundo tem uma luz.

#### MS - Umapalavra finalaos nossos iei tores?

Ramalho - Meu conselho para os usuários é para que migrem para a nova versão. Não cometam o suicidio de converter todo um sistema e enviar para o cliente no dia se guinte. Qualquer versao nova de software requer um amadurecimento para a liberação. Procurem sempre se desenvolver e, aqui no Brasil, uma das formas para se desenvolver é a literatura.

Entrevista concedida <sup>a</sup> MAX **STEPHANO** 

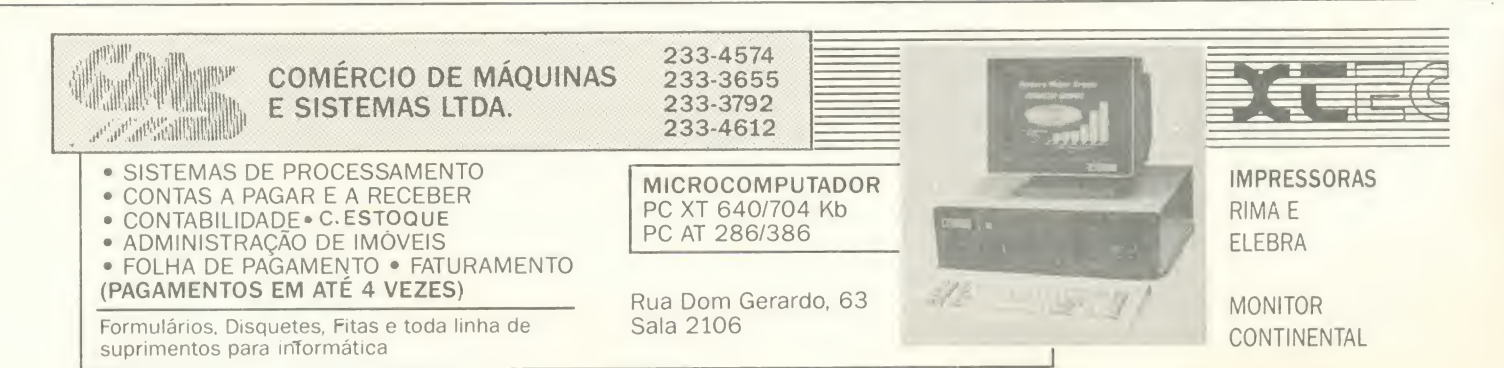

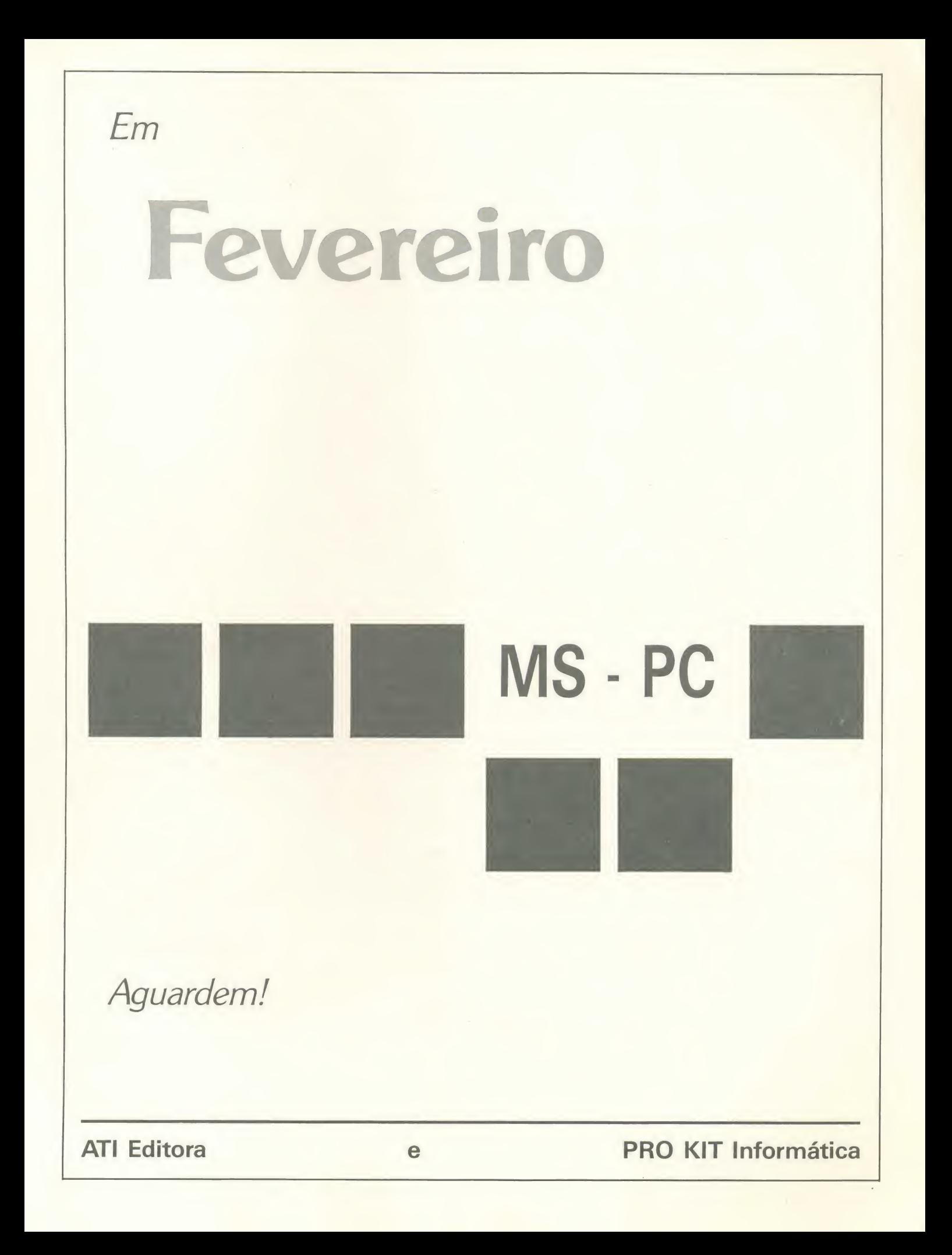

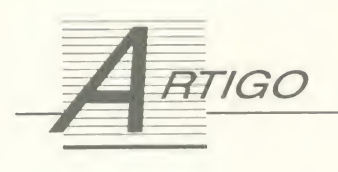

# Cuidados com a segurança de dados

Algumas dicas simples - mas nem sempre observadas - para você proteger a integridade de seus dados e do seu patrimônio

Alvaro da Silva Carneiro

Hoje em dia, apesar da evolução tecnológica, ainda esbarramos com sérios problemas gerados pelo homem em seu convivio com os computadores. Apesar de contarmos atualmente com ótimos sistemas de banco de dados, elaborados e comercializados pelas maiores empresas, nenhum deles estará protegido dos problemas que aqui vamos abordar, notando-se que

não falaremos sobre problemas lógicos (programação), mas sobre problemas fisicos:

- Cargas estáticas;
- Incêndios;
- Temperatura ambiente;
- Instalação elétrica;
- Empregados desqualificados.

Todos estes pontos se re sumem em uma só palavra: INFRA-ESTRUTURA. 0 usuario brasileiro ainda não está educado ao ponto de saber que não basta ter um micro composto por video, CPU, teclado e drive. É necessário, também, uma boa refrigeração para o equipamento, uma instalação elétrica estabilizada e livre de sujeiras, etc.

Vamos, agora, abordar os pontos mais importantes na seguranga de dados:

#### TEMPERATURA AMBIENTE

Todos sabem que um CPD que se preze deve ter um ar condicionado mantendo a temperatura ambiente sem variações, sendo bom observar o

uso de um bom desumificador para retirar a umidade do ar, a maior cau sadora de oxidação de equipamentos.

A temperatura ambiente, quando está em nível desaconselhado, pode causar diversos problemas, entre eles:

- Demasiado aquecimento do equipamento em suas partes mais sensiveis, acarretando a queima parcial ou total

usuario brasileiro ainda nao esta educado ao ponto de saber que não basta ter um micro composto por CPU teclado e drive

do micro, gerando prejuizo irremediavel para o usuário.

- Perda, a longo prazo, de dados ar mazenados nos discos e outros meios magneticos de armazenamento de dados.

- Oxidação de equipamentos, acarretando mau contato <sup>e</sup> mau funcionamento do micro. Pode ser sanada com um desumificador de ar. Normalmente este aparelho fica ligado direto e, no final do dia, dependendo da umidade do ar, retira-se dele até um balde de água. Imagine um balde de áqua borrifando as placas de seu micro!

Em termos práticos, o uso de um desumificador de ar só é realmente necessario em ambientes com vários equipamentos. Em uma sala que só tenha um micro, o uso de um desumificador é desnecessário, pois a proteção que se irá obter será minima.

#### INSTALACAO ELETRICA

Outro item importante é a instala ção elétrica do seu micro. Normal-

mente, para esse tipo de equipamento é usada rede trifásica, composta por fase, neutro e terra. Nas redes normais só são encontrados o fase e o neutro. Para maior proteção é necessário o uso de um terra que servirá como "válvula de escape", no caso de algum problema com <sup>a</sup> rede.

Não pense que com o uso de um filtro de linha ou de um

no-break será desnecessário o uso de uma rede trifásica. O terra deve ser ligado, no quadro elétrico, a alguma estrutura metalica, etc.

Para quem possui um voltímetro é possivel observar:

- $-$  FASE e NEUTRO = 110 a 125 volts
- $-$  FASE e TERRA = 110 a 125 volts
- $-$  NEUTRO e TERRA = 0 a 3 volts

Se o voltimetro acusar valores dife rentes a destes, provavelmente sua instalação precisa de uma revisão urgente, pois está comprometendo o equipamento. Nunca se deve ter, entre o neutro e o terra, mais do que 3 volts.

A má instalação elétrica pode causar, em fração de segundos, defeitos inimagináveis. Já vi casos de impressoras ficarem "apitando", de winchester apagar, de monitor queimar e de "dangar" todo o equipamento.

O cuidado com a instalação elétrica pode parecer algo bobo: "é só cortar o terceiro pino da tomada que o mi cro funciona numa boa". Mas este não é o procedimento correto e nem a realidade.

#### CARGAS ESTATICAS

Ai se encontra o grande problema, que você não vê, mas sente.

Quem trabalha em ambientes com tapetes ou carpetes, por muitas vezes, ao tocar em algo de metal ou até em outras pessoas, sente uma pe-

quena descarga e ainda vê uma centelha sair da ponta de seu dedo.

A carga estática é gerada pelo roçar dos pés no carpete ou pelo rocar das pernas (epa...) das secretárias. Na maioria das vezes elas usam meias- -calça de material sintético, o que é suficiente para gerar de 80 a 200 volts no corpo.

Para prolongar a vida útil de seu micro, não o coloque em ambiente com tapete ou carpete. Use, de prefe rência, piso de borracha e mantenha seus equipamentos numa instalação elétrica perfeita.

Cargas estáticas normalmente são letais para o micro. E possivel queimar um drive ou uma CPU com um simpies toque do dedo na carcaca metalica do aparelho. Ou então apagar todos os dados de um disco ao colocalo no drive.

#### EMPREGADOS DESQUALIFICADOS

O fato de uma secretária saber digitar um texto no Wordstar não significa que ela saiba fazer uma edição de uma trilha ou uma recuperação de

fato de uma secretária saber digitar um texto no Wordstar não significa que ela saiba editar uma trilha ou recuperar um disco.

um disco. E existem vários programas utilitarios (PCTools, Norton Utilities, QD2, etc), que podem destruir o seu winchester em apenas dois segundos.

Como exemplo, imagine um auxiliar de enfermagem chefiando uma operacão de retirada de um tumor no cérebro de alguém. O mesmo acontece se você deixar uma pessoa desqualificada ficar "brincando" com esse ti po de utilitários.

Certa vez, em uma grande empresa (pode ter certeza, você conhece), cem em dias de semana. perdeu-se o conteúdo de um win chester porque um funcionário, brincando com um utilitário de seguran ca, modificou o acesso geral ao micro e esqueceu a nova senha. Na verdade

ele nem sabia que havia trocado <sup>a</sup> se nha. Nem tampouco imaginava que <sup>a</sup> frase: "Enter new password" significa va a sua demissão.

Então, procure manter cada maca co no seu galho. Não deixe que funcionários de sua empresa, salvo aqueles que realmente sabem operar com segurança estes utilitários, facam uso de programas "perigosos".

#### INCENDIOS

Outro assunto polêmico diz respito ao local onde estão guardados seus discos de dados e os de back-up.

Algumas empresas especializadas comercializam uma especie de cofre, & prova de fogo, não só para discos, mas também para documentos importantes. Esses cofres pos-

suem um revestimento especial, capaz de suportar um incêndio por várias horas, sem prejudicar seu interior.

Em 1989, uma empresa "salvou-se" da perda de seus arquivos gracas a esses pequenos cofres. Se amanhã ou depois houver um incêndio, a seguradora de sua empresa não vai restituir os seus dados. Todo esse material é plástico, sendo preciso ter todo cuidado no seu armazenamento. E lembre-se: incêndios também aconte-

ALVARO DA SILVA CARNEIRO <sup>6</sup> opera dor / digitador de computadores. Trabalha com Lotus 1-2-3, dBase III+, MS DOS, Clipper, Basic, Assembler e Wordstar.

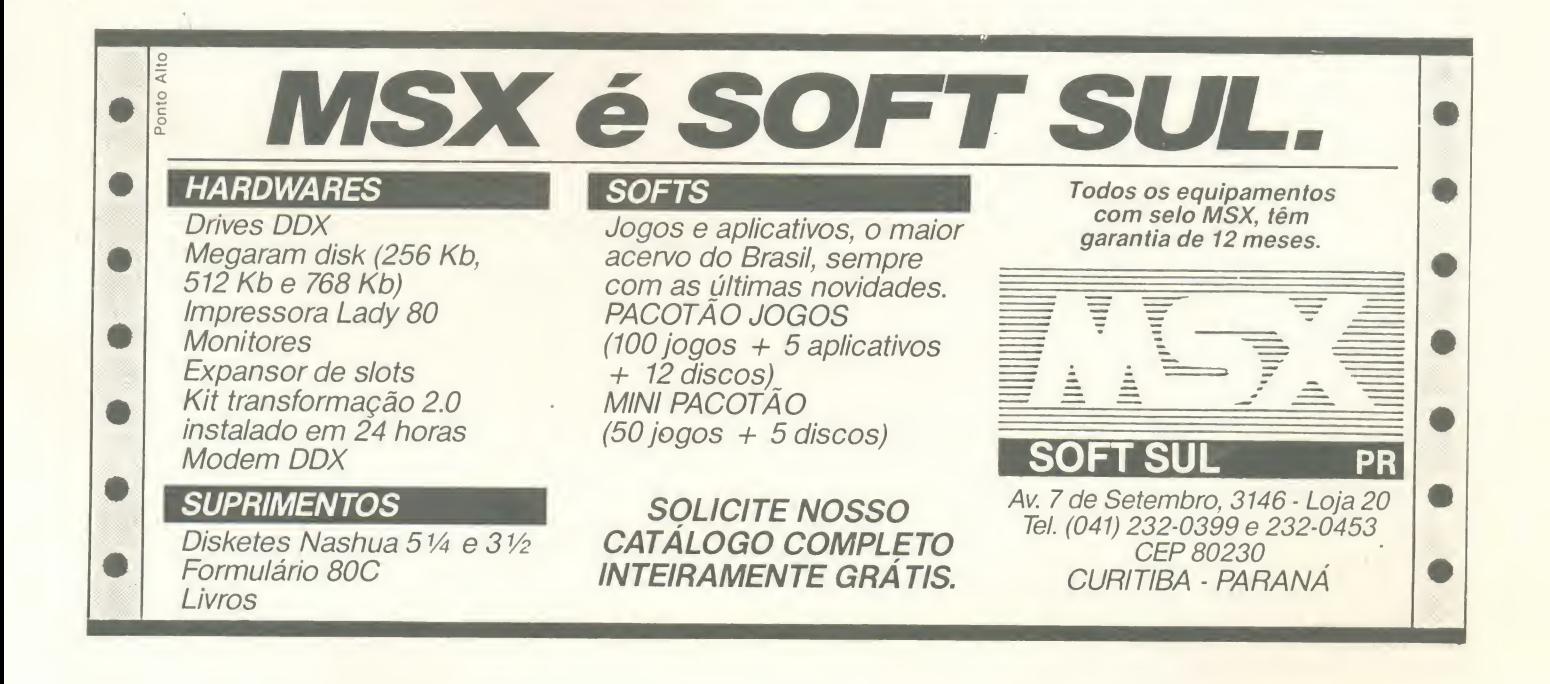

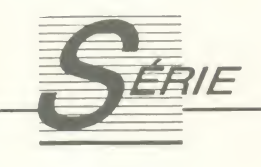

# Assembler no PC: Acertando as contas

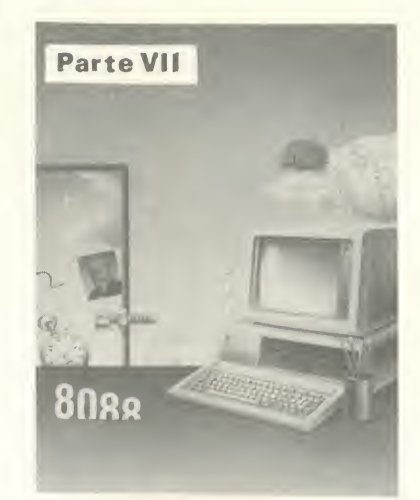

Saiba como o 8086/88 trabalha com a aritmética binária e descubra as incríveis facilidades da notação BCD.

#### Renato Degiovani

Fazer contas em Assembler é uma arte que, para alguns programadores, se constitui numa verdadeira dor de ca beça. Não existe nenhum segredo oculto por trás das operações aritméticas do 8086/88. Elas cumprem exatamente a tarefa para a qual foram projetadas: fazer contas.

No entanto, o programador normalmente raciocina como se estivesse fazendo uma operação "de cabeça", ou usando uma calculadora de bolso, operando na base decimal. Já vimos inúmeras vezes que o micro "prefere" trabalhar em binário e isto não é apenas uma questão de estilo.

Para n6s humanos, interromper uma contagem em 256 ou 65536 6 algo que causa espanto. Leva-se algum tempo para aceitar esses valores como limites operacionais. Mas, para o computador, as coisas nessa base são imprescindíveis, caso contrário ele literalmente "perde o rumo".

#### S0MAND0 E SUBTRAINDO

Quanto é 2 mais 2 ? Quatro é a resposta certa. E quanto é 250 mais 6 ? Zerooooo!!!. Não vamos gastar mais tempo tentando entender porque, afinal o leitor já deve estar careca de saber. O que chama a atenção nesse tipo de operação é que esse não é um zero comum. É um zero com carry, ou seja, após a operação de adição acima o carry flag estará setado (1) para indicar que ocorreu overflow (estouro).

Esta é a regra básica das operações aritméticas em Assembler: olho vivo no carry porque ele sinalizará sempre um estouro desta natureza (se o leitor ainda n3o tinha en contrado uma utilidade para o dito flag, aí está ela). É claro que esse exemplo só é válido para operações de 8 bits. Em 16 bits o overflow ocorrerá no limite de 65536.

Podemos aproveitar a ocasião para "matar" o zero flag que, como o nome diz, estará setado (1) sempre que o resultado de qualquer operação for zero. Há ainda um outro negistrador, o carry auxiliar, que indica quando ocorreu o estouro (vai um) dos quatro bits menos significativos de um byte para os quatro bits mais significativos do mesmo byte. Este flag é pouco usado em aplicações gerais, mas pode ser muito importante em operações com notação BCD compactado.

No 8086/88 podemos somar ou subtrair registradores de 8 ou 16 bits, posições de memória com registradores e vice-versa, etc, obedecendo sempre a esta regra: os ele mentos envolvidos na operação devem ter sempre as mesmas caracteristicas: 8 bits com 8 bits <sup>e</sup> <sup>16</sup> bits com <sup>16</sup> bits. As instruções são, basicamente: ADD para soma e SUB para subtração.

Se você pensou que era só isso, então prepare-se para uma surpresa: pode-se somar <sup>e</sup> subtrair, em Assembler, usando a terminologia decimal. Não acredita? Vamos então passo a passo.

Já assimilamos definitivamente aqueles limites numéricos (256, 65536, etc) a ponto de fazerem parte do nosso cotidiano. A estranheza desses valores fica por conta da nossa teimosia em trabalhar com valores binarios "in na tura", representando-os em decimal. Tuda fica mais fácil quando olhamos para os números como "quantidades".

No entanto, os microprocessadores (pérolas da tecnologia moderna), são projetados para serem muito mais do que apenas manipuladores de quantidades. Eles podem operar, em aritmética, como se aprende na escola. Siga o exemplo: se queremos somar 5 e 3, ao invés de usarmos as quantidades correspondentes, podemos usar <sup>a</sup> repre sentação gráfica desses valores, ou dígitos se preferirem. Em ASCII, os dígitos 5 e 3 são representados pelos códigos <sup>53</sup> <sup>e</sup> <sup>51</sup> ou em hexadecimal 35h <sup>e</sup> 31h. Note que em hexa basta somar 30h ao valor (entre 0 e 9) que se obtém o caracter ASCII correspondente.

Pois bem, somando 35h e 31h o resultado será fatalmente 68h (em decimal 53+51=104). Se imediatamente após a soma for executada a instrução AAA - Ascii Adjust for Addition, o resultado passará a ser 08h. Isto significa que, o processador somou os dígitos decimais e não as quantidades, afinal 5+3=8.

Para o 8086/88, esse tipo especial de ajuste só pode ser usado erh conjunto com o acumulador AL, que dessa forma precisa integrar obrigatoriamente a operação desejada. No caso de um estouro, por exemplo 6+5, o outro acumulador AH será incrementado para indicar essa ocorrência, funcionando como uma espécie de carry flag.

O leitor atento já deve ter percebido que, com uma rotinazinha esperta podemos "quebrar" as barreiras naturais do micro. Por exemplo, para somar 1.125.547 com 382.037 usamos uma rotina para tratar 7 digitos. Veja como:

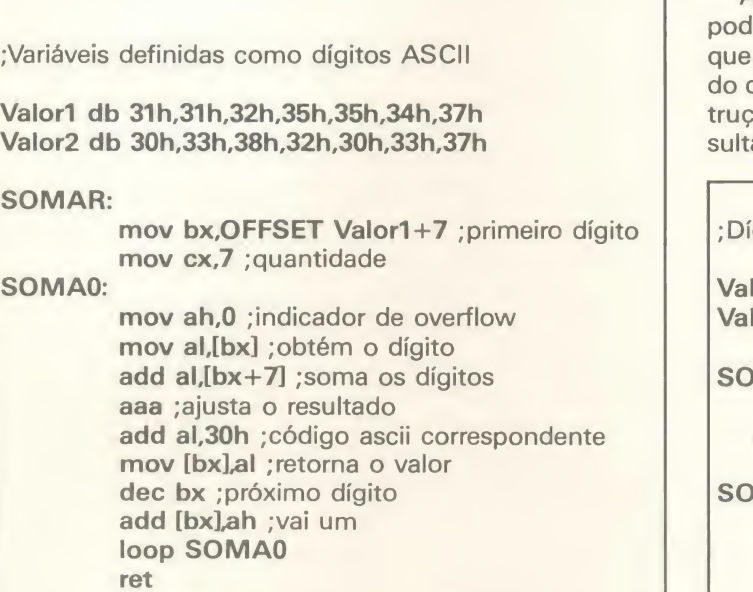

A beleza dessa rotina está no fato de que estamos somando caracteres e não quantidades absolutas. Estamos fazendo contas com strings.

Para a subtração a técnica é exatamente a mesma, decrementando AH quando ocorre overflow. Pense como seria uma rotina SUBTRAIR nos mesmos moldes da rotina SOMAR.

Agora, isso não é tudo. Aperte o cinto porque vamos entrar em zona de turbulência mental: até aqui estamos somando dígitos decimais, não é mesmo? Mas, para representar um dígito decimal, que vai de 0 a 9, não é preciso um byte inteiro (256 códigos distintos). Para isso basta um nible, ou 4 bits (16 códigos distintos). Uma vez que um byte tern dois nibles...

<sup>E</sup> isso mesmo. Um byte pode conter dois digitos que, expressos em decimal podem fundir <sup>a</sup> cuca de qualquer mortal mas, expressos em hexa...

Note como isso ocorre: considerando que 34h é na verdade o valor 34 decimal, ou seja, os digitos 3 e 4. Se so marmos 47h a esse valor, o resultado obtido será 7bh. Após <sup>a</sup> instrugao DAA - Decimal Adjust for Addition, o resultado será: tcham! tcham! tcham! 81h (pense nisso: 34+47=81).

Podemos dizer então que a nossa rotinazinha SOMAR duplicou a sua capacidade de representar digitos. Se antes ela podia trabalhar com valores de 0 <sup>a</sup> 9.999.99, agora ela pode alcangar cifras at6 99.999.999.999.999.

Estas duas formas de representação recebem o nome, em Assembler, de BCD - Binary Coded Decimal, ou decimal codificado em binário. Para a representação de dois dígitos por byte o termo é BCD compactado e para a representação de um dígito por byte o termo é BCD zonado.

Adaptando <sup>a</sup> rotina SOMAR para o BCD compactado, emos lançar mão de um outro tipo de soma - ADC, considera para a realização da operação o estado atual carry, ou seja, se na operação anterior "foi um", a insao ADC irá automaticamente somar este "um" ao reado. Veja como fica:

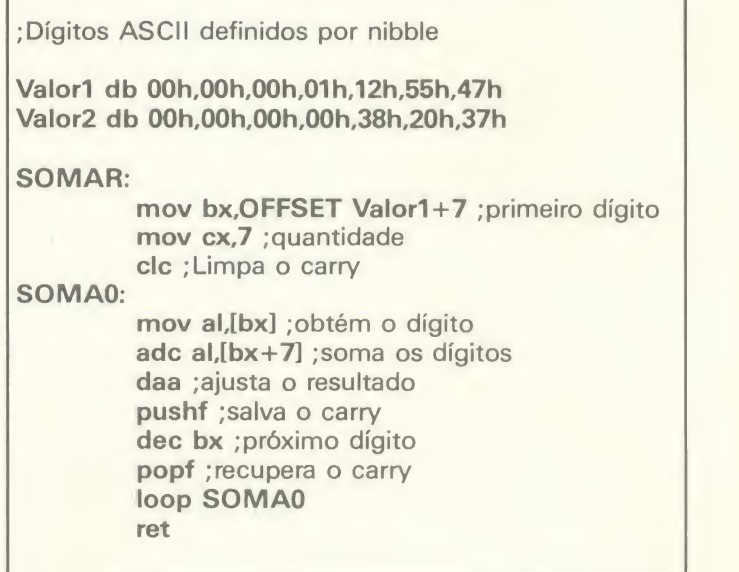

Por enquanto é só. Acho que nesta edição o leitor encontrará motivação suficiente para reler todos os seus livros sobre Assembler a fim de compreender o mecanismo dessas operações em BCD, afinal, trabalhar com esse tipo de notação pode resolver um grande transtorno da linguagem de máquina que são as pequenas faixas numéricas manipuladas pelas instruções.

Olhando para esses recursos, fica fácil imaginar qualquer tipo de software criado em Assembler, mesmo quando for necessário trabalhar com ponto flutuante ou casas decimais. Lembre-se que em decimal a vígula é apenas uma localização gráfica quando o número é tratado como string. Isto dá o que pensar, não é mesmo?

Na próxima edição mós continuaremos com as contas - multiplicação, divisão e operações sinalizadas. Até lá.

#### ESCOLA SUPERIOR DE INFORMÁTICA 26 (021) 242-0083/242-8418 **ESI** CURSOS PROFISSIONALIZANTES EM EQUIPAMENTOS PC XT/AT COM INSTRUTORES DE ALTO NiVEL + RECURSOS AUDIOVISUAIS E METODO EXCLUSIVO DE ENSINO. FORMAQAO PROFISSIONAL EM FORMAQAO DE USUARIOS TREINAMENTO GERENCIAL PROGRAMAÇÃO E ANALISE DE SISTEMAS • INTRODUQAO. MS DOS E EDITORES DE TEXTO: • GERENCIA DE PEQUENOS CPDs • GERENCIA DE PROJETO DE SISTEMAS • LINGUAGENS: BASIC. C. PASCAL, ASSEMBLER WORDSTAR. CARTA CERTA. WORD •BANCO DE DADOS dBASE III E PLANILHA

### · TÉCNICAS DE PROGRAMAÇÃO E PROJETOS

- ESTRUTURADOS TELEPROCESSAMENTO REDES L0CAIS
- 
- COBOL PI SISTEMAS COMERCIAIS CURSOS DE EXTENSAO
- -
- •COMPUTAQAO GRAFICA. CAD • DESKTOP PUBLISHING
- DE CALCULOS LOTUS 1,2.3 •APLICATIVOS AREA FJNEIRA
- 
- INFORMATICA PARA EXECUTIVOS
- COMO ADQUIRIR EQUIPAMENTOS
- E SOFTWARES **SEMINÁRIOS**
- CURSOS IN HOUSE EM TODO 0 BRASIL

VÁRIOS PLANOS DE PAGAMENTOS COM DESCONTOS PROGRESSIVOS • RIO DE JANEIRO • RUA DA LAPA, 180/12? (PRÓXIMO AO METRO)

# **TIEMESIS** FAST MAIL SERVITE

# A NEMESIS ESTÁ INAUGURANDO UMA NOVA FASE EM **SEUS SERVIÇOS**

Ao completar 5 anos de existencia, iiderando na produgao e distribuigao de programas para a linha MSX, a NEMESIS INFORMÁTICA anuncia uma nova fase que acompanha aevolugao dos consumidores de produtos de informática. A nova tendência da empresa será de atender cada vez melhor aos usuários localizados dentro e fora dos grandes centros, montando um novo e revolucionário sistema de vendas por via postal.

Veja algumas vantagens do FAST MAIL SERVICE:

• 0 mais completo catalogo do BRASIL, com os produtos originals da NE-MESIS e das melhores softhouses brasileiras;

 $\bullet$  A remessa mais rápida possível com utilização de embalagens desenvolvidas especialmente para este fim;

• O cliente é avisado assim que seu pedido ou encomenda chega em nossas mãos:

· "Hot-line" com 24 horas de serviço telefônico para informações sobre os produtos comercializados;

• O pagamento pode ser feito através de vale postal, cheque nominal ou pelos melhores cartões de crédito;

· Utilização dos mais modernos equipamentos por profissionais experientes e bem qualificados;

• Garantia de 5 anos para todos os produtos comercializados;

• Seguranga e confiabilidade de uma empresa com experiencia de 5 anos bem sucedidos em informática.

> AGORA 0 UNICO ENDEREQO DA NEMESIS E: CAIXA POSTAL 4.583 CEP 20.001 RIO DE JANEIRO - RJ

### TELEFONE: (0242) 42-2455 (24 HORAS)

Voce ainda pode encontrar os produtos da NEMESIS em um de nossos 170 distribuidores. Exija cópia original embalada e numerada. Não deixe que o pirata lhe engane. Em caso de dúvida entre em contato conosco.

# nemesis

#### O MELHOR PARA SEU MSX E MSX2 VOCÊ ENCONTRA NA NEMESIS

GRAPHIC M<br>YAMAHA GR

AACKOSCRIBE ... ....................<br>THE BANK STREET WRITER . MSX WRITE 3.0 ..<br>PRINT-X-PRESS II

#### O LAN9AMENTO DO ANO:

#### GRADIUS SYSTEM 1.0

#### Um novo mundo para seu MSX!

NEMESIS - NOVIDADES EM APLICATIVOS E UTILITÁRIOS

GRADIUS BASIC 1.0 implements novo visuale novoscomandos para MSX CrS 6.800,00 GRADIUS FILES 1.0 novos comandos adicionais para <sup>o</sup> GRADIUS BASIC Cr\$ 2.200.00 GRADIUS TOOLS 1.0 ferramantas de programacao para <sup>o</sup> GRADIUS BASIC (CONSULTE) GRADIUS MAKER 1.0 gerador automatico de programas em GRADIUS BASIC (CONSULTE)

FLASH BASIC COMPILER<br>MSX TURBO FORMAT COMPUTER CONTINUES AND THE SERVICE OF A CONSULTER CONTRACT AND CONTRACT CONTRACT SAND CONTRAC<br>KIT VIDEO LOCADORA CONTRACT CONTRACT CONTRACT CONSULTED AND CONSULTED MS.<br>KIT MICRO EMPRES

MSX-DOS TOOLS PLUS ferramentas para auxilio na programaqao CrS 1.800,00 MSX HELLO! 1.0 (versao 5 1/4) multi-utilitario para uso com disk-drive CrS 1.800,00 MSX HARDCOPY 1.1 utilitario para impressao de graficos Cr\$ 1.800,00 EASY GRAPH poderoso editor grafico com recursos ineditos CrS 2.800,00 0

#### NEMESIS - PROGRAMAS APUCATIVOS

NEMESIS - PROGRAMAS UTILITARIOS

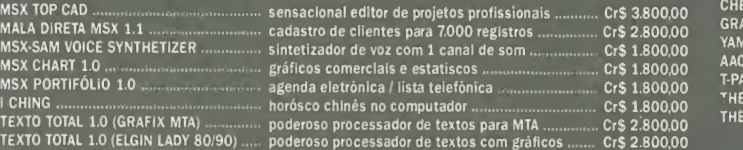

#### NEMESIS - DESK-TOP PUBLISHING NO MSX

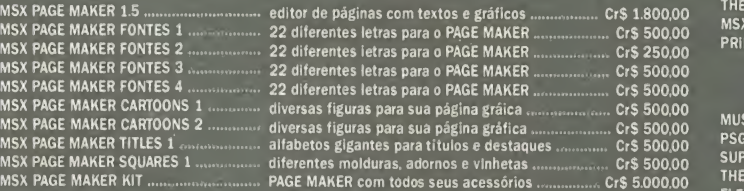

#### NEMESIS CLIP-ART

UMA COLEQAO COM CENTENAS DE FIGURAS INEDITAS PARA MSX PAGE MAKER OU GRAPHOS III 4 DISCOS REPLETOS DE "SHAPES" POR APENAS CrS 2.500.00

#### NEMESIS CLIP-ART II

OUTRA COLECAO COM CENTENAS DE FIGURAS INEDITAS PARA MSX PAGE MAKER OU GRAPHOS III MAIS 4 DISCOS REPLETOS DE "SHAPES" POR APENAS CrS 2.500,00

#### NEMESIS • JOGOS E PROGRAMAS EDUCATIVOS

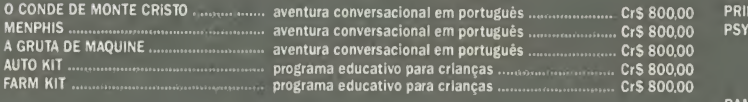

#### YOUNGSOFT - APUCATIVOS E UTILITARIOS

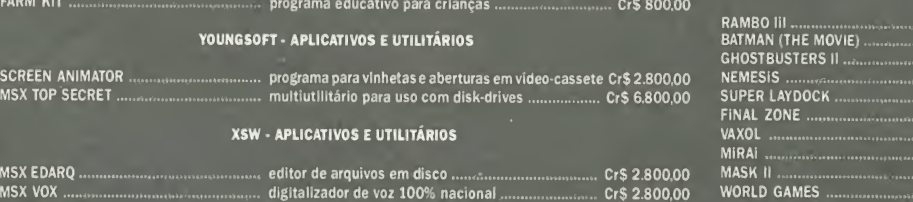

FLUXO DE CAIXA manufacionalismente controle comercial de entradas e saídas ................... Cr\$ 2.800.00

1 - Os programas acima estão disponíveis em 5 1/4 e 3 1/2. Para 3 pro<br>1/2 acrescente Cr\$ 500,00 por programa;<br>2 - O pedido mínimo é de Cr\$ 1.000,00;

3 • Esta tabela esta valida ate o final de nossos estoques; 4 - Garantimos aos nossos clientes 5 anos de assistencia para os

lidade das mesmas:

**ATENÇÃO**<br>Produtos que comercializamos.<br>Os programas da NEMESIS INFORMÁTICA LTDA, são de origem 100% na el<br>NACIONAL, registrados pela própria empresa ou por seus autores. deix<br>Os produtos de empresas a que representamos sã

PSYCHEDELIA.

VAXOL MIRAI MASK II WORLD GAMES MSX NOW GAMES (1 <sup>a</sup> 100)

MSX GAME DESIGNER

ESTAMOS CADASTRANDO REVENDAS EM TODO O BRASIL - SOLICITE GRATUITAMENTE NOSSO CATALOGO ILUSTRADOI ATENQAO PROGRAMADORES: A NEMESIS ESTA PROCURANDO NOVOS TALENTOSI

#### PEDIDOS

PARA COMPRAR PELO CORREIO: ENVIE VALE POSTAL OU CHEQUE NOMINAL A NEMESIS INFORMATICA LTDA.<br>CAIXA POSTAL 4583 CEP 20001 RIO DE JANEIRO — RJ

TELEFONE (0242) 42-2455

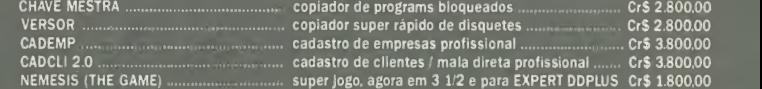

#### M.P.O. SOFT VIDEO • CARTUCHOS <sup>E</sup> VIDEOS EDUCATIVOS EM VHS

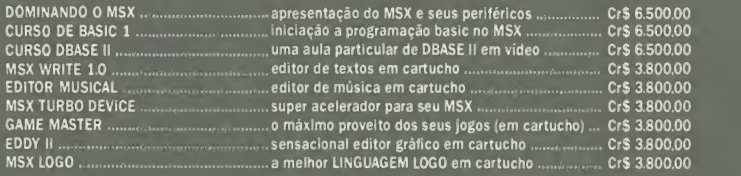

#### SOFT-O-MATIC (SHAREWARE) • PROGRAMAS APUCATIVOS BANCO DE DADOS

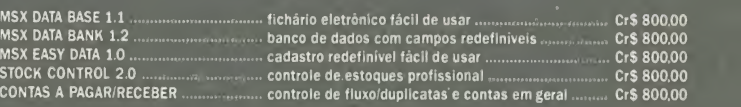

#### EDITORES GRAFICOS

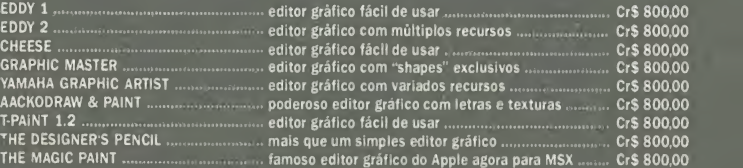

#### PROCESSADORES DE TEXTOS

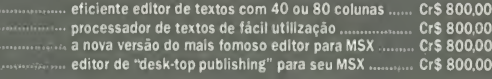

#### EDITORES MUSICAIS

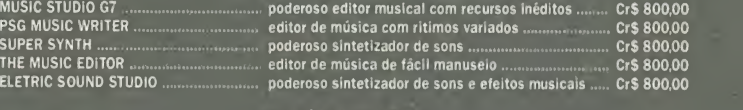

#### UTILITARIOS DIVERSOS

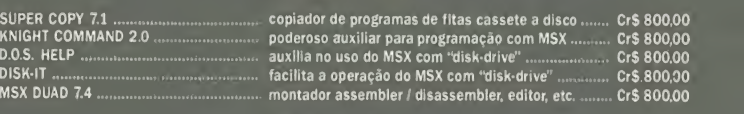

#### PROGRAMAS DE USO GERAL

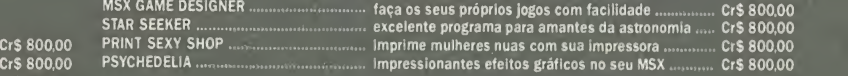

#### SUPER VIDEO GAMES PARA MSX1 (NORMAL)

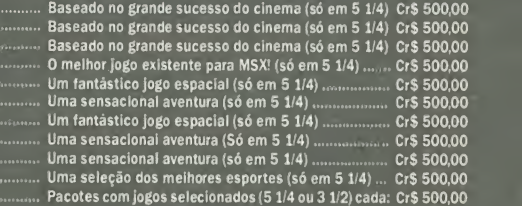

5 - Ao comprar nossos programas em revendas autorizadas, confira<br>na embalagem e na etiqueta do disquete se o produto é original. Não<br>deixe que o pirata Ihe engane.

# GUERRA NO GOLFO

- O PRIMEIRO JOGO DE ESTRATÉGIA SOBRE A GUERRA NO GOLFO PÉRSICO -

As forças aliadas, no Golfo Pérsico, acabam de convocar um novo co mandante para o setor de estratégia militar. Os misseis iraquianos SCUD estão causando grandes estragos na região do conflito e precisam ser contidos antes que o pior aconteca.

**for the contract of the contract of the contract of the contract of the contract of the contract of the contract of the contract of the contract of the contract of the contract of the contract of the contract of the contr** 

O candidato ao posto irá operar as principals bases de lancamento de misseis da região: Riad, Daram, Telaviv, Haifa e Holom; usar os inteli gentes misseis PATRIOT na defesa dos territórios aliados e também os

e certeiros mísseis CRUISE e TO-MAHAWK, em apoio à operacão Tempestade no Deserto.

Este comando conta ainda com os aviões radar AWACs e com um sofisticado sistema de comunicações via FAX.

#### COMO PARTICIPAR

Para participar desta operação, o candidato ao posto deverá enviar o cupom abaixo devidamente preenchido, anexando um cheque no valor de Cr\$ 5.000,00 nominal à PRO-KIT Informática.

#### REQUISITOS

Além de conhecimentos sobre o conflito que se desenrola na região, coragem e disposição para comandar um setor critico nesta guerra, o candidato deverá ter um micro PC XT/AT com placa CGA monocromática.

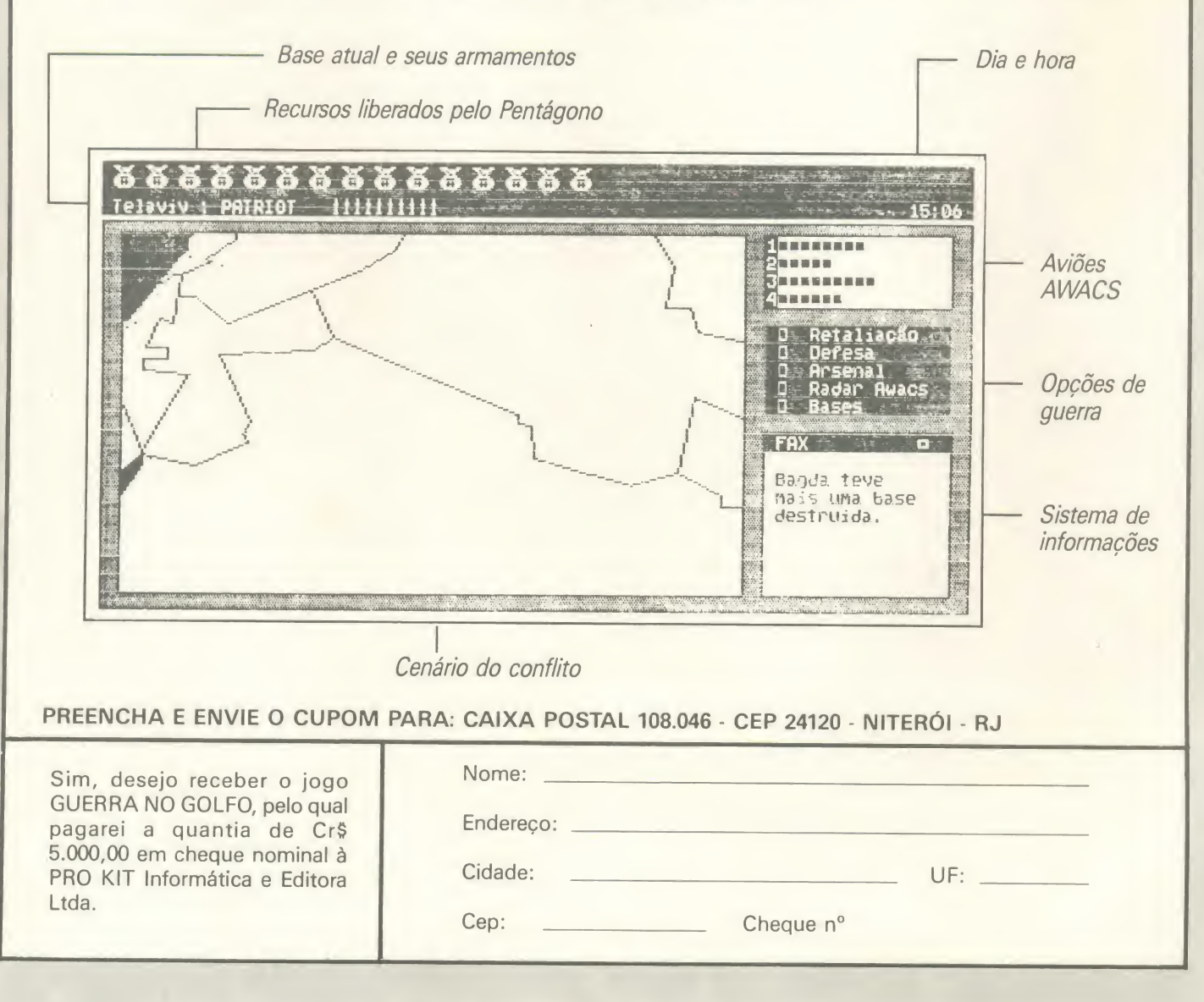

Um arquivo índice à prova de piques de luz

# Proteção de arquivos contra quedas de energia  $\overline{\mathbf{c}}$

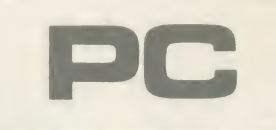

Micro: IBM PC/XT Membria: 512 Kbytes Video: CGA Linguagem: Clipper Requisitos: Nenhum

#### □ Rogério Paulo Girotto

Quando usamos arquivos indexados no dBase ou Clipper, os mesmos podem ser desatualizados ou danificados pela ocorrência de uma queda brusca na energia elétrica. E como se sabe, infelizmente <sup>a</sup> grande maioria dos usuários de PCs não podem contar com dispositivos de no- -break para evitar este mal.

Para resolver este problema de forma automática, contudo, podemos nos valer de uma técnica simples: no início do programa criamos uma variável lógica e pública que irá informar se houve ou não uma queda de energia na última vez em que o programa foi executado.

Esta variável deverá ser gravada em um arquivo com extensão MEM através do comando SAVE. Caso haja uma queda da energia, ou se alguém interromper a execução do sistema antes do seu término normal, esta variável será verdadeira (.T.) e o sistema irá então refazer os índices. Caso o sistema seja terminado em condições normais, a variável será falsa (.F.) e o sistema efetuará normalmente a abertura dos indices.

Embora muito simples, este procedimento permite uma proteção eficiente contra os temiveis piques de luz.

ROGÉRIO PAULO GIROTTO é professor de Fundamentos de Processamento de dados para o segundo grau da CNEC. Pro grama em Clipper <sup>e</sup> Assembler na Digi tec Informática Ltda.

#### • Programa: ENEHGIA.PRG

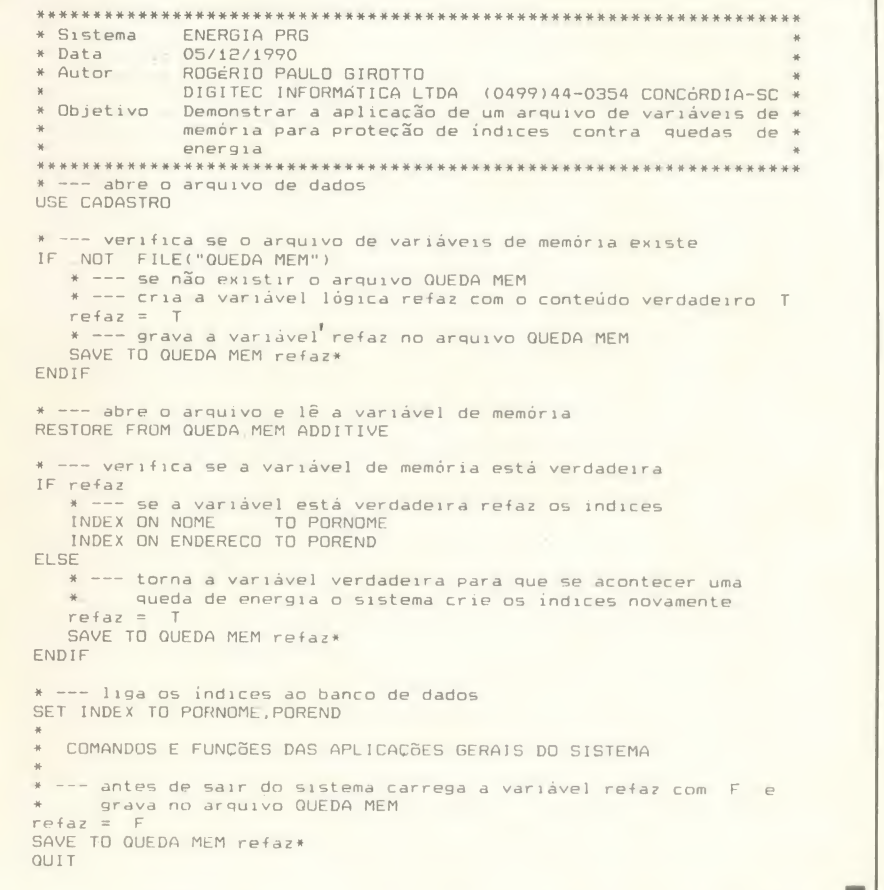

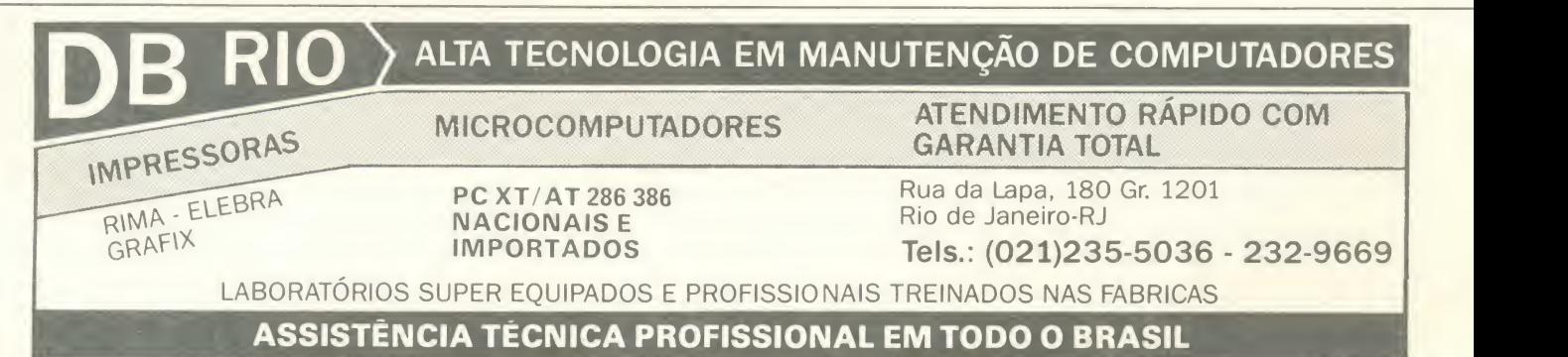

Não esqueça a data de seus compromissos

# Um calendário à brasileira no micro

Alfredo Peine Troncoso

Já foram vistos muitos programas, namir calendários. A maioria deles, porém, são genéricos e a função calendário é somente uma das tarefas que o programa pode executar.

Apresentamos aqui um programa com <sup>a</sup> mesma finalidade, desenvolvido para IBM-PC e compatíveis, que poderá ser adaptado a qualquer outro tipo de micro com um mínimo de alterações.<br>A novidade é que foram acrescentados

cionais e estrangeiros, destinados a impri-<br>mir calendários. A maioria deles, porém, serão exibidas na tela ou impressora com todos os feriados existentes atualmente no Brasil, inclusive os móveis. Essas datas um asterisco na frente do número. No rodapé da página ou tela serão informadas as celebrações.

Para enviar à impressora o gráfico mostrado na tela, carregue primeiro o comando externo do DOS GRAPHICS.COM, que se encontra no seu sistema operacional. Quando aparecer na tela o mês desejado, pressione simultaneamente SHIFT e PRT

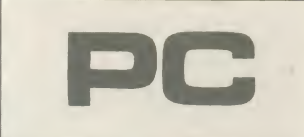

Micro: IBM PC/XT Memória: 512 Kbytes Video: CGA Linguagem: Basic Requisitos: Nenhum

SCR (ou "\*", em alguns micros) a fim de transferir a tela para a impressora.

#### **SUGESTÕES**

Você pode acrescentar várias melhorias ao programa, como por exemplo: mostrar as datas de aniversário dos familiares, lembrar a data do casamento (para n§o levar uma bronca da patroa) e incluir os feria dos da cidade onde voce mora.

Agora é só ligar o micro, digitar o programa e pronto: ninguém tem mais desculpa para dizer que nunca tem um calendário à mão quando precisa dele.

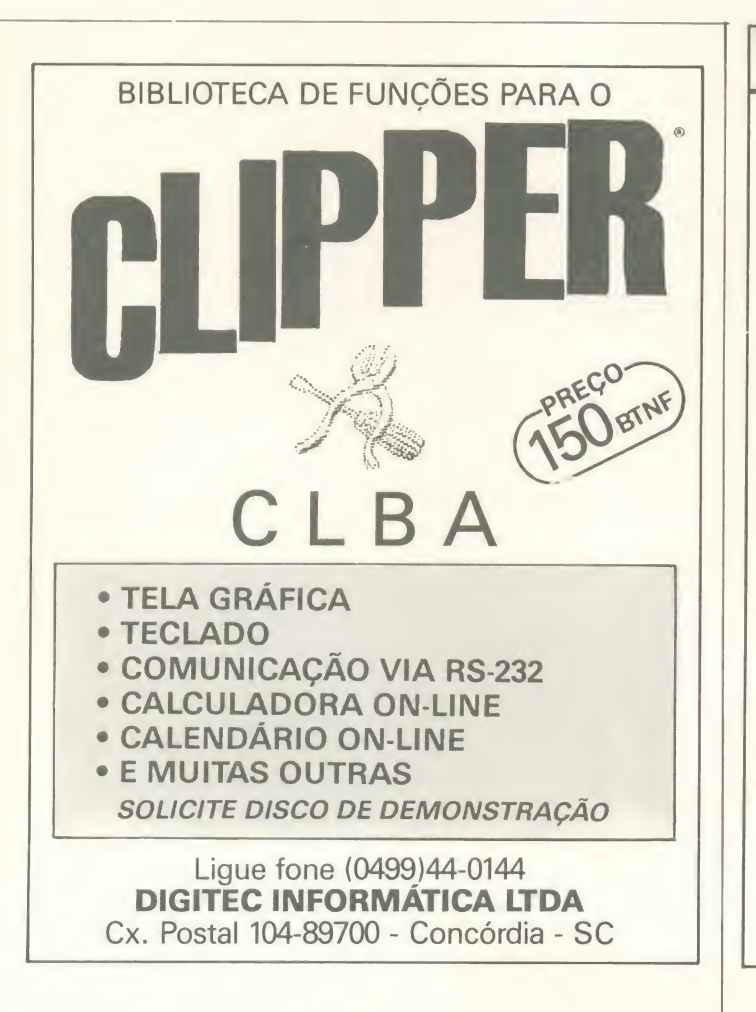

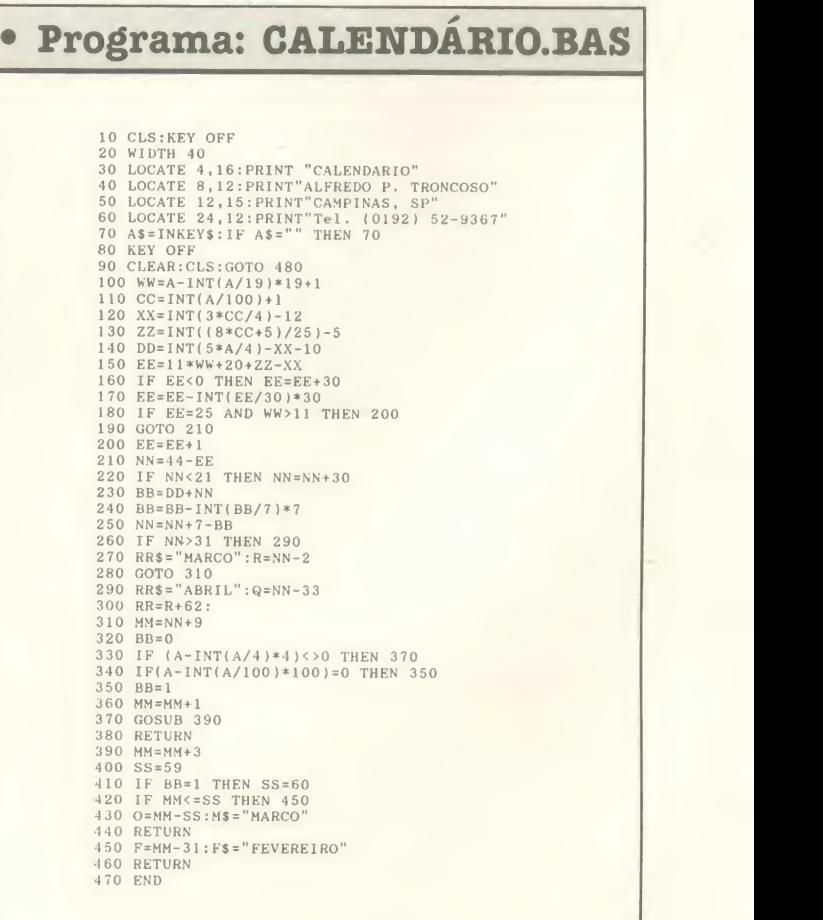

480 WIDTH 40:PRINT TAB(15)"CALENDARIO":LOCATE 2,15:PRINT"\*\*\*\*\*\*\*\*\*\*\*":LOCATE 6,3:<br>PRINT"ESTE PROGRAMA MOSTRA QUALQUER MES":LOCATE 8,10:PRINT"COMPREENDIDO ENTRE":<br>LOCATE 10,6:PRINT'01/03 DE 1900 E 29/02/2100."<br>490 PRINT:PRI 520 GOSUB 850 530 GOSUB 100 540 GOSUB 980<br>556 IF M<3 THEN N=365\*A+1+31\*(M-1)+INT((A-1)/4)-INT(3/4\*INT((A-1)/100)+1)ELSE N=<br>565\*A+1+31\*(M-1)-INT(.4\*M+2.3)+INT(A/4)-INT(3/4\*(INT(A/100)+1))<br>560 N=N:S=N-INT(N/7)\*7:IF S=0 THEN S=7<br>580 IF Z=0 THEN ND=29:GO 590 IF M=4 OR M=6 OR M=9 OR M=ll THEN ND=30:GOTO 610 600 ND= <sup>3</sup> 610 FOR X=1 TO S: READ Z, Y: NEXT X<br>620 FOR X=1 TO ND 620 FOR X=1 TO ND<br>630 READ Z,Y:LOCATE Z,Y:PRINT X<br>640 IF X=1 AND M=1 THEN LOCATE Z,Y:PRINT"\*":LOCATE 24,4:PRINT X;" Ano Novo";<br>650 IF X=F AND M=2 THEN LOCATE Z,Y:PRINT"\*":LOCATE 24,4:PRINT X;" Carnaval";<br>660 IF X=F AND M=3 680 IF X=R+1 AND RR\$="MARCO" AND M=5 THEN LOCATE Z, Y: PRINT"\*": LOCATE 24, 30: PRINT "Corpus Christi 690 IF X=Q AND M=4 THEN LOCATE <sup>Z</sup> , <sup>Y</sup> : PRINT"\*" : LOCATE 24,30:PRINT X;" Paixao de Cri sto";<br>700 IF X=Q+1 AND RR\$="ABRIL" AND M=6 THEN LOCATE Z,Y:PRINT"\*":LOCATE 24,4:PRINT "Corpus Christi" 710 IF X=25 AND M=12 THEN LOCATE Z,Y:PRINT"\*":LOCATE 24,4:PRINT X;" Natal";<br>720 IF X=2 AND M=11 THEN LOCATE Z,Y:PRINT"\*":LOCATE 24,4:PRINT X;" Finados";<br>730 IF X=12 AND M=10 THEN LOCATE Z,Y:PRINT"\*":LOCATE 24,4:PRINT X;" N ida, Padroeira do BRASIL";<br>740 IF X=21 AND M=4 THEN LOCATE Z,Y:PRINT"\*":LOCATE 24,4:PRINT X;" Tiradentes";<br>750 IF X=15 AND M=11 THEN LOCATE Z,Y:PRINT"\*":LOCATE 24,30:PRINT X;" Proclamacao<br>da Republica"; 760 IF X=1 AND M=5 THEN LOCATE <sup>Z</sup> , Y : PRINT" \*": LOCATE 24,4:PRINT X;" Dia do Trabalh o";<br>770 IF X=7 AND M=9 THEN LOCATE Z,Y:PRINT"\*":LOCATE 24,4:PRINT X;" Independencia" 780 NEXT X 790 FOR X=1 TO ND 800 NEXT X<br>810 G\$=INKEY\$:IF G\$="" THEN 810 820 GOTO 90 830 END<br>840 DATA 0,0,8,5,8,16,8,27,8,38,8,50,8,62,8,73,10,5,10,16,10,27,10,38,10,50,10,6<br>2,10,73,13,5,13,16,13,27,13,38,13,50,13,62,13,73,16,5,16,16,16,27,16,38,16,50,16<br>,62,16,73,19,5,19,16,19,27,19,38,19,50,19,62,19,73,2 21,62,21,73<br>850 IF M=1 THEN P\$="JANEIRO" 850 IF M=1 THEN P\$="JANEIRO"<br>860 IF M=2 THEN P\$="FEVEREIRO"<br>870 IF M=3 THEN P\$="MARCO"<br>870 IF M=3 THEN P\$="MARCO"<br>880 IF M=5 THEN P\$="MAIO"<br>900 IF M=6 THEN P\$="JUNHO"<br>910 IF M=9 THEN P\$="SETEMBRO"<br>930 IF M=9 THEN P\$="SETEM 940 IF M=10 THEN P\$="OUTUBRO"<br>950 IF M=11 THEN P\$="NOVEMBRO"<br>960 IF M=12 THEN P\$="DEZEMBRO" 970 RETURN 980 SCREEN 2:CLS 990 LOCATE 2,4:PRINT A:LOCATE 2,34:PRINT P\$:LOCATE 2,68:PRINT A<br>1000 LINE(0,0)-(639,0):LINE-(639,199):LINE-(0,199):LINE-(0,00)<br>1010 LINE(0,22)-(639,22):LINE(0,44)-(639,44):LINE(0,66)-(639,66):LINE(0,88)-(639<br>,88):LINE(0,11 6)-(639,176)<br>1020 LINE(0,25)-(639,25):LINE(0,41)-(639,41):LINE(0,179)-(639,179)<br>1030 LINE(90,25)-(90,176):LINE(181,25)-(181,176):LINE(272,25)-(272,176):LINE(363<br>1030 LINE(90,25)-(90,176):LINE(181,25)-(181,176):LINE(272,25)

# **MS** comunica ao leitor:

Aproveite o espaco que é seu! Quando escrever para a seção CARTAS observe os seguintes requisitos:

1. ASSINE. Nós não publicaremos cartas sem o nome do autor e endereco completo.

2. Cartas que contenham reclamacões a respeito de lojas, clubes ou fabricantes devem trazer nome e endereco completo das empresas. 3. Cartas manuscritas

devem estar legíveis. Se você tem "aquela" letra, vamos usar a letra de imprensa?

4. As cartas oferecendo ajuda aos nossos leitores serão sempre bemvindas. Que tal fazer parte de uma equipe salva-vidas da microinformatica?

<u>, Micro</u>

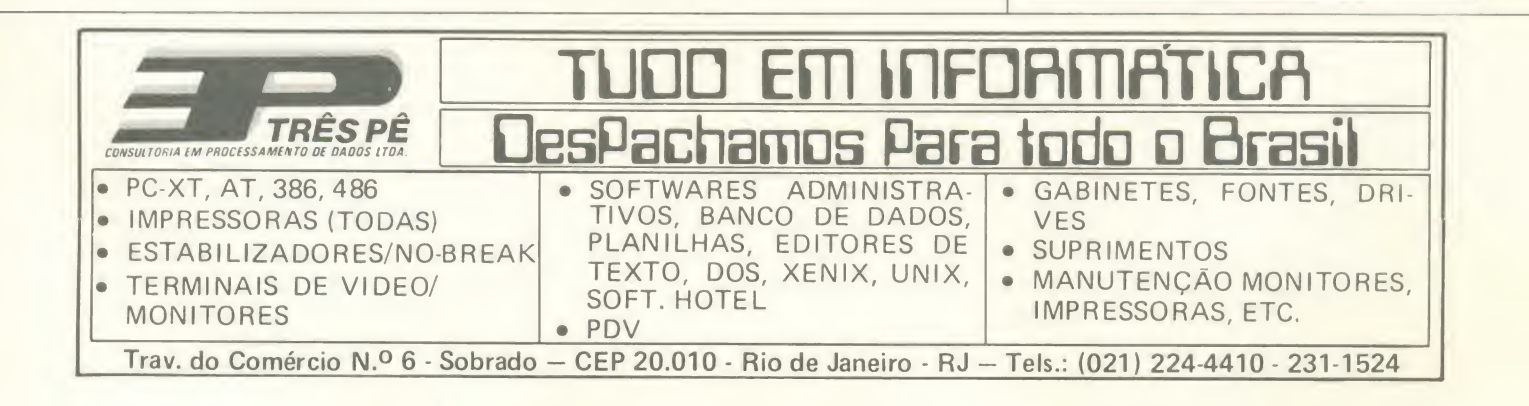

u

Meça a estabilidade de barragens com o micro

# Calculo de estabilidade de barragens

Micro: IBM PC/XT Memória: 512 Kbytes Video: CGA Linguagem: Basic Requisitos: Nenhum

□ Bartolomeu Mitre V.A. Chaves

Este é um programa destinado à verificação da estabilidade de barragens de gravidade (aquelas em que a estabilidade é mantida através do seu próprio peso). Ele se destina a engenheiros e estudantes de Engenharia Civil, agilizando o cálculo da estabilidade das barragens de gravidade, verificando as tensões que ocorrem no corpo da barragem (estando ela cheia ou vazia), bem como calculando o coeficiente de deslizamento da base.

Evidentemente pode acontecer que a superficie de contato MJ apresente maior resistência ao deslizamento que as superficies definidas pelas curvas consideradas circulares 1, 2 e 3, devendo-se, neste caso, pesquisar a de menor estabilidade junto com um especialista em mecânica dos solos. O coeficiente de segurancu adotado é de 1.5.

As unidades adotadas são toneladas e metros. Responda às : erguntas com estas unidades. Os pusmas extras são os triângulos menore - na crista da barragem (PI e P2). Quar ,o entrar com seus dados, lembre-se de fornecer primeiro os dados do prisma de montante (PI) e depois o outro (P2). Mesmo que não exista P1 este deve ser considerado e sua largura será zero (neste caso os prismas extras são dois também). A observação anterior é valida, ainda, caso seja nula a base de montante.

#### RESPOSTAS

ANG. MONTANTE  $= 0.2$ ANG. JUSANTE =  $0.6$ ALT.  $M\text{A}XIMA = 101.9$ PESO ADICIONAL  $= 51.75$  $EXCENTRICIDADE = 15$ T. MONTANTE DEV A DP =  $2,15(t/m2)$ T. JUSANTE DEV A DP  $= -0.45$ 

TENSOES A MONTANTE (t/m2) DEV. AO PESO = 129,37

DEV. AO EMPUXO =  $-88,59$ DEV. A SUBPRESSÃO =  $-47,25$ 

TENSÕES A JUSANTE DEV. AO PESO =  $43.125$ DEV. AO EMPUXO  $= 108.28$ 

TENSÕES NORMAIS NA BASE MJ  $MONTANTE = -4.31$ JUSANTE = 150,97 **TENSÕES PRINCIPAIS** BARRAGEM CHEIA  $T2M = -7.63 < 0$  (NÃO SATISFAZ)  $T2J = 205.32 > T.ADM = 150 (SATISFAZ)$ BARRAGEM VAZIA

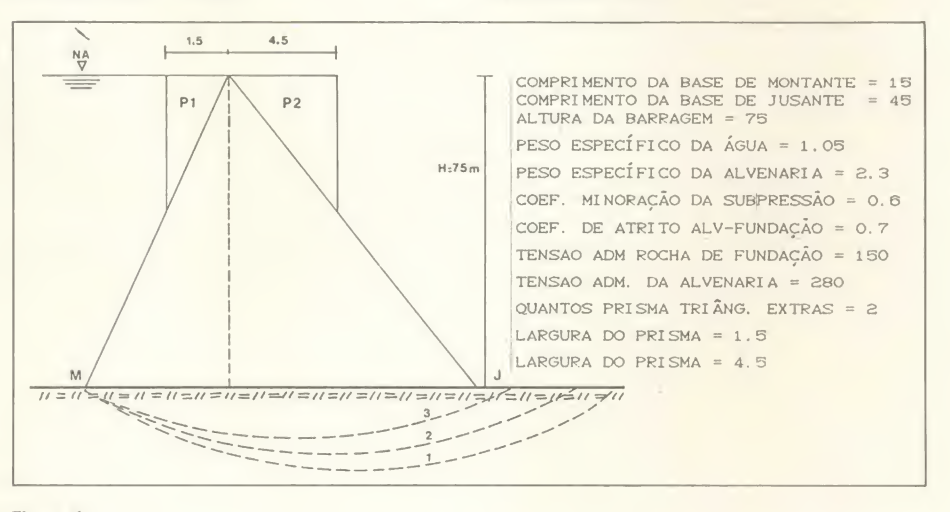

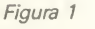

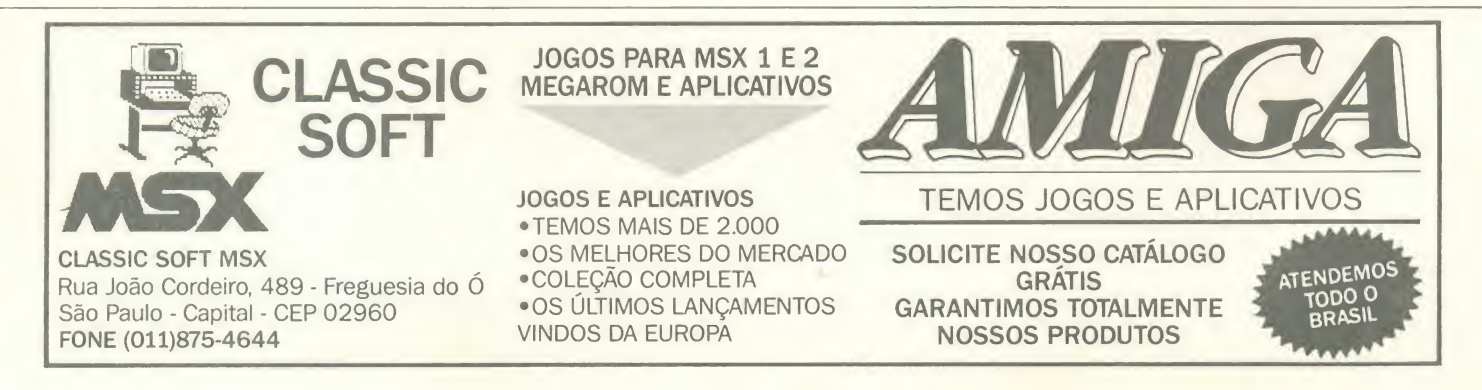

#### • Programa: BARRAGENS

<sup>1</sup> REM \*\* Calculo da Estabxlidade de Barragens #\* 5 REM \*\* por Bartolomeu Mitre V.A. Chaves \*\* 10 CLS<br>
IN INPUT"COMPRIMENTO DA BASE DE MONTANTE =";mont<br>
20 INPUT"COMPRIMENTO DA BASE DE JUSANTE =";jus<br>
25 INPUT"PESO ESPECIFICO DA AGUA =";pag<br>
35 INPUT"PESO ESPECIFICO DA ALVENARIA =";pag<br>
35 INPUT"PESO ESPECIFICO DA A 68 PRINT "ALTURA MAXIMA ADMISSIVEL =";halt<br>69 IF pe=0 THEN 120<br>70 FOR c=1 TO pe<br>75 INPUT"LARGURA DO PRISMA =":l(c) 75 INPUT "LARGURA DO PRISMA =";1(c)<br>80 IE c=1 THEN amen ELSE amen 80 IF c=1 THEN am=n ELSE am=m<br>85 dtp(c)=palv\*l(c)\*l(c)/(2\*am)<br>90 NEXT c:CLS 91 dp=dtp(1)+dtp(2)<br>92 REM \*\* calculo da excentricidade \*\* 92 REM #\* calculo da excentricidade \*\*<br>93 FOR j=1 TO pe<br>94 IF mont=0 THEN z=1:12=11 95 z= <sup>2</sup> +l : larg=(mont+jus) 96 IF 2=1 THEN ax=-mont ELSE ax=jus 97 IF 2=1 THEN <sup>1</sup> x=l <sup>1</sup> ELSE lx=-12 98 IF  $z=1$  THEN al=larg/2 ELSE al=-larg/2<br>99  $exc(i) = a1+ax+2i\sqrt{3}$ 99 exc(j)= al+ax+2\*lx/3<br>100NEXT j 100NEXT j<br>102 texc=(dtp(1)\*exc(1)+dtp(2)\*exc(2))/dp:g=6\*texc/larg<br>105 dtpm=dp\*(1+g)/larg:dtpj=dp\*(1-g)/larg<br>107 PRINT"PESO ADICIONAL DO PRISMA=";dp,"EXCENTRICIDADE=";texc<br>110 PRINT"TENSAO A MONTANTE DEV. A DP=";dtpm<br>115 PR 125 tmp=gbar\*m/abas:tme=gag\*(n\*n+2\*bbas-1)/(abas\*abas):tmu=-sub\*gag<br>130 PRINT"TENSAO A MONTANTE=":PRINT"DEVIDO AO PESO=";tmp:PRINT"DEVIDO AO EMPUXO=<br>":tme:PRINT"DEVIDO A SUB-PRESSAO=";tmu<br>135 tjp=gbar\*n/abas:tje=gag\*(1-bba 140 PRINT"TENSOES A JUSANTE : " :PRINT"DEVIDO AO PESO=" ; <sup>t</sup> <sup>j</sup><sup>p</sup> : PRINT"DEVIDO AO EMPUXO ; tje 145PRINT:PRINT"TENSOES NORMAIS NA BASE MJ" 150 ttm=dtpm+tmp+tme+tmu:PRINT"MONTANTE=";ttm<br>155 ttj=dtpj+tjp+tje:PRINT"JUSANTE=";ttj<br>156 PRINT"APERTE QUALQUER TECLA" 157 a\$=INKEY\$:IF a\$="" THEN 157<br>160 CLS:PRINT"\*\*TENSOES PRINCIPAIS-BARRAGEM CHEIA\*\*"<br>165 t2mc=ttm\*(1+n\*n)-gag\*n\*n:PRINT"T2M=";t2mc<br>170 IF t2mc <0 THEN PRINT"MENOR QUE ZERO:NAO SATISFAZ" ELSE PRINT"A CONDICAO E′<br>SATISFATOR 175 t2jc=ttj\*(1+m\*m):PRINT"T2J=";t2jc<br>180 IF t2jc< tadm THEN PRINT" A TENSAO E' MENOR QUE A T.ADM.=";tadm;":SATISFAZ"<br>ELSE PRINT"A TENSAO E' MAIOR QUE A T.ADM.=";tadm;" :NAO SATISFAZ!"<br>185PRINT:PRINT"\*\*TENSOES PRINCIPAIS-B 207 PRINT "APERTE QUALQUER TECLA"<br>208 a\*=INKEY\$<br>209 a\*=INKEY\$<br>210 CLS:PRINT"== DESLIZAMENTO NA BASE =="<br>215 IF mont=0 THEN pagu=0 ELSE pagu=pag\*mont\*alt/2<br>220 pem=palv\*larg\*alt/2:pu=tmu\*larg/2 225fy=pagu+pem+pu+dp:fx=pag\*alt\*alt/2:tg=fx/fy<br>230 kd=fatr/tg:PRINT"Kd=";kd:60SUB 500<br>235 PRINT:PRINT"CONSIDERANDO COESAO DO MATERIAL C=20 T/m2"<br>240 t0=(tam+ttj)/2:tc=20+fatr\*t0<br>245 kd=(fatr\*fy+tc\*larg)/fx:PRINT"Kd=";kd:60 245 kd=(fatr\*fy+tc\*larg)/fx:PRINT"Kd=";kd:GOSUB 500<br>250 END 500 REM \*\* COEF. DE SEGURANCA 1,5 \*\*<br>505 IF kd<1.5 JHEN PRINT"Kd E' MENOR QUE 1,5 :NAO SATISFAZ" ELSE PRINT"Kd E' MAI<br>OR QUE 1,5 :SATISFAZ" 510 RETURN NOR DUE ZERO : SATISZAZ" ELSE PRINT"MEN<br>
INDITAL C=20 T/m2"<br>
ITERIAL C=20 T/m2"<br>
ITERIAL C=20 T/m2"<br>
ITERIAL C=20 T/m2"<br>
ITERIAL C=20 T/m2"<br>
ITERIAL C=20 T/m2"<br>
ITERIAL C=20 T/m2"<br>
ITERIAL C=20 T/m2"<br>
ITERIAL C=20 T/m2"<br>
I

 $T2M = 135.79 < T.ADM = 150 (SATISFAZ)$  $T2J = 42.69 > 02$  (SATISFAZ)

DESLIZAMENTO NA BASE MJ  $KD = 1.04 < 1.5$  (NÃO SATISFAZ) CONSIDERANDO COESÃO  $C = 20$  T/M2  $KD = 2.49 > 1.5$  (SATISFAZ)

O programa foi desenvolvido de modo a ser utilizado no maior número possível de modelos de computadores, usando para

formatação das telas precisou ser comprometida, mas o usuário poderá facilmente melhorar o visual do programam caso as sim deseje.

BARTOLOMEU MITRE V. A. CHAVES <sup>6</sup> Engenheiro Civil formado pela UFOP/MG. Possui um IBM-PC <sup>e</sup> um Spectrum ed nos quais programa em Basic <sup>e</sup> Pascal.

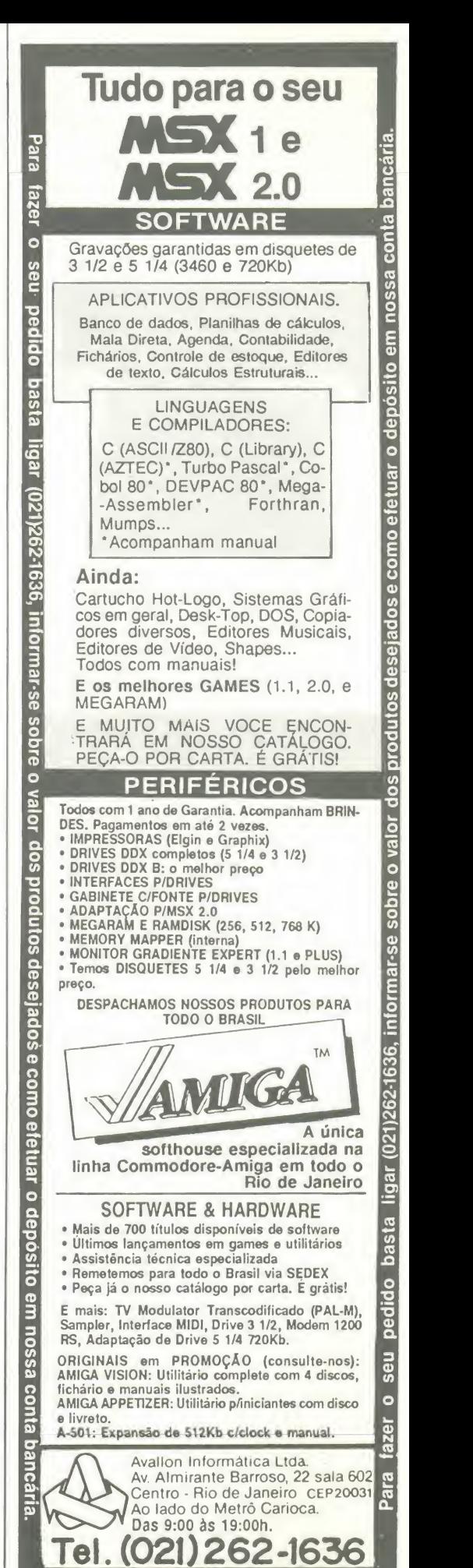

# LIVROS

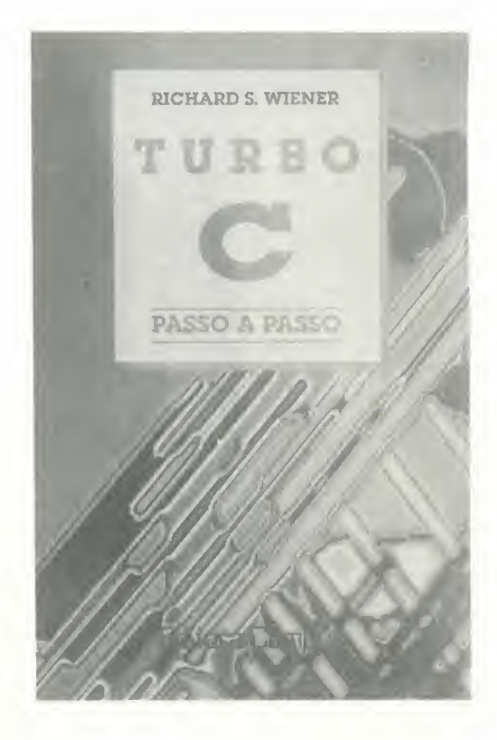

TURBO C - passo-a-passo Richard S. Wiener Editora Campus Ltda 319 páginas

Excelentes estudos de casos, exemplos de programação nos capítulos introdutórios, programas mais avançados ilustrando os poderosos recursos do Turbo C, fazem desse guia passo-a-passo o melhor metodo para aprender tudo sobre a linguagem C e o Turbo C.

Ideal para os programadores iniciantes e intermediários ou para aqueles que desejam aprofundar os conhecimentos já adquiridos, o livro oferece uma cuidadosa revisao das novas caracteristicas do ANSI implementadas ao Turbo C, uma cobertura aprofundada de estruturas de dados, funções, operadores e classes de armazenamento, assim como detalhes de numerosas bibliotecas.

Em linguagem fácil, o leitor encontra as informações de que necessita para usar com o máximo de eficiência esta poderosa linguagem de desenvolvimento de sistemas e escrever aplicações para o PC.

REDES LOCAIS NAS EMPRESAS Fernando Jefferson de Oliveira e Roberto R.M. Rivera Editora Campos Ltda 192 páginas

A Tecnologia de redes locais, existente há mais de uma década, encontra-se hoje plenamente estabilizada, possibilitando a colocagao no mercado de produtos cada vez mais confiaveis, no entanto o processo de implantação de redes ainda não oferece a simplicidade esperada pelos usuários, fabricantes e revendedores.

Este livro, escrito em liguagem coloquial, propõe-se a analisar as principais causas das dificuldades encontradas, apresentando ideias que facilitam tanto a implantação quanto a operagao das redes, a partir de metodologias originadas de ambientes de maior porte.

Para os não iniciados em redes locais foi preparado um capítulo introdutório onde estao expostos os principais conceitos. detalhados o suficiente para que o usuário possa realizar as tarefas de implantação, operação e utilização de uma rede local sem problemas.

Naturalmente, não são oferecidas soluções definitivas, já que o processo está em curso, mas as idéias são extremamente amplas e transmitem toda a experiência dos autores. Ao longo do trabalho sao abordadas as caracteristicas genéricas das redes locais de última geração, tais como:

- possibilidade de gerência da comunidade de usuários;

- restrigao de direitos de acesso;

- log de atividades, estre outras. Também são citados, como exemplo,

alguns produtos de software.

#### GERENCIA DE PROJETOS DE SISTEMAS Aguinaldo Aragon e Fernandes e José Luiz Carlos Kugler Livros Técnicos e Científicos Editora Ltda 116 páginas

Este livro, em sua segunda edição, procura rever alguns pontos e introduzir novos conceitos para que a obra se torne um guia de apoio e de referência para profissionais e empresas da área de Informática. Contém ensinamentos minuciosos e sistematicos, tornando-se, por isso, fonte de consulta obrigatória.

0 material foi organizado em niveis crescentes de dificuldade, fornecendo uma visão geral da gerência de produtos relacionada ao desenvolvimento e implantagao de um sistema de informação, e os autores lançaram mão de analogias e exercícios práticos para expor toda a complexidade do processo de gerência na área de Informática, sem se perderem em detalhes.

0 livro traz, ainda, roteiro de como gerenciar um projeto <sup>e</sup> resumo dos principais pontos que devem receber especial atenção para execução de um bom trabalho.

# DATADUQUE INFORMÁTICA

COMPUTADORES PC XT AT

- DRIVES
- · IMPRESSORAS
- NO BREAK
- GABINETES/FONTES
- COMPUTADOR MSX
- PLACAS 80 COLUNAS
- · MODEM COMUNICAÇÃO
- INTERFACE MSX • MONITORES

TREINAMENTO EMPRESARIAL EM: MS-DOS, WS, dBASE III, CLIPPER, LOTUS 1-2-3, COBOL

OS MELHORES PREQOS DO MERCADO · FORMULÁRIOS • SISTEMAS

- ETIQUETAS
- DISQUETES
- PORTA DISQ. CAPAS
- CONTABILIDADE FOLHA DE PAGAMENTO
- ESTOQUE
- FATURAMENTO

Solicite catálogo, atendemos todos os estados em 24 horas via SEDEX.

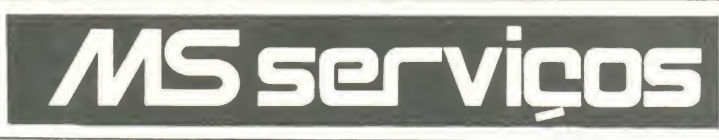

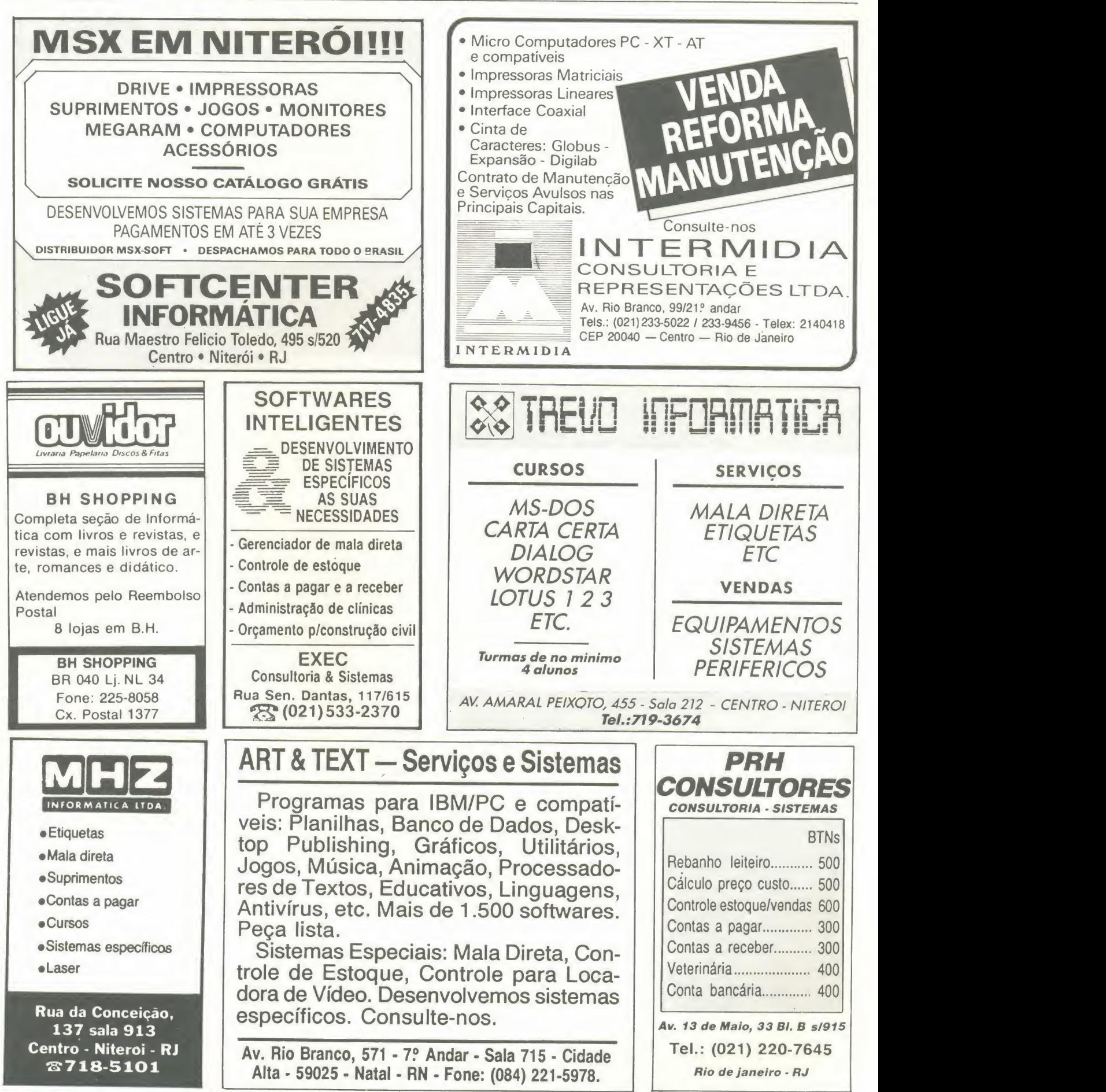

#### R O T <sup>1</sup> N A

Uma UNIT que irá envolver suas telas

# Janelas e molduras em Pascal

#### Leonardo Opitz

Para os muitos programadores aficionados em Pascal que desejam dar um toque especial na apresentação de seus programas foi desenvolvida a unit JanText, que apre sentamos a seguir.

Nesta unit você encontra uma série de procedures para lhe auxiliar na tarefa da construção de molduras e definicão de janelas.

#### COMO UTILIZAR

Basta colocar o nome da unit no comeco dos seus pro-

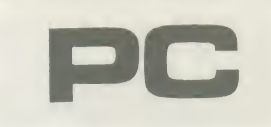

Micro: IBM PC/XT Memória: 512 Kbytes Video: CGA Linguagem: Turbo Pascal Requisitos: Nenhum

gramas no comando USES, echamar as rotinas de acordo com a situação. Para entender melhor, acompanhe o programa abaixo, que desenha uma moldura e imprime o ti tulo EXEMPLO centralizado no alto da tela:

Program Teste—de—molduras; Uses JanText; begin janela(1,1,50,20,'EXEMPLO,TRUE.'D'); end.

A função de cada procedure está comentada no início do programa fonte (listagem 1). Desta forma, é só você digitar e usar. Simples, não?

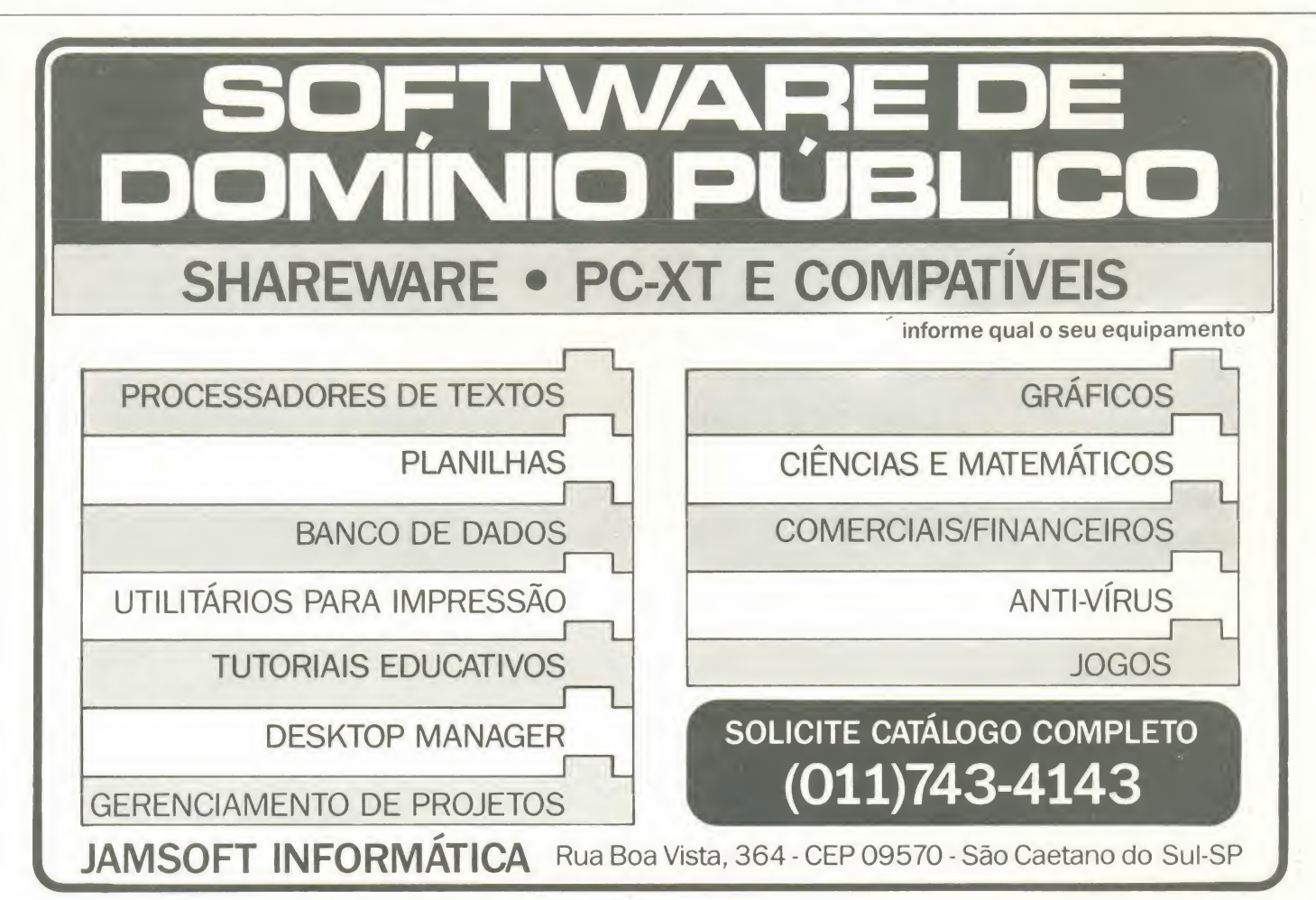

#### • Listagem 1

{ Unit para desenho <sup>e</sup> def inicao de molduras <sup>e</sup> janelas } Procedure DefJanD(xi,yi,xf,yf: integer ) ( Esta Unit foi criada por Leonardo Opitz <sup>e</sup> Andre Santanche ) Beain ( Data: 12/5/90 a 13/5/90 + Versao 1.1 <sup>&</sup>gt; Unit Jan Text; janelaDt xi ,yi , xf ,yf ) Interf ace ClrScr;

Interface<br>Uses CRT;

Procedure JanelaS(xı,yi,xf,yf:integer);<br>{ desenha uma moldura com traco simples em xi,yi,xf,yf }

Procedure JanelaD(xi,yi,xf,yf:integer) { desenha uma moldura com traco duplo em x1,yi,xf,yf }

Procedure Jane <sup>1</sup> <sup>a</sup> ( <sup>x</sup> <sup>i</sup> , <sup>y</sup> <sup>i</sup> , <sup>x</sup> ( <sup>y</sup> <sup>f</sup> <sup>j</sup> in teger ; title : string ; center: boolean; sd:char); Begin Gotoxy (xi, loop ); write (chr (179)); (desenha uma moldura simples ou dupla (S/D), imprime <sup>o</sup> titulo centralizado Gotoxy ( <sup>x</sup> <sup>f</sup> ou nao ( TRUE , FALSE ) . PS: esta rotina nao define a janela. ) End ;

(PS: definir <sup>a</sup>janela e' delimitar os seus extremos com o comando WIND0W(xi,yi,xf ,yf ); ) gotoxy (

PROCEDURE Janela(xi,yi,xf,yf:integer; title:string; center: boolean; sd:char);<br>var tamanho, posicao:integer;<br>begin

```
if upCase(sd) = 'S' then<br>janelaS(xi,yi,xf,yf)janelab(xi,yi,xf,yf);
```
 $t$ amanho :=length(title);

```
begin Begin
posicao: = (x f - x i - tamanho) div 2;gotoxy ( posicao, y
)
end End ; else gotoxy(xi,yi) gotoxy(xi,yi)
gotoxy (posicao,y
)
```
end ;

end ;

Procedure DefJanS(xi,yi,xf,yf:integer); begin Begin end . janelaS( xi,yi,xf,yf)} Window ( xi+1 , <sup>y</sup> <sup>i</sup> <sup>1</sup> ,xf-l,yf— <sup>1</sup> ) ClrScr; End <sup>j</sup>

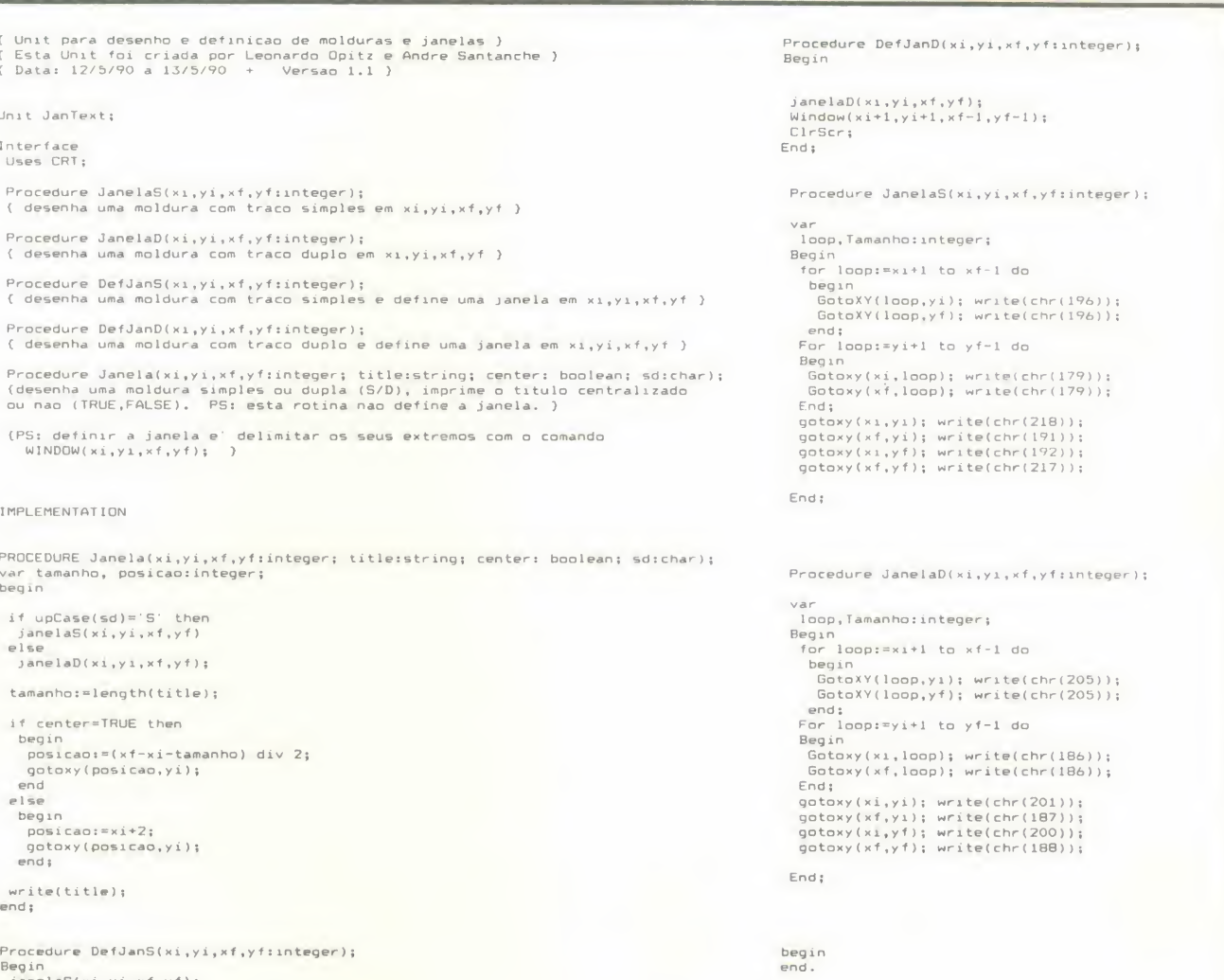

# SENIOR SOFT INFORMATICA Jogos p/ PC XT/AT

#### Lançamentos<sup>\*</sup>

Rich Dangerous Marco Police Future Wars<br>
Sailing Grave Yardage Street Rod Charlie Chaplin Starflight<br>Stargoose Renegade

Sailing Grave Yardage Street Rod Victory Road Tunnels of Arnagedon Pro Tennis Tour Operation C. Street Heros of Lance<br>Starflight Miami Vice Stargoose Renegade Last Ninja II Take Down Wresting Stunt Drive Cada programa desta Cada programa desta Cada programa desta coluna custa Cr\$ 1.200,00 coluna custa Cr\$ 2.400,00 coluna custa Cr\$ 3.600,00

۰

Envie cheque nominal <sup>a</sup> R0GER10 GAGLIARDI p/ R. Nachie, 97 - Sao Paulo - SP - CEP 03129 FONE: (Oil) 914-0676

#### PROGRAMA

Um programa para todas as horas

# Hora certa no micro

□ Carlos Rodrigues Sarti

Este programa produz um relógio de dígitos grandes no vídeo, exibindo as horas  $10$ <br>20 e minutos separados por dois pontos. No  $\begin{bmatrix} 88 \\ 30 \end{bmatrix}$ canto superior direito, em letras normais no<br>modo texto de 40 colunas estão os se modo texto de 40 colunas, estão os se gundos, dentro de um quadrado de borda dupla. No canto superior esquerdo, tam bem em letras normais de texto em 40 colunas, dentro de um retângulo de borda dupla, encontra-se a data corrente.

Os digitos grandes das horas e minutos, desenhados com o caracter ASCII 219, podem ser modificados para o caracter ASCII 177 ou o 176, alterando-se a li nha 340 da listagem. Isto produz um bri- Iho menor no video. Estes caracteres (177 ou 176), de menor brilho, também devem ser usados caso o relógio fique ligado por várias horas, pois assim haverá menor desgaste do fosforo.

O programa utiliza <sup>a</sup> linguagem GWBA-SIC <sup>e</sup> foi feito em um computador MC 5000P compativel com o IBM-PC.

Atenção: para sair do sistema opera cional é preciso teclar [ESC].

CARLOS RODRIGUES SARTI é Técnico<br>em Eletrônica e possui os cursos de Sistema Operacional MS DOS e Open Acess. Tem acesso a um SID 501 e programa em Basic, Pascal <sup>e</sup> dBase III.

## • Programa: RELOGIO.BAS

CARLOS RODRIGUES SARTI 20 ' APIAI - SP - 1990<br>30 CLS:WIDTH 40:KEY OFF 40 PRINT CHR\$(201) STRING\$(10,205) CHR\$(187) LOCATE 2, 1 : PRINT CHRS (186) : LOCATE 2, 12 : PRINT CHRS (186) 60 PRINT CHR\$(200)STRING\$(10,205)CHR\$(188)<br>70 LOCATE 1,37:PRINT CHR\$(201)STRING\$(2,205)CHR\$(187)<br>80 LOCATE 2,37:PRINT CHR\$(186):LOCATE 2,40:PRINT CHR\$(186) 90 LOCATE 3,37:PRINT CHR\$(200)STRING\$(2,205)CHR\$(188)<br>100 LOCATE 2,2:PRINT MID\$(DATE\$,4,3);LEFT\$(DATE\$,3);RIGHT\$  $(DATES, 4)$ 110 LOCATE 2,38,0,0:PRINT RIGHTS (TIMES, 2) 120 GOTO 180 130 LOCATE 2,38: PRINT RIGHT 6 (TIMES, 2) 140 IF VAL(RIGHT\$(TIME\$,2))=0 THEN 170<br>150 A\$=INKEY\$:IF A\$()""THEN SYSTEM 160 GOTO 130 170 LOCATE 2,2:PRINT MID\$(DATE\$,4,3);LEFT\$(DATE\$,3);RIGHT\$ (DATES, 4) 180 LOCATE 9,1: 190 TS-LEFTS ( TIMES , 5 200 DEF SEG=&HF000 210 A=&HFA6E 220 C=8:B=40:D=B/C<br>230 IF LEN(T\$))D T IF LEN(TS) >D THEN TS=LEFTS(TS, D) 240 E=LEN(TS) 250 FOR F=0 TO C-1<br>260 FOR G=1 TO E 270 HS=MIDS(TS,G,i) 280 I=ASC(H\$)  $290$  J=A+i\*C 300 L=PEEK(F+J) 310 FOR M≔0 TO C−1<br>320 N=INT(2^(8-M)) 330 IF (L AND N)=0 THEN PRINT CHR\$(32);:GOTO 350<br>340 PRINT CHR\$(219); 350 NEXT: NEXT: NEXT 360 GOTO 130

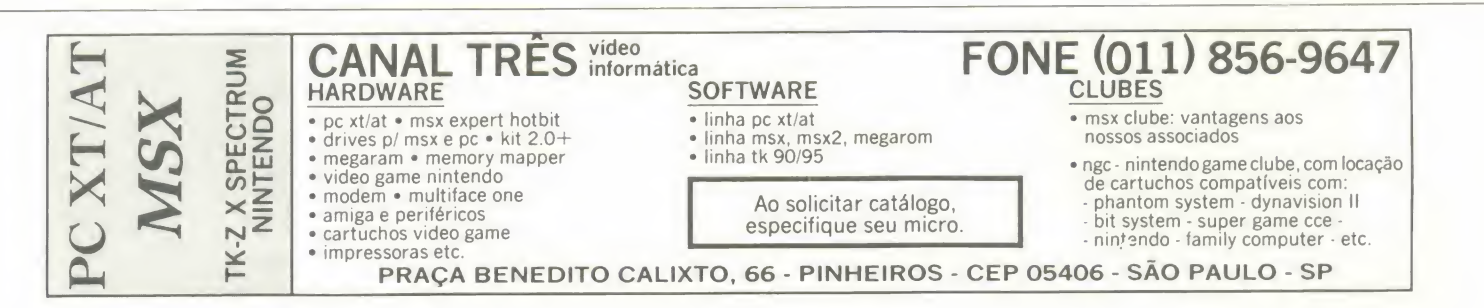

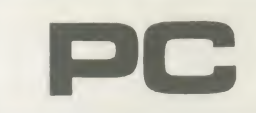

Micro: IBM PC/XT Memória: 512 Kbytes Video: CGA Linguagem: GWBasic

Requisitos: Nenhum

CONCESSIONÁRIO DE VENDA DE ESPAÇO PARA ESTA PÁGINA L&F DESIGN

INFORMAQOES (021)235-4986

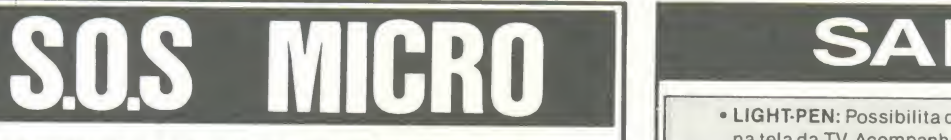

#### ATENDIMENTO INSTANTANEO (2hs.) ASSISTENCIA TECNICA

Especializado na área com 5 anos de experiência em manutenção de:

MICROS • REDES LOCAIS • MONITORES **E PERIFÉRICOS** 

Contratos de Manutenção a partir de 50 BTNs Laboratório próprio

ligue já e comprovel

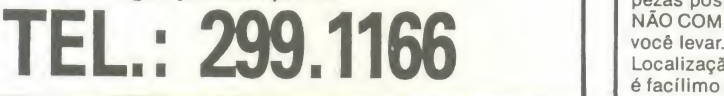

#### SOFTCLUBES A SOLUQAO EM SOFTWARE

#### PC CLUBE

0 Clube dos usuários do IBM-PC. Com o que ser<br>mais de 2000 discos com as últimas o entre novidades do mercado internacional. Mensalmente temos o PCNEWS, um canal de comunicação entre os sócios, com todas as informações sobre o mundo dos 16 BITS.

#### APPLE CLUBE

O Clube dos usuarios de APPLE. O maior acervo de programas com mais **de 3000 títulos à sua dispo**<br>de 3000 títulos à sua disposição. Além disso, temos <sup>o</sup> APPLE NEWS, um jornal mensal com as novidades do Clube <sup>e</sup> que serve como meio de comunicação entre os sócios para troca de informações.

Caixa Postal 12190 CEP 02098 São Paulo-SP Tel.: (011)299-1166

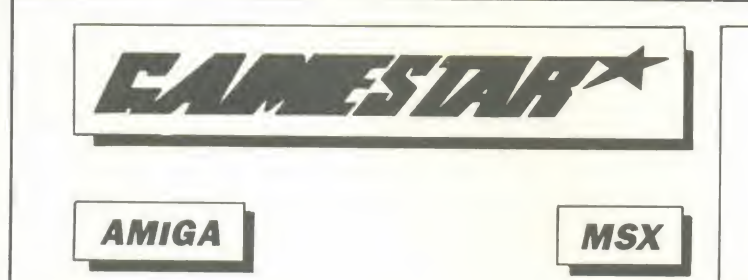

PRODUTOS & **SERVIÇOS** 

# SALZANI

· LIGHT-PEN: Possibilita desenhos em alta resolução diretamente na tela da TV. Acompanha: Manual e o software gráfico LIGHT-ART.

• SUPERSTICK: Ultra resistente. Construido com <sup>a</sup> mesma tecnologia usada nas máquinas de Fliperama. Contém exclusivo circuito de tiro automático. Não precisa de Interface. Versões para MSX, AMIGA E MASTER SYSTEM. Cr\$ 7.000,00 + 1.500,00 (SEDEX).

•SUPER JOGOS PARA PC: Robocop, power Drift, Airbone-Range, Budokan, 3 Patetas, Indiana jones III, Motocross, Lombard, Rally, Prince of Persia, Operation Wolf, Chess Master 2000 (xadrez 3D), Die Hard (Duro de Matar), Out Run, After Buurner, Grand Prix, Ninja Saboteur II, Karateka (= <sup>o</sup> do Apple), Vette Hostage, Crazy Car II, Space Race, Double Dragon II.

Acompanha: Pequeno manual com instruções de carregamento e códigos de acesso.<br>Você pode usar os jogos da SALZANI sem medo de vírus. Todos os jogos são

rigorosamente testados antes de serem enviados. Cr\$ 2.000,00 para as despezas postais e disco já incluso no preço.<br>NÃO COMPRE SEM VER!!! Demonstramos nossos jogos e produtos antes de

Localização: A SALZANI fica pertinho do metrô Carrão. Se você vier de carro, <sup>6</sup> facflimo estacionar em frente. Ndo tern Zona Azul nem placa de Estaciona- mento Proibido.

Atendimento: Atendemos de 2? a Domingo. Marque hora pelo telefone (011)296-2015)

Para adquirir: Venha pessoalmente ou mande cheque nominal à:

#### ANSELMO SALZANI

Praga Heitor Levy, 30 - Tatuap6 03316 - Sao Paulo-SP

REVENDAS AUTORIZADAS (LIGHT-PEN <sup>E</sup> SUPERSTICK): SP: TOY GAMES, PLACE TECH, ECTRON

Prego do Superstick: Cr\$ 12.000,00 Prego da Light-Pen: Cr\$ 8.000,00 Preços válidos até 20/02/90

Finalmente! Chegou o GAMESTAR a sua mais nova opção em soft e hardware. AMIGA e MSX Mais de 3.000 títulos a sua escolha, preços imbatíveis. Solicite catalogo gratuito.

GAMESTAR CAIXA POSTAL 60.102 SAO PAULO-SP - CEP 05069

#### PC GAMES CLUB Estes e muitos outros esperam você para um mundo de muita ação e aventura.

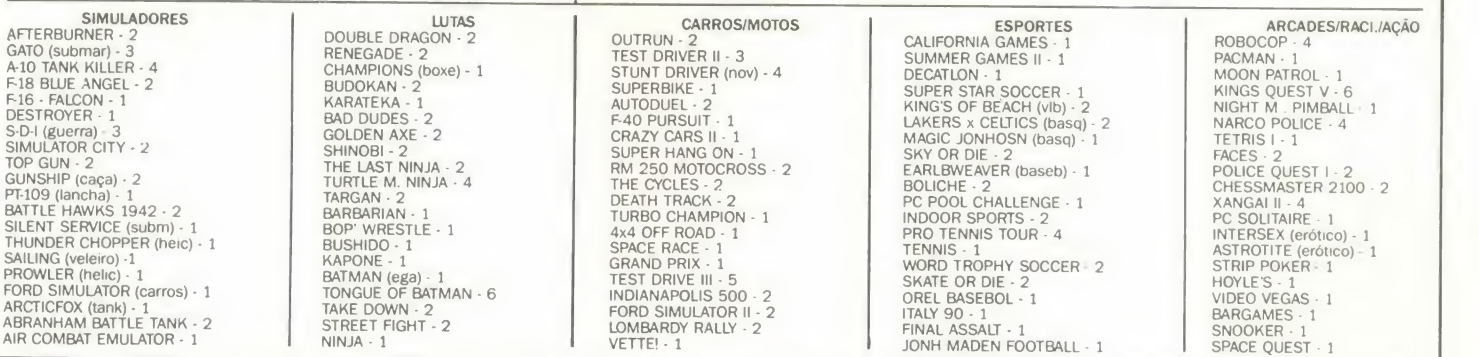

O número ao lado do jogo significa a quantidade de gravações utilizadas.<br>O melhor em jogos e utilitários de shareware e domínio público, você en-<br>O valor de cada gravação incluindo o disquete é de 7 BTNs.<br>Faça hoje mesmo o

mo de 5 dias. Consulte também nossa linha de periféricos, livros e supri-<br>mentos em geral. **PROMOÇÃO:** Escolha 6 e pague 5 ou 13 e pague 10

#### utilitArio

# UTILITÁRIO<br>Conserve suas telas ao trocar de micro

# Converta as telas do MSX para o PC Requisitos:

Micro: IBM PC/XT Memória: 512 Kbytes Video: CGA Linguagem: Basic

□ Renato Valverde Uchôa

Com este pequeno programa, todas as suas telas do MSX po derão ser transformadas em telas do IBM-PC. Quem vinha pensando em trocar de microcomputador tem agora mais um motivo para ir em frente: você não irá perder os gráficos do MSX. Basta gravar as telas de seu interesse e usar este programa para carregá-las no PC.

#### DETALHES TÉCNICOS

<sup>O</sup> programa da listagem <sup>1</sup> converte as telas do MSX geradas em SCREEN <sup>2</sup> (256X192 pontos) <sup>e</sup> gravadas da VRAM (formato .GRP) para opadrao do SCREEN 2 do PC (640X200 pontos). O programa mostrará a tela sendo formada na metade esquerda da tela do PC. No final, a tela convertida ficará "esticada" e diferente da apresentada num MSX (figura 1). Caso voc£ deseje obter uma apresentação "normal" é só digitar o restante do programa, contido na listagem 2. O resultado será uma tela de

#### • Listagem 1

LISTAGKM 1

10 DIM A(264), B(202)<br>20 SCREEN 2:KEY OFF:CLS:DEF SEG=&HB800<br>30 X=1:FOR A=0 TO B192 STEP 256:FOR I=A TO A+7:A(X)=I:X=X+1:NEXT:NEXT<br>40 X=1:FOR I=0 TO 7999 STEP 80:B(X)=I:X=X+2:NEXT<br>50 X=2:FOR I=8192 TO 16191 STEP 80:B(X)=I: 80 X=1<br>90 M=A(X)<br>100 FOR P=B(X) TO B(X)+31<br>110 GET #1,M+8 120 Z=ASC(A\$) 130 POKE P.Z 140 M=M+8 150 NEXT 160 X=X+1 : IF X= 193 THEN CLOSE:GOTO 180 170 GOTO 90 180 GOTO 180

• Listagem Z

180 C=511<br>190 FOR X=255 TO 0 STEP -1<br>200 FOR X=255 TO 0 STEP -1<br>210 IF POINT(X,Y)=1 THEN PSET(C,Y),1:PSET (C+1,Y),1:PSET(X,Y),0<br>220 C=C-2 230 NEXT

- 240 C=51 250 NEXT
- 260 GOTO 260

512X191 pontos, bem mais parecida com <sup>a</sup> de um MSX (veja <sup>a</sup> figura 2).

A tela final será mostrada em preto e branco, já que as cores são tratadas de forma diferente nos dois micros. No MSX as cores são colocadas depois da tela montada, constituindo uma tabela à parte. Já no PC a cor é colocada na montagem da tela, junto com os códigos de formação da mesma. Por isso foi escolhido o SCREEN 2 do PC, onde só existem duas cores (preto e branco).

Se você quiser juntar duas telas do MSX no PC, modifique as linhas 40, 50 <sup>e</sup> <sup>160</sup> como mostrado na listagem 3. Em seguida, digite a listagem 4. Com isso você terá duas telas em uma (figura 3).

#### COMO USAR

Para melhor aproveitamento, sugiro proceder do seguinte modo:

- Digite a listagem <sup>1</sup> e grave-a;

#### • Listagem 3

40 X=1:FOR I=T1 TO 7999 STEP 80:B(X)=I:X=X+2:NEXT<br>50 X=2:FOR I=T2 TO 16191 STEP 80:B(X)=I:X=X+2:NEXT<br>60 OPEN P\$ AS#1 LEN=1<br>160 X=X+1:IF X=193 THEN CLOSE:RETURN

#### Listagem 4

- 25 GOTO 300<br>55 RETURN<br>300 T1=0:T2=8192:GOSUB 30:P\$≐"tela1.grp":GOSUB 60<br>310 T1=40:T2=8232:GOSUB 30:P\$="tela2.grp":GOSUB 60<br>320 GOTO 320
- 

• Listagem 5

10 SCREEN 2: KEY OFF: CLS

- 20 DEF SEG=&HB800 30 BLOAD" telal . ecr" 40 GOTO 40
- 

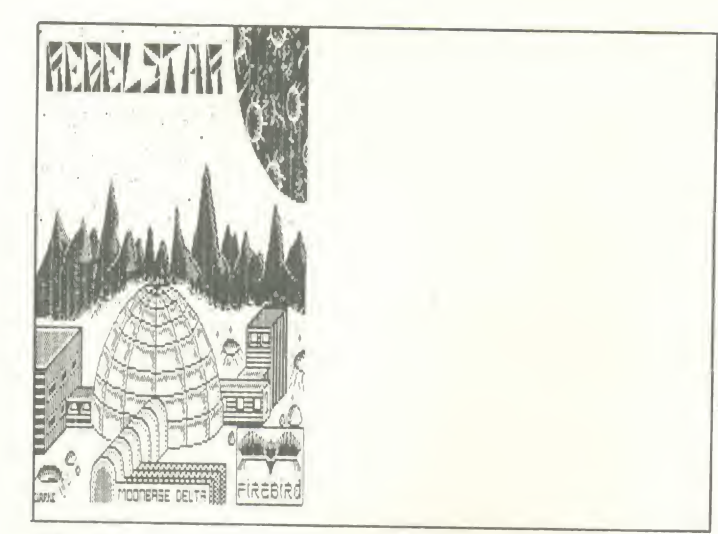

Figura 1 pigura 2 pigura 2 pigura 2 pigura 2 pigura 2 pigura 2 pigura 2 pigura 2 pigura 2 pigura 2 pigura 2 pigura 2

- Para ter uma única tela, carregue a listagem 1 e digite a lista-<br>gem 2, gravando em seguida;<br>- Para ter duas telas, carregue a listagem 1, modifique as linhas

que estão na listagem 3 e digite a listagem 4. Grave tudo ao final; - Digite e grave a listagem 5. Você precisará dela para carregar as telas convertidas.

Assim você terá os três programas principais: um que produz a tela integral, outro que produz duas telas e por último o pro-<br>grama que carrega as telas convertidas.

#### OBSERVAÇÕES

Os nomes TELA1.GRP (listagem 1), TELA1.GRP <sup>e</sup> TELA2.GRP (listagem 2) <sup>e</sup> TELA1.SCR (listagem 5) devem ser trocados pelos respectivos nomes de suas telas do MSX (.GRP) <sup>e</sup> <sup>o</sup> nome da tela que deve ser gravada no PC (.SCR).

As telas finais podem ser gravadas substituindo-se:

Na listagem 1, <sup>a</sup> linha <sup>180</sup> por:

180 DEF SEG=&HB800:BSAVE'TELA1.SCR',0,&H4000 190 GOTO 190 **Figura 3** 

Na listagem 2, <sup>a</sup> linha <sup>160</sup> por:

260 DEF SEG=&HB800:BSAVE′TELA1.SCR′,0,&H4000 Bom proveito!<br>270 GOTO 270

330 GOTO 330

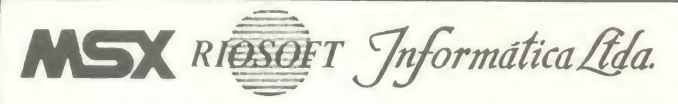

A RIOSOFT INFORMATICA possui <sup>a</sup> mais completa coletania de jogos para MSX 1 e MSX 2. MEGARAM, MEMORY MAPPER e 720 K, além de possuir <sup>a</sup> maior lista de aplicativos e utilitarios para MSX <sup>1</sup> e MSX 2. Peça nosso catálogo geral que inclui todos os nossos produtos (Soft-Preencha e nossos produtos (Soft-Preencha e nossos produtos catálogo graece internacional e nossos produtos e alternacional e nossos e alternacional e nos ware, equipamentos. suprimentos etc.), e ainda o nosso jornal RIO- SOFTnews, os dois inteiramente grátis, você receberá em casa a mais completa lista de jogos, além de receber o melhor franzine para MSX <sup>1</sup> <sup>e</sup> MSX 2. Nos remeteremos seus pedidos via SEDEX para todo <sup>o</sup> Brasil.

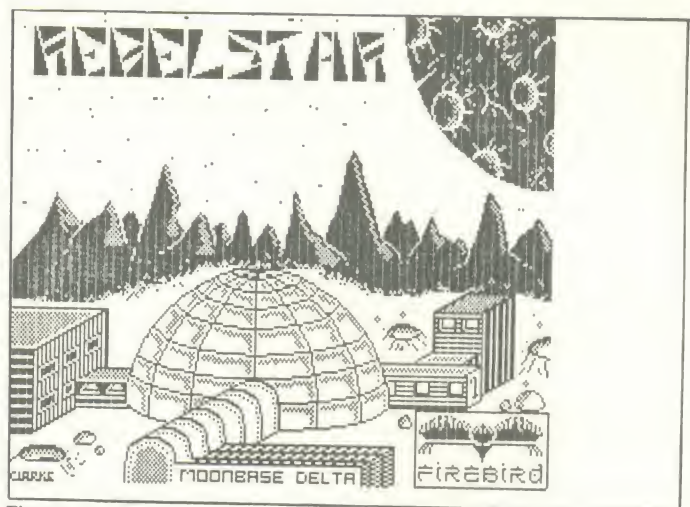

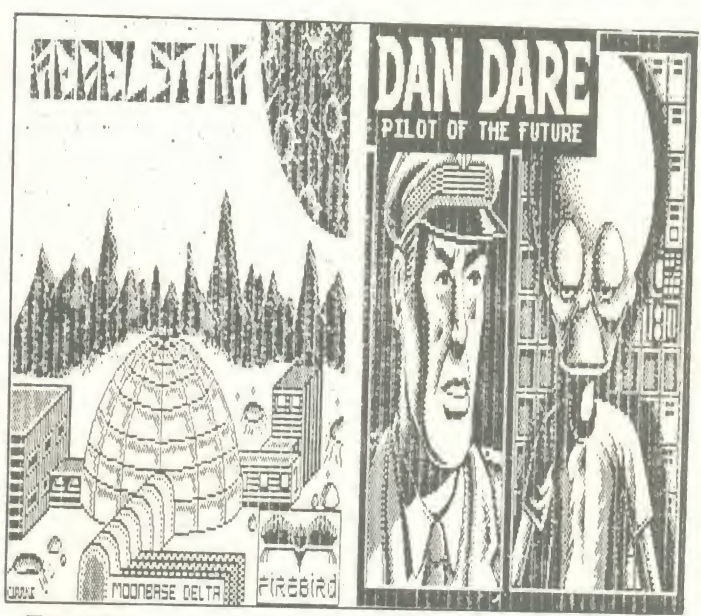

E na listagem 4, a linha 320 por: RENATO VALVERDE UCHÔA é programador de computadores há 3 anos. Possui um IBM PC XT no qual desenvolve pro-<br>320 DEF SEG=&HB800:BSAVE'TELA1.SCR'0.&H4000 gramas em GW Basic e dBase.

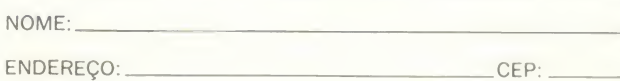

CIDADE: UF:

Preencha e mande esta folha para receber seu catálogo geral e o

#### RIOSOFT INFORMATICA LTDA.

Rua Conde de Bonfim, 346 Lj. 107 ss Rio de Janeiro-RJ - CEP 20520 - Tel.: (021)264-3726 Facilite a consulta de arquivos no Clipper

# Não perca seu diretório de vista

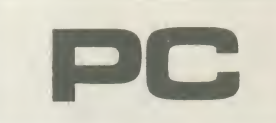

Micro: IBM PC/XT Memória: 512 Kbytes Video: CGA Linguagem: Clipper Requisitos: Nenhum

Marco Antonio de Faria Costa

Quando elaboramos um programa em Clipper, somos induzidos pelos sofisticados recursos desta linguagem a fazê-lo da forma mais interativa possível com o usuário. Deste modo, é costume elaborar menus excepcionais com mensagens explicativas e abrir e fechar janelas dentro de um estilo de apresentação impecável. Muitas vezes, porém, esbarramos na impossibilidade de se obter os nomes dos arquivos que compõem o diretório em uso para que possamos utilizá-los dentro do programa.

Diante deste problema socorri-me dos recursos do sis- ! DIR \*.EXE > EXEMPLO.DIR ou tema operacional em conjunto com <sup>a</sup> possibilidade de se trabalhar com arquivos seqUenciais no Clipper. O método consiste em gerar um arquivo seqUencial com o espelho do comando DIR do sistema operacional e transformá-lo para arquivo DBF, eliminando-se as linhas que não interessem ao programa.

Para criar o arquivo sequencial com o espelho do co mando DIR (ou de outro comando qualquer do sistema operacional) devemos faser uso do sinal de maior ( > ). Ve jamos o exemplo de um espelho com os arquivos que tenham extenção EXE armazenados seqÜencialmente em um arquivo EXEMPLO. DIR:

#### $DIR * EXE > EXEMPLO.DIR$

Isto indicará ao sistema operacional que, ao invés de se utilizar a saída padrão (monitor), as informações serão armazenadas no arquivo especificado após o sinal ">". Dentro do seu programa em Clipper basta adicionar antes do comando do sistema operacional as instruções "!" ou ''RUN":

RUN DIR \*.EXE . EXEMPLO.DIR

Convém salvar a tela antes da operação e recuperá-la após a execução, pois a utilização de comandos do DOS dentro do programa em Clipper poderá afetar a presentação da tela.

Tendo os dados necessários armazenados no arquivo seqUencial, poderemos convertê-los para um arquivo DBF utilizando o comando APPEND FROM SDF que lê dados de um arquivo seqÜencial e os armazena nos registros de ▶

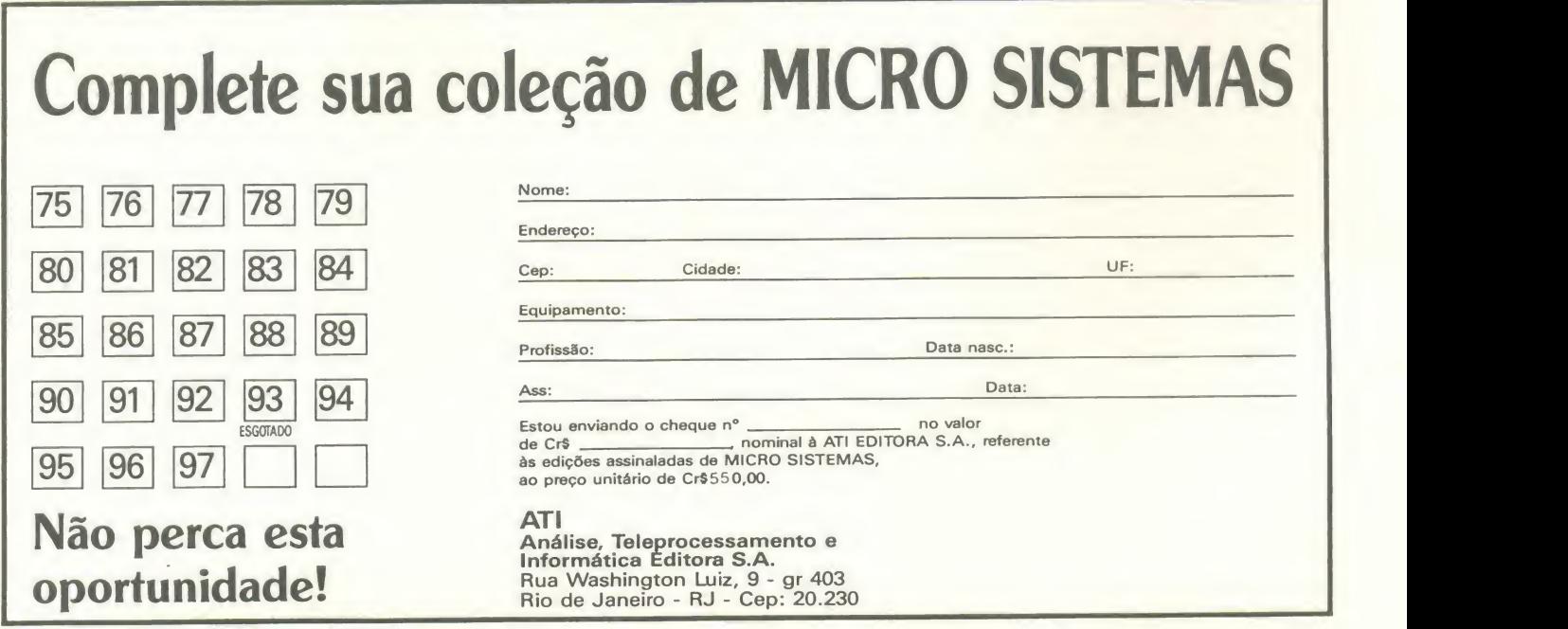

#### • Programa: ARQUIVOS

\*Programa exemplo para armazenamento de nomes x de arquivos em um arquivo DBF \* x Por Marco Antonio de Faria Costa xSET TALK OFF<br>CLEAR CLEAR<br>@ 1,0 TO 23,79 DOUBLE<br>@ 1,5 GAY " ARQUIVOS " USE ARQUIVOS ZAP SAVE SCREEN ! DIR \* DBF <sup>&</sup>gt; ARQUIVOS. DIR RESTORE SCREEN APPEND FROM ARQUIVOS. OIR SOF DELETE ALL FOR SUBSTR(ARQ,  $39, 1) = "$ " PACK DELETE FILE ARQUIVOS DIR DELETE FILE ARQUIVOS. MTX INDEX ON SUBSIR (ARQ, <sup>i</sup> , 12) TO ARQUIVOS USE ARQUIVOS INDEX ARQUIVOS  $C1 = 3$ DO WHILE .NOT. EOF()<br>**@** CL,20 SAY ARQ  $CL=CL+1$ SKIP IF CL >21 XX = INKEY (0) 0 2,1 CLEAR TO 22,78 CL=3 END IF END DO USE XX=INKEY(0) **CLEAR** RETURN Structure for database: A:\ARQUIVOS\ARQU1VOS.DBF | te Number of data record Date of last update : 01/01/80 Field Field Name Type Width <sup>1</sup> ARO Character AO xx Total xx Ai  $\circ$ Dec.

um arquivo DBF. Deve-se notar que cada linha do arquivo seqUencial será convertida em um registro no arquivo DBF. Desta forma teremos:

Arquivo EXEMPLO.DBF (estrutura): Campo Tipo Tamanho Casas Dec ARQ Chart/text <sup>40</sup> <sup>0</sup> USE EXEMPLO.DBF (( coloca o arquivo em uso;<br>ZAP (( limpa o seu conteúdo; APPEND FROM EXEMPLO.DIR SDF (( adic. os dados do arquivo seq.

Temos ainda que eliminar os registros que não contêm nomes de arquivos. Podemos identificá-los através na posição 39, que só é ocupada em caso de arquivos (contém o "a" ou "p" da hora). Assim, podemos eliminar os re gistros:

DELETE ALL FOR SUBSTR(ARQ,39,1)=" " PACK

Após estes comandos teremos no arquivo EXEMPLO.DBF o nome de todos os arquivos desejados, armazenados um em cada registro. Para separar os dados, pode-se utilizar a função SUBSTR:

SUBSTR{ARQ,1,8) Nome; SUBSTR(ARQ,10,3) Extensão; SUBSTR(ARQ,14,8) Tamanho em bytes; SUBSTR(ARQ,24,6) Data da última utilização; SUBSTR(ARQ,34,6) Horário da última utilização.

Deve-se ressaltar que as informações sobre data e hora só estarão corretas se o usuário atualizá-las no sistema operacional.

Temos então um exemplo onde são armazenados, ordenados e mostrados no video todos os arquivos com ex tensão .DBF que estejam no diretório em uso.

MARCO ANTONIO DE FARIA COSTA é técnico em processamento de dados e bacharel em ciências contábeis. Atualmente desenvolve e implanta sistemas para a área comercial <sup>e</sup> para <sup>a</sup> de construgdo civil. Programa em dBase, Cobol, Lotus e WS.

# É HORA DE ASSINAR MICRO SISTEMAS

Veja só se não é uma vantagem e tanto: você paga 10 e leva 12 edições. Uma pechincha de dar água na boca.

E não é só isso não. Atente para o fato de que MICRO SISTEMAS é a primeira revista brasileira de microcomputadores. São lOanos de lideranga no mercado e muita histdria para contar.

A nossa maior tradição continua sendo nosso carro chefe: nas páginas da MICRO SISTEMAS você encontra sempre uma análise do mercado de informática. Além, é claro, dos melhores programas e rotinas publicados em revistas.

Não fique aí parado. Pegue a sua calculadora e faça as contas. Depois é só preencher o cupom ao lado e entrar para o time dos usuários bem informados.

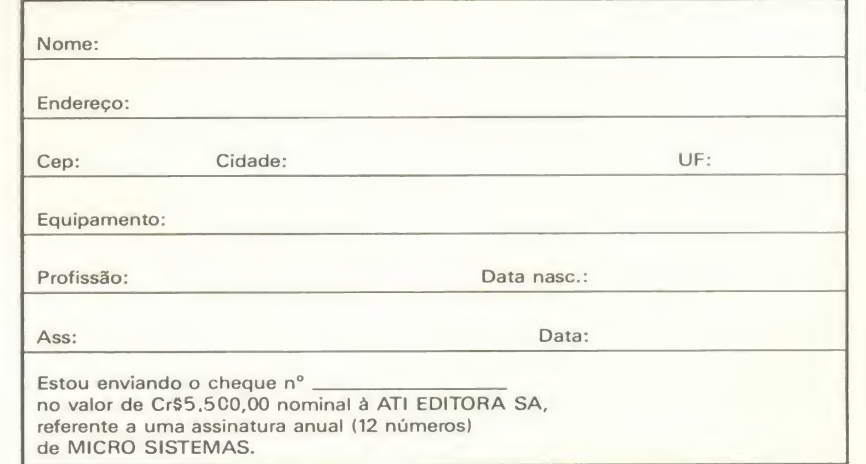

ATI Análise, Teleprocessamento e Informática Editora S.A. Rua Washington Luiz, 9 - gr 402- Rio de Janeiro - RJ - Cep: 20.230

#### PRC G <sup>R</sup> A M A

# seja um o grama<br>a um virtuose em parceria com o micro **PCC**

# **Faça música** com seu teclado

Manoel Messias de Souza

Este programa simula um órgão eletrônico, onde o usuário poderá facilmente localizar as notas musicais. Ao tocar na tecla, o desenho da nota correspondente aparecerá no vídeo.

0 programa foielaborado em Basic 3.0, sem nenhum requisito especial, num equipamento XT de 704 Kbytes, mas pode ser rodado em qualquer equipamento compatível com o IBM--PC XT/AT.

MANOEL MESSIAS DE SOUSA trabalha na Volkswagem do Brasil <sup>e</sup> programa em Basic, Lotus, dBaselll, Flow e HP.

#### • Programa: ORGAO

```
10 REM * ORGAO PELO TECLADO *<br>20 CLS:SCREEN 2:SCREEN 0: KEY OFF:COLOR 15,0:WIDTH 40
 30 FOR I=0 TO 15:FOR J=0 TO 8<br>40 LOCATE 5+J,5+IN2:PRINT CHR$(219);CHR$(221);<br>50 NEXT:NEXT<br>70 IF I=2 OR I=6 OR I=9 OR I=13 THEN 90<br>70 IF I=2 OR I=6 OR I=9 OR I=13 THEN 90<br>80 LOCATENEXT<br>90 NEXT:NEXT
 100 FOR J=0 TO 9<br>110 LOCATE 4+J,4:COLOR 4,0:PRINT CHR$(221);:LOCATE<br>4+J,36:COLOR 15,0
 120 PRINT CHR$(221); ICOLOR 4,1:PRINT CHR$(221);<br>130 NEXT<br>150 FOR 1,1:LOCATE 4,4<br>150 FOR I=0 TO 32:PRINT CHR$(219); NEXT<br>150 PRINT CHR$(221); ILOCATE 13,4<br>150 PRINT CHR$(221); ILOCATE 13,4<br>ELETRONICO"; CHR$(14):<br>ELETRONICO
 220 COLOR 0,7:LOCATE 25,1,,7:PRINT"  ";TIMES;"<br>";CHRS(77);CHRS(77);CHRS(83);"  ";DATES;"  ";<br>230 COLOR 0,7<br>240 AS=INKEYS:LOCATE 25,1,,7:PRINT"  ";TIMES;:IF AS=""THEN
240<br>250 PLAY "MB"
250 PLAY "MB"<br>250 PLAY "MB"<br>270 IF M=12 THEN GOTO 290<br>290 COLOR 15,0:LOCATE M,V:PRINT" ":COLOR 0,7:GOTO 300<br>290 COLOR 15,0:LOCATE M,V:PRINT CHR%(219):COLOR 0,7
340 M=12<br>
340 SAUND 130,0<br>
340 SAUND 130,0<br>
330 IF A$="N" THEN GOSUB B20:GOTO 230<br>
330 IF A$="1" THEN M=0:W=220:GOSUB 680:GOTO 230<br>
340 IF A$="4" THEN M=0:W=020:GOSUB 6816070<br>
CHR$(14):W=246.94100SUB 680:GOTO 230<br>
CHR$(14)
```
CHR\$(14):⊎⊨659.261608UB 680:0070 230<br>CHR\$(14):⊎=69B.46108UB 680:0070 230<br>CHR\$(14):⊎=69B.46160SUB 680:00T0 230<br>CHR\$(14):⊎=69B.46160SUB 680:00T0 230<br>CHR\$(14):⊎=783.99:005UB 680:00T0 230<br>CHR\$(14):⊎=783.99:005UB 680:00T0 230<br> CHR\$(14):W=1046.5:GOSUB 680:GOTO 230<br>510 COLOR 15,0 520 IF AS="V" THEN GOSUB 780 sM=0s GOTO 230 510 COLOR 15,0<br>520 IF AS="V" THEN GOSUB 780:M=0:GOTO 230<br>530 M=8 540 IF A\$="@" THEN M=0:W=233.47:GOSUB 680:GOTO 230<br>550 IF A\$="E" THEN V=8:LOCATE M,V:PRINT<br>CHR\$(14):W=277.645:GOSUB 680:GOTO 230<br>560 IF A\$="R" THEN V=10:LOCATE M,V:PRINT CHRS <sup>&</sup>lt; 14) sU=311 .645s GOSUB 680:GOTO <sup>230</sup> <sup>570</sup> IF AS="Y" THEN V=14sL0CATE h,V«PRINT CHR\$(14):W=370.615:GOSUB 680:GOTO 230<br>CHR\$(14):W=370.615:GOSUB 680:GOTO 230<br>CHR\$(14):W=416:GOSUB 680:GOTO 230<br>CHR\$(14):W=416:GOSUB 680:GOTO 230<br>CHR\$(14):W=466.94:GOSUB 680:GOTO 230<br>CHR\$(14):W=466.94:GOSUB 680:GOTO 230<br>CHR\$ CHRS(14):4=741.225:GOSUB 680:GOTO 230<br>630 IF AS="7" THEN V=30:LOCATE M,V:PRINT<br>CHRS(14):4=831.995:GOSUB 680:GOTO 230<br>CHRS(14):4=331.995:GOSUB 680:GOTO 230<br>640 IF AS="8" THEN V=32:LOCATE M,V:PRINT CHRS(14):W=933.8849:GOSUB 680:GOTO 230<br>650 IF A%=CHR% (27) THEN CLS:WIDTH 80:COLOR 7,0:LOCATE ,,,7:END<br>660 M=0:GOTO 230 670 REM \*\*\* ROTINA PARA SOM \*\*\*<br>680 SOUND 100,0:W=W\*OIT<br>690 SOUND 100,0:W=W\*OIT<br>700 REM \*\*\* ROTINA PARA 0 VIBRATO \*\*\*<br>710 N=TEMP/3:IF N{1 THEN N=1<br>720 T=.012\*W:Ui=W+T:W2=W-T<br>720 T=.012\*W:Ui=W+T:W2=W-T 730 FOR A=i TO N<br>740 SOUND Wi,1:SOUND W,1: SOUND W2,1<br>750 NEXT A<br>760 RETURN 770 REM \*\*\* CODIGO DO SOM \*\*\*<br>780 TREM=-TREM<br>790 IF TREM =1 THEN COLOR 7,0:LOCATE 22,13:PRINT"<br>";CHR\$(14);" (U)IBRATO ";CHR\$(14);" ";1COLOR 7,0<br>800 IF TREM =-1 THEN COLOR 0,7:LOCATE 22,13:PRINT "<br>";CHR\$(14);" VIBRATO ";CHR 810 RETURN •<br>820 REM \*\*\* ROTINA PARA AS OITAVAS \*\*\*<br>830 OIT=0IT/2:IF OIT(.5 THEN 0IT=.5:M=0:RETURN 840 M=0:RETURN<br>850 OIT=OIT\*2:IF OIT>4 THEN OIT=4 :M=0:RETURN<br>860 M=0:RETURN<br>870 REM \*\*\* FIM DO PROGRAMA \*\*\*

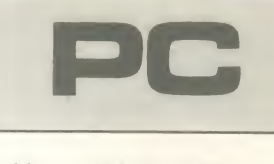

Micro: IBM PC/XT Memdria: 512 Kbytes Video: CGA Linguagem: Basic Requisitos: Nenhum

# AGENDA

### Cursos e Seminários

#### RIO DE JANEIRO

□ A Autoexec Consultoria e Equipamento Ltda, está programando, para fevereiro de 91, no Rio de Janeiro, os seguintes cursos:

Introdução ao DOS; Wordstar Básico; Wordstar Avançado; Word Básico; Word Avançado; Lotus 1-2-3 Básico; Lotus 1-2-3 Avançado; dBase III Plus Básico; dBase III Plus Avançado; Clipper; Symphony Básico; HP-12C; HP19B; Autocad Básico; Basic e Técnicas de Programação.

A empresa também ministra cursos conforme a necessidade dos clientes (firmas) e faz pregos especiais para grupos.

Informações pelo Tel: (021) 224-0727.

#### SAO PAULO

□ A Servimec preparou, para novembro de 91, em São Paulo, os seguintes eventos:

#### CURSOS:

- Introdutórios e Sistemas Operacionais: Introdução à Microinformática; MS DOS, Operação Básica e MS DOS Operação Avancada.

- Gerenciadores de Bancos de Dados: dBase IV Programado; dBase II Plus Avan çado; dBase III Plus Interativo; dBase IV Básico; dBase III Plus Programado; Dialog Plus C Básico; Paradox Básico; Front Runner Interativo; Front Runner Programado e Front Runner Avancado.

- Processadores de Textos: Wordstar 4.2 Profissional; Wordstar 2000 Plus; Wordstar 5.0; Wordperfect 4.2; Wordperfect 5.0; MS WORD 4.0; MS Word 5.0 <sup>e</sup> Carta Certa III.

- Integrados: Framework III Básico e Symphony.

- Planilhas Eletrônicas: Lotus 1-2-3 Básico, Lotus 1-2-3 Avangado; Supercal 4; Supercalc 5 Básico; Supercalc 5 Avançado; Quattro; Quattro Pro Básico e VP Planner Plus.

- Linguagens: Programando em Turbo Pascal 5.0; Programando em Linguagem C; Clipper Summer 87 e Joiner-Compilador do dBase.

#### SEMINÁRIOS:

Easytrieve Plus; CICS/VS Conceitos e Re cursos; Inteligência Artificial; Sistemas Especialistas e Aplicações a Interfaces de Sistemas; Técnicas de Programação; Plano de Contingências e CSP Desenvolvimento de Aplicações.

Informações pelo Tel: (011) 222-1511.

□ A 31 Informática oferece, para fevereiro de 91, em São Paulo, os seguintes seminários:

- Homologagao de Hardware - Como avaliar hardware para micros (2 dias);

- Ilustração Eletrônica (2 dias);

- O&M - Onde estao os novos desafios (3 dias);

- Telecomunicações - Otimização do uso das redes telefônicas e telex (12 dias);

- Homologagao de Produtos de Microin formática (2 dias);

- Satélite - Tecnologia e aplicações (4 dias/noturno);

- 386, AT, XT - Características técnicas, funcionais e aplicações (1 dia);

- AE-91 - Como planejar e justificar um projeto de automação de escritórios (2 dias);

- Virus em Microcomputadores (1 dia); - Page Maker - Como utilizá-lo (4

dias/noturno);

- Ventura - Como utilizá-lo (4 dias/noturno);

- Manutengao de Micros - Dos primeiros socorros ao departamento próprio (2 dias);

- Multplexadores, Concentradores, UDDs, Conv, Protocolo e UDAs (2 dias);

- Modem - Análise do mercado (1 dia). Informações na 31 Informática pelo Tel:(011)521-9333.

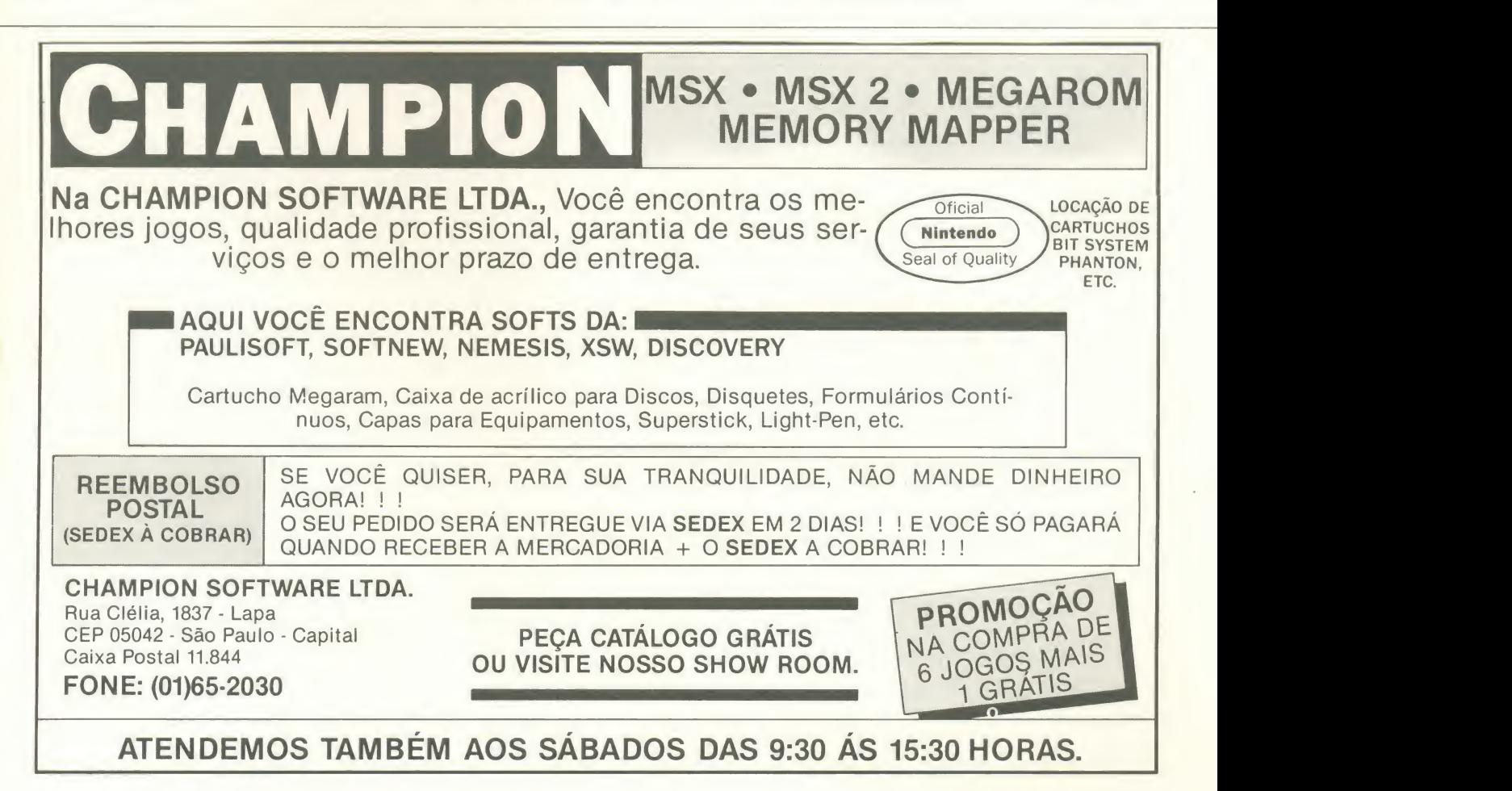

# CARTAS

### ClUBE DO USUARIO

□ Atenção usuários de LapTops, que não conseguem programas/ em disquetes de 3 1/2'. Estou inaugurando o primeiro clube de distribuigao de Sharewares exclusiva mente neste formato de disco. Leonardo Opitz Caixa Postal, 7100 41830 - Salvador - BA

Aeaba de ser criado no Brasil o primeiro clube de usuarios DataFlex, DGBD distri buido no Brasil pela Intercomp. A ne cessidade de disseminar ainda mais as inúmeras informações e técnicas desenvolvidas pelos usuários foi o principal motivo que determinou a formação do clube.

A participagao do clube esta condicio nada ao envio de contribuições técnicas, para um boletim mensal, o principal canal de divulgação das idéias do Clube Data-Flex, que publicará artigos de seus integrantes. Suas seções estarão divididas em notfcias e novidades; artigos e opinioes de

usuários finais; dicas e truques; sugestões; cartas e formulários macro avançados.

Clube do Usuários DataFlex Tel:(011)265-4166

Estou formando, para os amantes dos videogames, o Videogame Clube, que alcança desde o Atari até os mais modernos. O clube terá um jornal ilustrado, com matérias, novidades e dicas.

Para ficar sócio basta nos mandar uma carta dizendo que quer participar, sem es quecer de enviar, também, um envelope selado para resposta. Rodrigo Moraes de Oliveira

R. Jose Ferraz de Carvalho, 902 13400 - Centro - Piracicaba - SP

Comunicamos que foi fundado um clube voltado ao ensino de linguagens de programação para a linha MSX. O clube oferece: disquetes com aulas dadas; ensino de aulas dadas; boletim informativo; aplicativos / jogos / educativos; pro gramas sob encomenda.

As Linguagens oferecidas são: Turbo Pascal; Basic; Cobol; dBase II; Logo; Wordstar; Computação Gráfica.

Pedro Leo Gulini

Strings Clube Informática R. Hercilio de Aquino, 334/ 301 88085 - Itaguaçu - Florlanópolis - SC

□ Estamos formando um clube de usuários de MSX com o objetivo de trocar programas (jogos, aplicativos e utilitários) não vendemos software e os sócios não pagam taxa de correio.

Quem se interessar em entrar para o nosso clube é só escrever, mandando junto com a carta sua lista de programas. MSX Computer Club Vila 3 Marias, 86

57055 - Farol - Maceio - AL

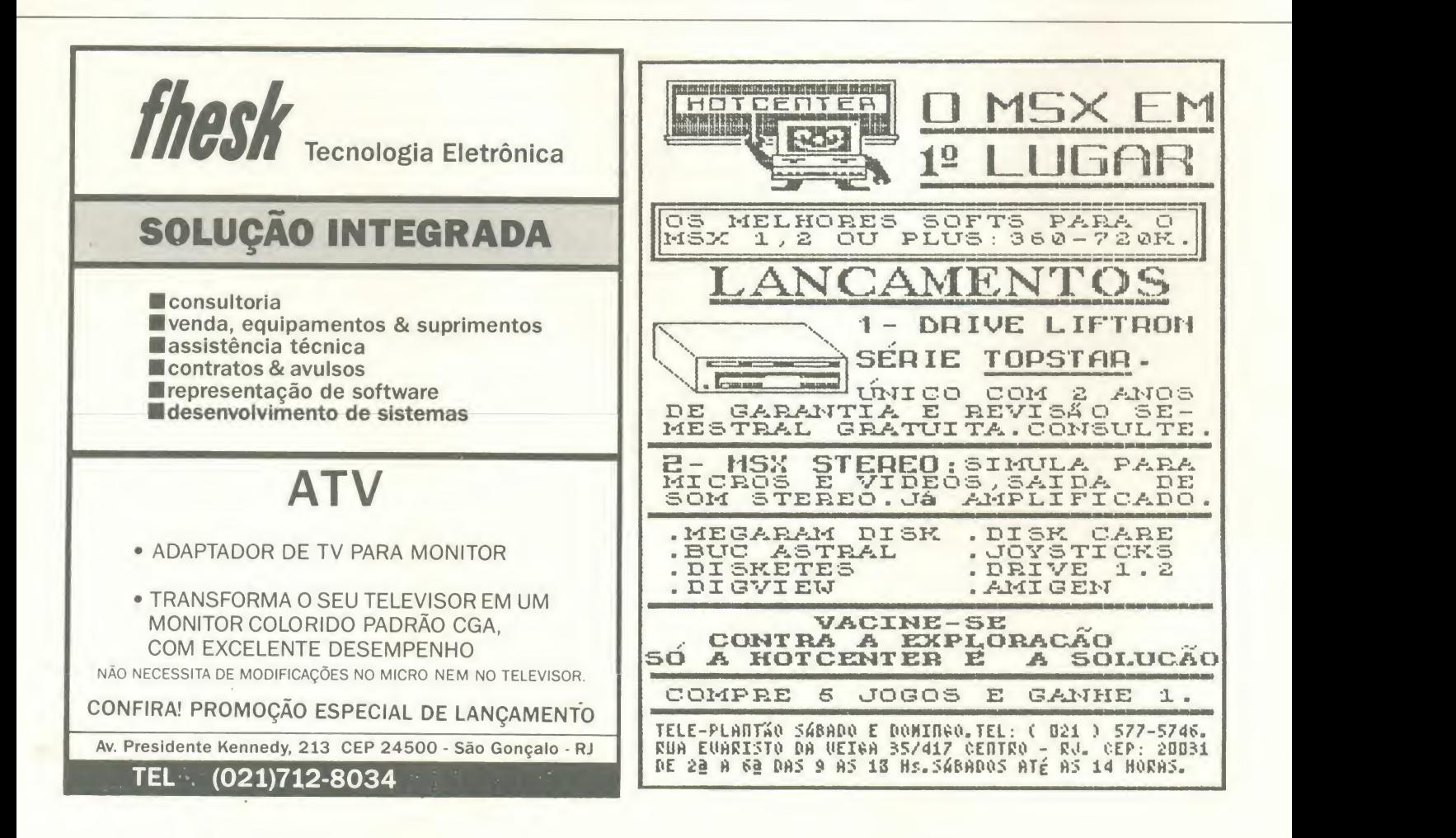

 $\Box$  Possuo um MSX Expert 1.1, com drive, monitor, gravador e impressora. Gostaria de me corresponder com alguém que tenha igual equipamento para troca de jo os, utilitários, aplicativos e dicas. Rodrigo C. Gunther R. Santos Dumont 429 84600 - Uniao da Vitoria - PR

□ Gostaria de trocar programas, jogos e aplicativos para MSX 1.1. André Bezerra de Lima R. 25 quadra 23/101 13450 - Santa Bárbara d'Oeste - SP

Estou interessado em adquirir um PC / XT ou AT para uso pessoal, mas não quero fazê-lo até livrar-me do meu TK-2000 em bom estado, juntamente com jogos e manuais e também jogos para TK-85. Jefferson Guimarães Rangel R. Teodoro da Silva 890/305 20560 - Vila Isabel - Rio de Janeiro - RJ

□ Possuo um HotBit e um Expet Plus com drives 5 1/4 e 3 1/2' dupla face, e estou interessado em trocar programas, di cas, manuais e etc. Garanto responder a todas as cartas que chegarem. Silvio André dos Santos Magalhães Travessa Democratas, 26 57015 - Levada - Maceio - AL

□ Possuo um HotBit transformado para 2.0, megaram, drive 5 1/4' e gostaria de trocar programas, dicas e macetes com pessoas que possuem o mesmo. Ricardo Toyoshima R. Sao Sebastiao, 7 14870 - Jaboticabal - SP

 $\Box$  Tenho grande interesse em trocar programas. Possuo cerca de 50 programas para o Amiga e cerca de 1120 para o TK90X.

Marcelo Miranda C. de Albuquerque R. Silvio Almeida, 691 58040 - Expedicionários - João Pessoa -PB

 $\Box$  Possuo um MSX 2 com drive de 5 1/4 e de 3 1/2', megaram, impressora, modem e datacorder. Gostaria de me comunicar com usuários do MSX. Sandro Ranieri

R. Francisco Sá, 13/cob Rio de Janeiro - RJ

Possuo um PC/AT e gostaria muito de tro car programas e dicas com outros usuarios desta linha que morem perto de Santana. Tenho vários programas.Não possuo modem.

Celio Silva de Abreu Av. Cel. Sezefredo Fagundes, 14000 02306 - Sao Paulo - SP

□ Possuo um PC/XT e gostaria de me corresponder com usuários do PC/XT e compativeis para troca de jogos, dicas, etc. Daniel Baurmann R. Gomes Portinho, 53 93510 - Novo Harburgo - RS

□ Preciso dos números 49 e 52 da revista Micro Sistemas. Compro ou troco pelos números 58, 59 e 62. Na carta, mandar telefone para contato. Marco Antonio Salles de Barros R.Matozinhos, 12 39205 - Centro - Tres Marias - MG

 $\Box$  Estou me iniciando no campo de informática, e desejo trocar idéias, programas e macetes de programação com usuários da linha MSX. Possuo um Hotbit <sup>1</sup> 1, data corder e drive 5 1/4'. Albino S. Viana R. Cliao Arouca, 39/BI.140 C/102 40940 - Acupe de Brotas - Salvador - BA

□ Gostaria de entrar em contato com usuarios da linha ZX81, ZX Spectrun e MSX (disco ou fita) para intercâmbio de programas, manuais, informações e etc. Marcos Antonio Gambeta Caixa Postal 248 16370 - Promissao - SP

□ Possuo um Expert 1.1, drive de 5 1/4, mouse e mais de 100 disquetes.

Painel

Tenho interesse em obter manuais, trocar dicas, programas, e ensinar o usuario menos com menos experiencia.

Dou aulas de Basic (nível básico, nível médio e superavançado) e também desenvolvo softwares para empresas, além de adventures e programas de inteligência artificial.

#### Cláudio Ralha

R. Professor Coutinho Fróes, 304/201 22600 - Barra da Tijuca - Rio de Janeiro - RJ

□ Atenção usuários do IBM PC que possuem, especialmente, os programas Clip per com CLBC, Wordstar, News Master e Básica, escrevam para troca de programas e idéias.

Dagoberto Carmo C. Filho Caixa Postal 52910 60151 - Fortahza - CE

□ Sou usuário de micro da linha PC XT e gostaria de trocar programas e infor mações.

Sou programador Clipper e estou desenvolvendo uma biblioteca com no as funções. Sugestões serão bem-vindas.

Também gostaria de saber como importar gráficos Wordstar 5.0 e de receber maiores informações de como funciona um sistema de publicidade.

Wagner Batista de Godoi

RSanta Ines, 224 13480 - Limeira - SP

 $\square$  Possuo um MSX 1.2 com drive 5 1/4; cartucho Megaram de 256 Kbytes e gostaria de trocar informações, programas e disquetes. Atualmente conto com um acervo de 700 programas, incluindo jogos, aplicativos, utilitários e programas Mega-

rom. Sergio Stateri Junior Caixa Postal 126 79570 - Aparecida do Taboado - MS

Agora a Zona Leste tem o que precisava.... \* Temos mais de 2.000 títulos de jogos e aplicativos p/ MSX 1.0 e 2.0, inclusive os últimos lançamentos; Informática \* Linha completa de perifericos <sup>e</sup> suprimentos; Av. Sao Miguel, <sup>4865</sup> s/9 Ponte Ra- \* Desenvolvimento de Sistemas para MSX <sup>e</sup> PC. sa - São Paulo Capital CEP: 03741 - Atendemos todo o Brasil, solicite catálogo. Fone: (011) 297 - 2114 grátis

# CARTAS

□ Acabo de adiquirir um micro CCE, o EXATO.PRO e gostaria de saber quais os softwares disponíveis, periféricos, jogos, e se ele é compatível com a linha Aplle.

Comprei o micro em segunda mão e o mesmo veio sem omanual, por isso tenho algumas dúvidas sobre manipulação de arquivos sequênciais e randômicos, DOS e Basic residenta Junto com o micro veio um drive de 5 1/4. Se alguém puder me ajudar agradego desde ja.

Wellinton M. Costa Av. Belo Horizonte, 1695 38400 - Uberlandia - MG

□ Venho pedir a todos os leitores de MS que programam em C que me forne gam algumas dicas e indiquem livros e autores que possam me ajudar <sup>a</sup> conhecer melhor o C.

Cassio Amaral Teixeira R. Nilo Peganha, 439 28470 - S. A. Padua - RS

Gostaria de Saber por que o Expert Plus<br>e o DD Plus não podem ser transformados em MSX 2. Também estou precisando do manual do Profissional Publisher e do Music Stealer.

João Paulo Andrade Almeida R. Aleixo Neto 1490 29050 - Vitoria - ES

□ Sou fanático por jogos de vídeo. Comecei com os saudosos telejogos, depois passei por um Atari, um Intellivision, <sup>e</sup> continuei com um Nintendo, um TK90X <sup>e</sup> um Amiga 500; estou precisando dos manuais do Deluxe Paint III e do Sonix V 1.4 (Remix). Caso alguém possua estes manuals, entre em contato comigo. Marcelo Miranda C. de Albuquerque R. Silvio Almeida, 691 58040 - Expedicionarios - Joao Fessoa -PB

 $\Box$  Desejo adquirir um programa de folha

de pagamento para PC e também ser in-

formado de enderegos e/ou telefones de revendedores de equipamentos, periferi cos, softwares (aplicativos) do Amiga 500 da Commodore, situados na cidade de Porto Alegre - RS Ivo Adolfo Uffner Caixa Postal 91 95900 - Lageado - RS

□ Possuo um MSX 1.1 e um disk-drive 3 l/2' e gostaria de saber se o MSX pode digitalizar imagens? Quantos Kbytes usa em cada imagem digitalizada? <sup>1</sup> expansor de Megaram pode arquivar estas imagens? Qual seria o melhor para arquivá-las, o 512K ou o 768K? Qual a impressora compativel com este tipo de impressao, a Lady 80 ou a Olivia da Elebra? O MSX admite o uso de mouse de qual tipo? Para dese nhos em 3D qual seria o melhor programa MSX-CAD ou GRAPHOS PRO? Para que serve um cartão de 80 colunas DDX? Uma impressora Epson Apex T.1000 é compativel com o MSX?

Rodrigo Paulo Albino Av. Pres. Kennedy, 975 17700 - Osvaldo Cruz - SP

 $\Box$  Sou fissurado em computadores, principalmente na área de computação gráfica, possuo um MSX <sup>e</sup> pretendo me formar em Informatica, mas tenho algumas duvi das <sup>e</sup> gostaria que os leitores de MS me esclarecessem:

1- No Brasil, em relação aos países desenvolvidos (principalmente USA e Japão), e possfvel adguirir uma boa formagao em Informática? E onde estão, no Brasil, as melhores universidades para isso?

2- Realmente a formação em Informática compensa? A remuneração é tão vantajosa quanto nas outras áreas (Medicina, Engenharia, Administração, etc.)?

3- A oferta de emprego é grande? E existe algum tipo de escalão para promoção em Informática?

4- À medida em que são inventadas no-

### Sos aos Leitores

vas linguagens e produzidos computadores mais potentes, há necessidade de se mudar algum ponto para se conseguir for mação em Informática? Marzalém Alves de Lima R. D. Pedro II, 89 38500 - Monte Carmelo - MG

 $\Box$  Há dois meses, comecei a me interessar pela Informática. Desde então sou leitor assiduo de MICRO SISTEMAS (que por sinal é ótima!), e graças a ela fiquei sabendo da linha Amiga. Dentre suas variantes, a que melhor atende às minhas necessidades é o Amiga 2000. Entretanto, não consigo encontra-lo em lugar algum! Por favor, quais são os meios de eu conseguir este computador? Há esperança de que ele venha a ser produzido aqui no Brasil? E se vier, o preço valerá a pena? Ouvi dizer também que posso entrar com um pedido de importação, mas não há um valor limite para isso, será verdade?

Agradeço a quem puder me fornecer essas informações. Henrrique Mantovani Dias

R.André Puente, 185/703 90210 - Porto Alegre - RS

□ Adquiri recentemente um PC XT 640K 30MB com monitor EGA placa VGA (im portado). Pretendo utilizá-lo para elaborar slides, transparências e transferir slidesshow para fitas de video.

Tenho tido muitos problemas com re lação ao hardware necessário para isso, pois não sei o que utilizar ou como e onde adquirir. Gostaria de saber:

- Como fotagrafar as telas do monitor, para slides?

- Como imprimir (a cores) as transparências?

- Como transferir uma animação do monitor para fita de video?

Valter Nunes Corrêa

R.Maria Simao da Silva, 86 ap 12 06750 - Taboão da Serra - SP

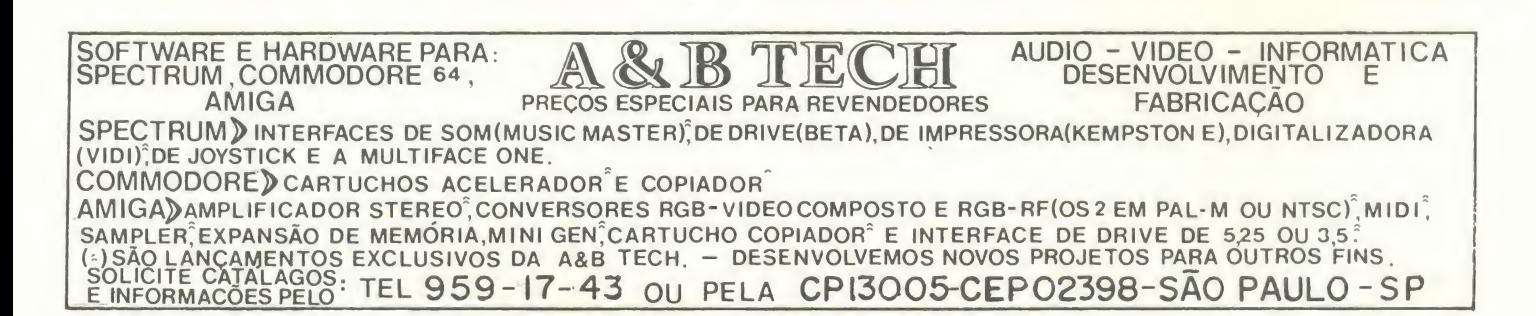

Leio MICRO SISTEMAS desde junho, da Informatica. quando comprei um IBM-PC e quero elo giar <sup>a</sup> seriedade com que a revista trata seus leitores, publicando matérias facilmente entendidas pelos leigos. A revista também trata seriamente o leitor em seções como 'Defenda-se', em que vemos o pessimo tratamento dado aos consumidores pelos fabricantes. Rodrigo Moraes de Oliveira

R. Jose Ferraz de Carvalho, 902 13400 - Piracicaba - SP

Quero parabenizar esta editora pela pubicação de MICRO SISTEMAS, pois graças a ela fiz muitas amizades por este Brasil. Marcelo Miranda C. de Albuquerque R. Silvio Almeida, 691 58040 - Expedicionarios - Joao Pessoa -PB

□ Quero cumprimentar MICRO SISTEMAS pelo sucesso que vem sempre obtendo.

É realmente uma publicação que muito nos esclarece e ajuda neste vasto mundo

### **MS AGRADECE**

Luciano H. Trindade R. Aristides Viadana, 252/21 05038 - Sao Paulo - SP

□ Sou Leitor de MICRO SISTEMAS desde 85, mas infelizmente não pude adquirir todos os números desta revista voltada para os interesses de todos os que atuam na área de Informática, dando espaco para quase todas as linhas de computadores. Wagner Batista de Godoi R. Santa Ines, 224

13480 - Vila Camargo - Limeira - SP

 $\Box$  Venho parabenizar toda a redação de MICRO SISTEMAS pela excelente revista, que não enfoca somente uma linha de micros, e sim várias, dando oportunidade para que usuários de uma linha conheçam outras linhas.

Celio Silva de Abreu Av. Cel. Sezefredo Fagundes, 14000 02306 - Sao Paulo - SP

### S.0.S Aos Leitores

Gostaria que alguém esclarecesse algumas dúvidas. Aí vão elas:

- O emulador ZX81 emula só o TK85 ou também o TK90X/TK95? Com este emulador temos acesso aos drives?

- Quantas cores, exatamente, tern o amiga? - Li que o Z80A só aguenta 64 Kbytes e que, se quisermos mais memória, temos que recorrer aos slots (Megaram e Me mory Mapper), é verdade?

- Mas então como explicar os MSX 2 europeus e japoneses com 256 Kbytes já de fabrica?

Sandro Ranieri R. Francisco Sá, 13/cob. 22081 - Rio de Janeiro - RS

Envie sua correspondência para ATI EDI-TORA S.A., Rua Washington Luiz, 9 gr 403 - Rio de Janeiro - RJ - CEP 20.230 - Seção Cartas - Redagao - MICRO SISTEMAS

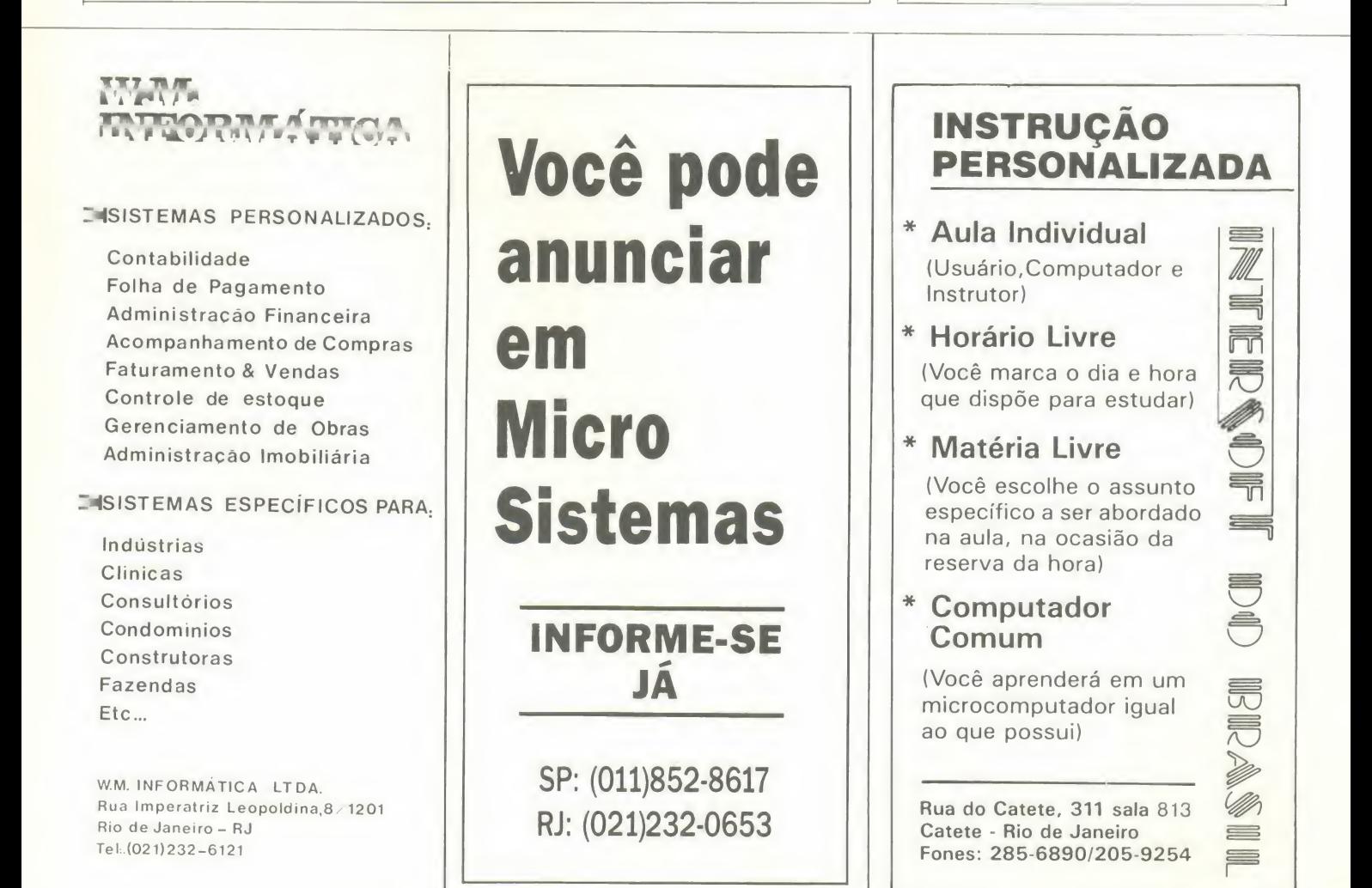

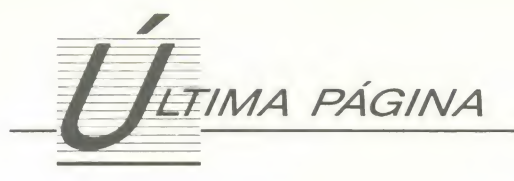

# Uma estimulante alternativa

Paulo Henrique Borges Borba

Brasil está em crise. Grande no-<br>
O nosso público alvo cons<br>
vidade, certo? Diversas empresas cipalmente, de micros e pequ<br>
estão quebrando, pedindo concor-<br>
presas que não dispõem de rec<br>
data e nós apenas reclamamos do f Brasil está em crise. Grande novidade, certo? Diversas empresas estão quebrando, pedindo concorgoverno, dos empresários e de muitos outros. Contudo, o País está aí e temos que encontrar uma maneira de sobreviver ou, até quem sabe, de viver.

E foi com esta visão que surgiu, dentro da Universidade Federal do Rio de Janeiro, a primeira empresa júnior deste Estado, <sup>e</sup> <sup>a</sup> primeira especializada em as sessoria de software e hardware na<br>América Latina.

A idéia de empresas juniores veio da França, onde já existem mais de 15 mil alunos que trabalham em alguma dentre as espalhadas em mais de cem uni versidades. Da França para São Paulo e agora o Rio de Janeiro.

Essas empresas são geridas pelos próprios alunos, e devem contar com autonomia em relação à direção da universidade e ao centro acadêmico, tendo o caráter de uma empresa real, com diretoria executiva, conselho de administração e estatuto próprio.

E foi com esta ideia que, junto <sup>a</sup> mais seis alunos do curso de informatica da UFRJ, resolvemos montar a EjCM, Empresa Júnior de Consultoria em Microinformatica.

Durante todo processo de criação do projeto, registro e etc, tivemos um fundamental auxilio da atual presidente da Federação das Empresas Juniores do Estado de São Paulo - FEJESP, Daniela Siaulys. A idéia é, realmente, uma alternativa estimulante, pois atualmente, um estudante universitário tem somente o estágio como via de aplicação de seus conhecimentos técnicos em problemas<br>reais, antes do término de sua formação.

Com a empresa júnior, está aberta uma outra opção para o estudante que quer entrar no mercado de trabalho antes de se formar. Esta opção nos estimulou muito, pois ja o processo de criação de uma empresa, com grau de risco minimo, foi extremamente importante <sup>e</sup> recompensador. Um outro fator determinante para criação da EjCM foi <sup>a</sup> real necessidade de um servico como este no mercado. 0 servico de consultoria prestado é de ótimo nível, pois dispomos de todos os equipamentos e bi bliotecas da UFRJ, como alunos de informática, e o custo é aproximadamente 40% <sup>a</sup> 60% abaixo do valor do mercado, já que o serviço é feito por estudantes orientados por um professor.

data e nós apenas reclamamos do ficientes para contratar uma empresa 0 nosso publico alvo consiste, principalmente, de micros e pequenas empresas que não dispõem de recursos sucomum de consultoria. A EjCM atua nas seguintes áreas: Análise de Informação, Microinformatica, Arquitetura de Computadores, Modelagem e Simulação, Sistemas Operacionais e Bancos de Dados. A nossa consultoria é, basicamente, uma análise do negócio da empresa do cliente e auxilio na escolha de equipamentos (hardware) e também de software, para uma melhor e mais rápida informatizacão de toda a empresa ou de algum departamento determinado.

Todos os alunos do curso podem tra balhar na EjCM, pois para cada projeto é contratado um determinado número de alunos, estipulado pelo diretor de projetos. Esta contratacão é feita pelo diretor judidico-financeiro, e permanece até o fim do projeto. O aluno que trabalha em algum projeto recebe uma ajuda de custo (bolsa auxílio), já que nenhum cargo é passível de remuneração, inclusive os cargos da diretoria executiva e do conselho de administração, pois a EjCM é uma associação civil, sem fins lucrativos.

A principal vantagem dos alunos que participarem dos projetos sera colocar em prática seu aprendizado diante de problemas concretos, e não mais com problemas baseados em hipoteses, em geral totalmente fora da realidade.

A nossa idéia é de manter, no futuro, na direção da empresa, os alunos mais novos, de periodos anteriores, que mais se destacarem no desenvolvimento dos projetos dentro da EjCM pois, quando nos formarmos, seremos obrigados, se gundo o estatuto, a deixar a empresa.

Logo, a empresa não é nossa, e sim dos alunos do curso de informatica da UFRJ, <sup>e</sup> isso gera um processo conti nuo de substituição de alunos nos cargos de diretoria da empresa.

O projeto vem também de encontro à necessidade de modificar a visão da sociedade em relação à universidade,

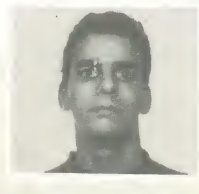

e provar que nela são gerados novos valores, capazes de provocar alterações no quadro econômico do País. Este conceito traz para o Pais a ideia de fomentar a formação de empregadores e também de empreendedores, e não somente empregados como acontece atualmente nas universidades brasileiras. Traz à tona a universidade viva, isto é, plenamente integrada à sociedade, voltada também para aspectos práticos.

Alem disso, a EjCM repassa ao corpo docente, experiências e necessidades da indústria brasileira, aumentando a aproximação comunidade acadêmica / empresa.<br>Uma das principais motivações do

grupo para criar a EjCM foi a enorme vontade que todos tinham de montar uma empresa, mas os recursos inexis tiam. Seria necessário um mínimo de capital, e ai entrou a UFRJ, que nos for neceu uma sala com mesas, cadeiras, arquivos, micro, telefone, etc, através do decano do Centro de Ciências Matemáticas e da Natureza - CCMN, o professor Rui Pereira.

Os contatos feitos, em aproximada mente quatro meses, e todo o aprendizado real de administração de uma empresa própria adquirido pelo grupo foi, e está sendo, extremamente estimulante.

Por contar com alunos constante mente expostos a novas filosofias, que buscam aprimorar seus conhecimentos técnicos, estimular o espírito empreendedor, e defrontar-se com aspectos gerenciais, a EjCM se apresenta como uma empresa difusora de tecnologia, capaz de introduzir novas técnicas e metodologias, familiarizando assim a sociedade com o que há de mais atual na área de informática.

Todos nós temos o maior prazer, e até mesmo obrigação, de divulgar cada vez mais esta nova alternativa para to dos os cursos, de todas as universida des, pois através dela ganhamos motivação para continuar estudando e tentando fornecer uma contribuição à sociedade brasileira.

PAULO HENRIQUE BORGES BORBA <sup>6</sup> diretor-presidente da EjCM. Cursa o sexto período de Matemática Aplicada à Informática na Universidade Federal do Rio de Janeiro.

# My fair Lady

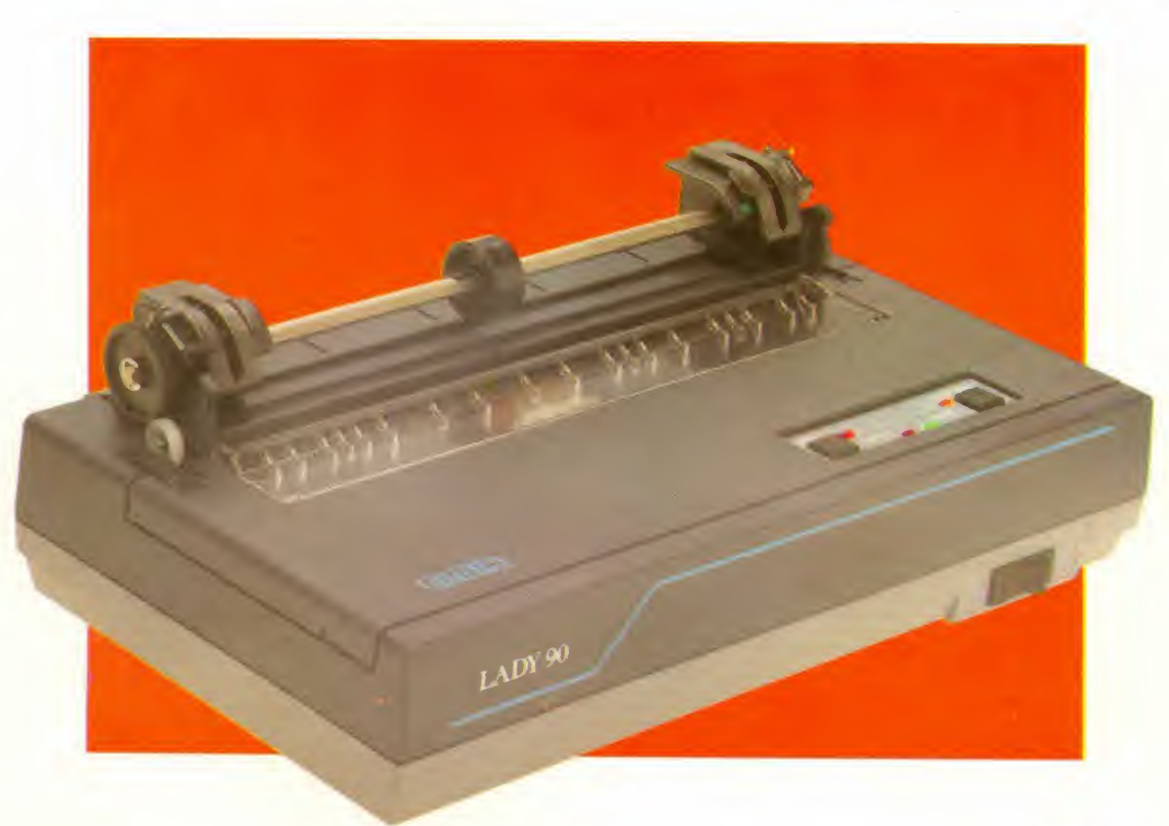

A Lady <sup>90</sup> e <sup>o</sup> mais avangado conceito de moderna tecnologia que comprova, pelos seus recursos, design e eficiência, as constantes inovações desenvolvidas pela Elgin no mundo da informática.

Ela é rápida e silenciosa: imprime normalmente 120 caracteres por segundo mantendo o nivel de ruido abaixo de 60 decibéis.

É também muito versátil. Pode ser acoplada a todos os micros, aos aparelhos de telex e tanfadores em geral. Para facilitar ainda mais as coisas, é dotada de chave de dupla voltagem.

Além da Qualidade de Carta, ela dispõe de<br>10 diferentes modos de impressão que

ELGIN

LADY 90

podem ser combinados entre si em um mesmo texto ou linha. E tern mais. Gragas a capacidade do buffer, enquanto a Lady 90 estiver imprimindo, voce contmua usando simultaneamente o computador. Ela opera tanto com folhas soltas como com formulários contínuos e é a impressora mais compacta do mercado dispensando mesas especiais ou espago extra. E tambem a mais leve, com apenas 3,5 quilos. Você tem todos estes e muitos outros motivos para conhecer o mais novo

langamento da Elgin. Passe na revenda mais próxima, peça uma demonstragao e descubra o porque do título deste anúncio.

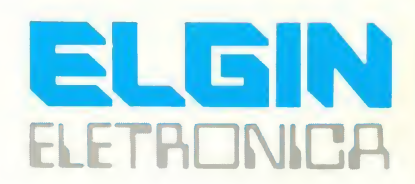

ELGIN MÁQUINAS S.A. Rua Barão de Campinas, 305 - Cep 01201 - Tel. 222-6999 - Telex 37805 - Fax 220-7644 - São Paulo - SP - Fábr. em Mogi das Cruzes - Est. de SP

# **DIMENSÃO** BREVE RIO DE JALEZA ESTA VIRAN ESTA VIRANDO<br>A SUA CABEÇA CABEÇA  $\overline{\phantom{a}}$

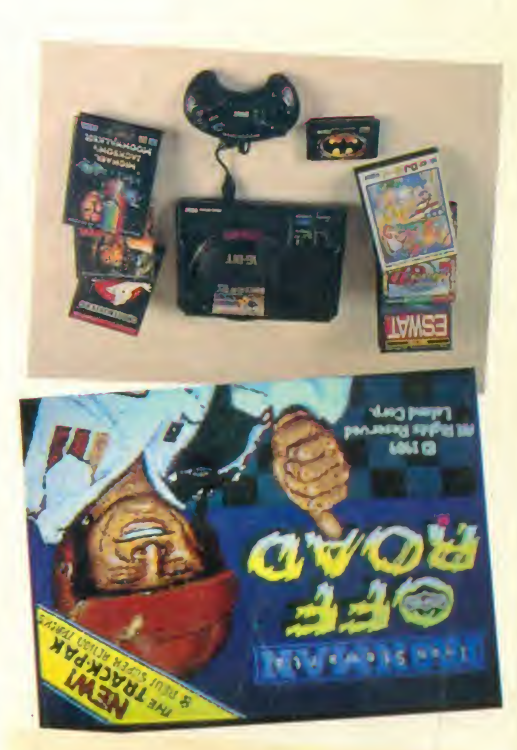

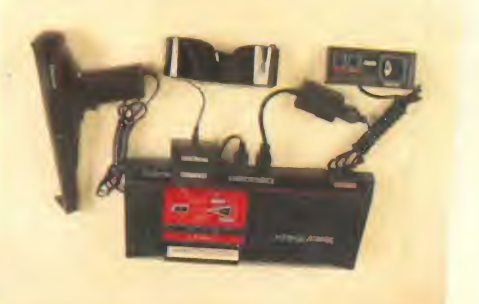

**11 3H2** RESINGER A SEPARENT

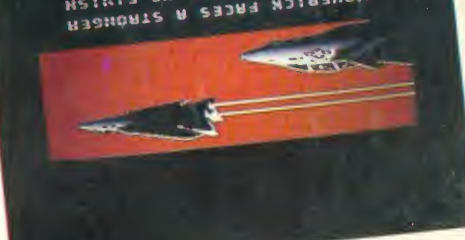

i*bt*aivet a traiter by Goov capeca<sup>...</sup> on' belo weuo?' la les Dus notiv bi opsuemid p

Com tudo isso pod oeu outra, (DpDJDdejd opues pis© p| SjDUOjODSUQS SjDUU sooip SD moo spiit eb eites puul sosompt sipuu sobol sop salaapuu sunbjp Dimensão, para conhecer Dp |DOSS0d O UUOO OdDd mais moderno e até levar um otino tod obosu othermoqinpe nes joont '(opuetrijk Dp ijjpjjod oujujn6o[) Aog ©uud©

o JD6n|D ©pod DpujD ©ooa omissivon otnempqiupe nos o pxiep enb 'opsuouig app pointed biometalsed op oriotoropl o puoionul eup nivel nacional. E aqui também ateuder os usuarios de MSX, a DJDd D|©|duuoo Djnpjiso-DJiUj International Service Club), tem

A loja do Centro, o MISC (MSX 6 todas as coujdruco sp spot e até livros!) incriveis para Amiga e) SDUUDJbOJd UUOO 'DOjlpUUJOJU| de melhor na área de on bara operecer o dne existe oopiv ob spiil ob modmpt spm seuupb ep os opu pyloose pu dapautado para dar uma ajuda oftendimento altamente ©p 0 OOjUOSf IDOSSOd UUOO DJUOO

"Sambo ob Video Game" •jbjjsjx© ou opbosuos mespt eup zotziven obniuloni Principalmente do Japão e EUA, 'sapppivou spwitlu so woo soppoquoo olu as

ODISƏ ODSUƏMICI SDIO| SƏJİ SV O|duu©x0 ouonbsd controle remoto, so pra dar um Power Pad e Joysticks por Glove, a Pistola Laser, Tapete gamaniacos", como a Power sop ender die Eister die Eister der Glimenton der Gebie dos met somizaiupuol zoitozzeop © sop©uuDdjnb3 JD6n|D ©iu©uus©|duujs no jojduuoo ©pod ©ooa ©nb 'soj|no © opusjujN 'sojqdDJ© ©joo 'sjs©u©0 jogos wirdpolanias, com os ops otunssp ou oppzijpjoedse etragula e ovisuloxe ofrioq elegeram a Dimensão como of "louco por games" ja

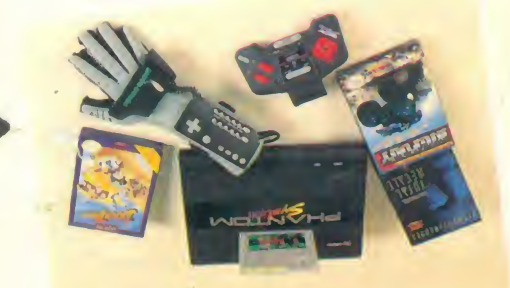

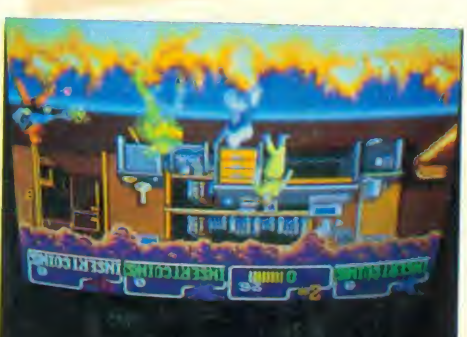

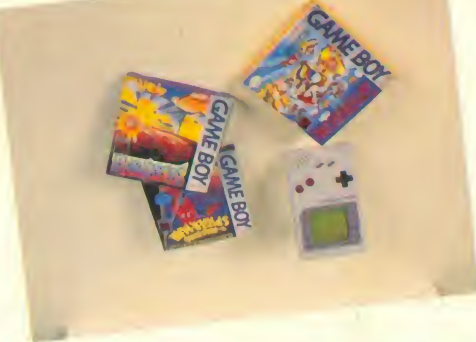

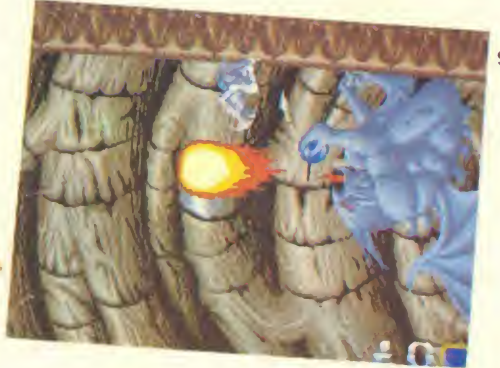

Loja 1: Rua Santa Virginia, 107 - Tatuape - Tels.: 217-7161 - 296-4928 DIMENSÃO Loja 2: Rua Afonso Celso, 771 - Vila Mariana - Tels.: 884-8151 - 884-8152 UALISTON UPS Loja 3: Rua Xavier de Toledo, 210 - cj. 23 - Centro - Tels.: 36-3226 - 34-8391 - 3/-1650.<br>28 - Loja 4: Rua Alfredo Pujol, 481 - Santana.

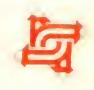